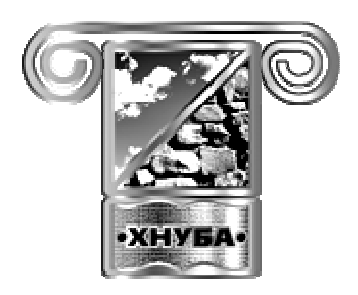

Министерство образования и науки Украины Харьковский национальный университет строительства и архитектуры Кафедра инженерной геодезии Компьютерный учебно-методический комплекс по инженерной геодезии. Серия «Геодезия в архитектуре»

# **МЕТОДИЧЕСКОЕ ПОСОБИЕ ДЛЯ ВЫПОЛНЕНИЯ РАСЧЕТНО-ГРАФИЧЕСКИХ РАБОТ по дисциплине «ГЕОДЕЗИЯ» для студентов специальности «Архитектура и градостроительство»**

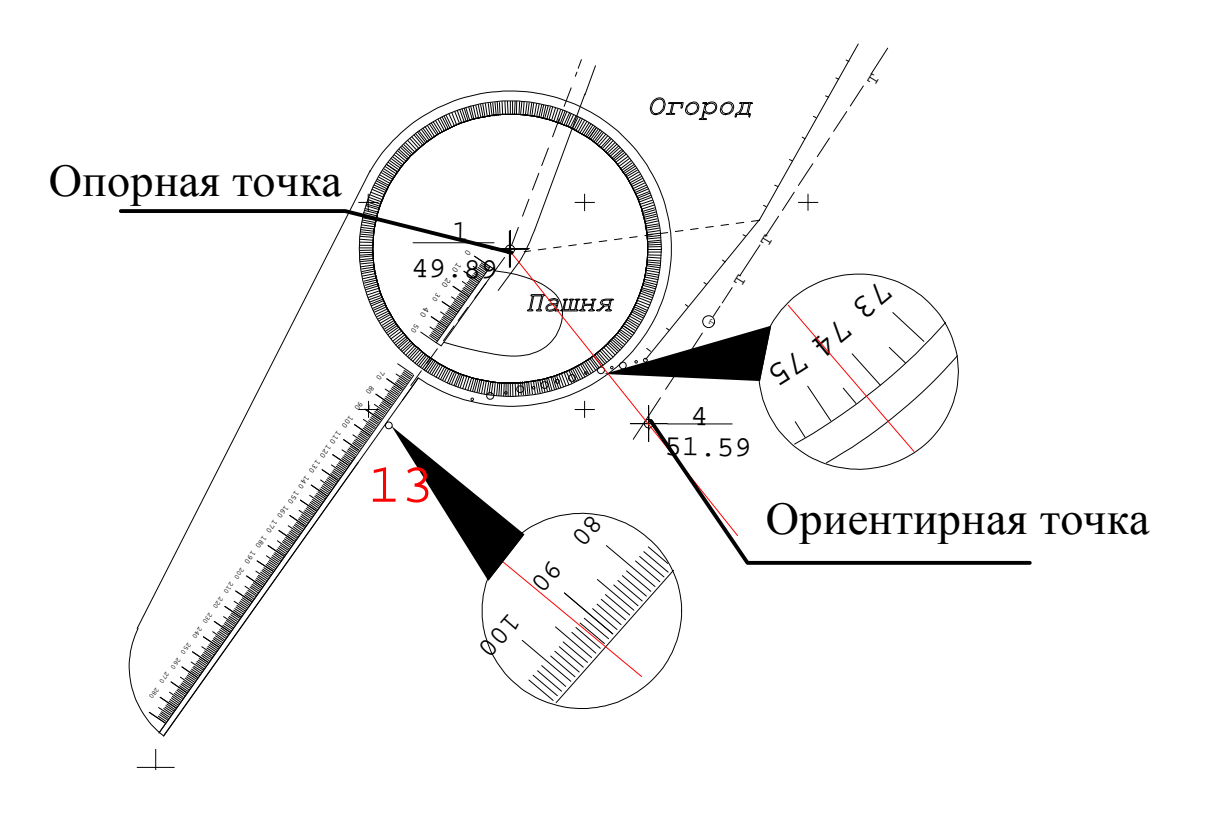

Харьков 2017

Министерство образования и науки Украины Харьковский национальный университет строительства и архитектуры Кафедра инженерной геодезии Компьютерный учебно-методический комплекс по инженерной геодезии серия «Геодезия в архитектуре»

# **МЕТОДИЧЕСКОЕ ПОСОБИЕ ДЛЯ ВЫПОЛНЕНИЯ РАСЧЕТНО-ГРАФИЧЕСКИХ РАБОТ по курсу «ГЕОДЕЗИЯ» для студентов специальности «Архитектура и градостроительство»**

Утверждено на заседании кафедры инженерной геодезии. Протокол  $\mathcal{N}_2$  \_\_ от \_\_\_\_\_\_\_\_\_\_\_ р.

Харьков 2017

## • **В. Т. Криворучко**

Компьютерный учебно-методический комплекс по инженерной геодезии. Серия «Геодезия в архитектуре». Методическое пособие для выполнения расчетно-графических работ по дисциплине «Геодезия». Специальность «Архитектура и градостроительство» - Харьков: Изд-во ХНУСА, 2017 - 70 с.

Приведены основные вопросы организации и проведение летней геодезической практики у студентов-архитекторов.

Рецензент

\_\_\_\_\_\_\_\_\_\_\_\_

.

Рекомендовано кафедрой Инженерной геодезии протокол № \_ от

© Кафедра инженерной геодезии

 <sup>©</sup> Криворучко В. Т.

# **СОДЕРЖАНИЕ**

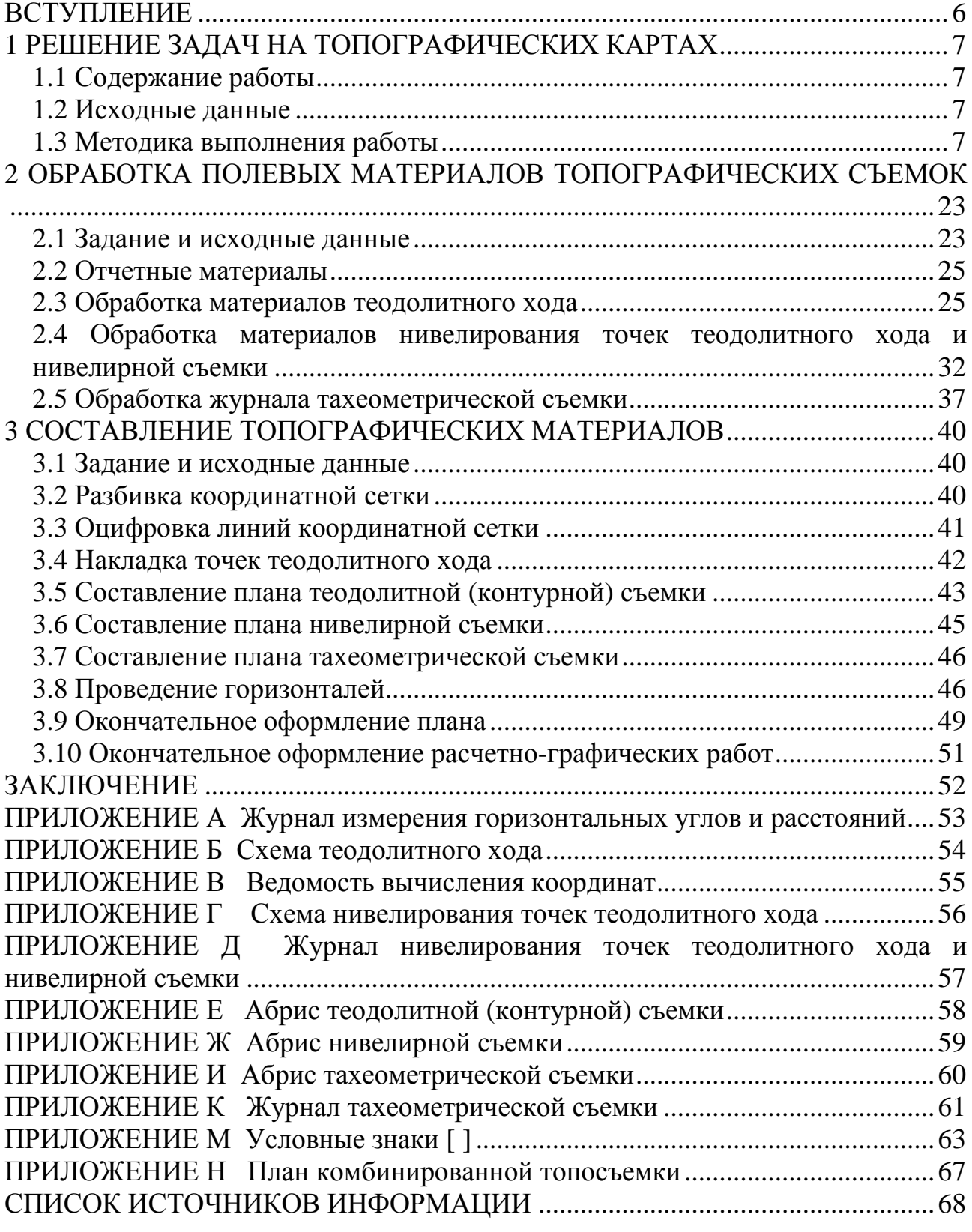

………………………………………………………..

## **ВСТУПЛЕНИЕ**

Настоящее учебное издание входит в состав компьютерного учебнометодического комплекса по инженерной геодезии серия «Геодезия в архитектуре» и относится к курсу «Геодезия», читаемого на архитектурном факультете у студентов-архитекторов. Целью данной работы является практическое закрепление знаний, полученных студентами в процессе освоения теоретического курса. Расчетно-графические работы входят в состав индивидуальных работ и относятся к самостоятельным работам.

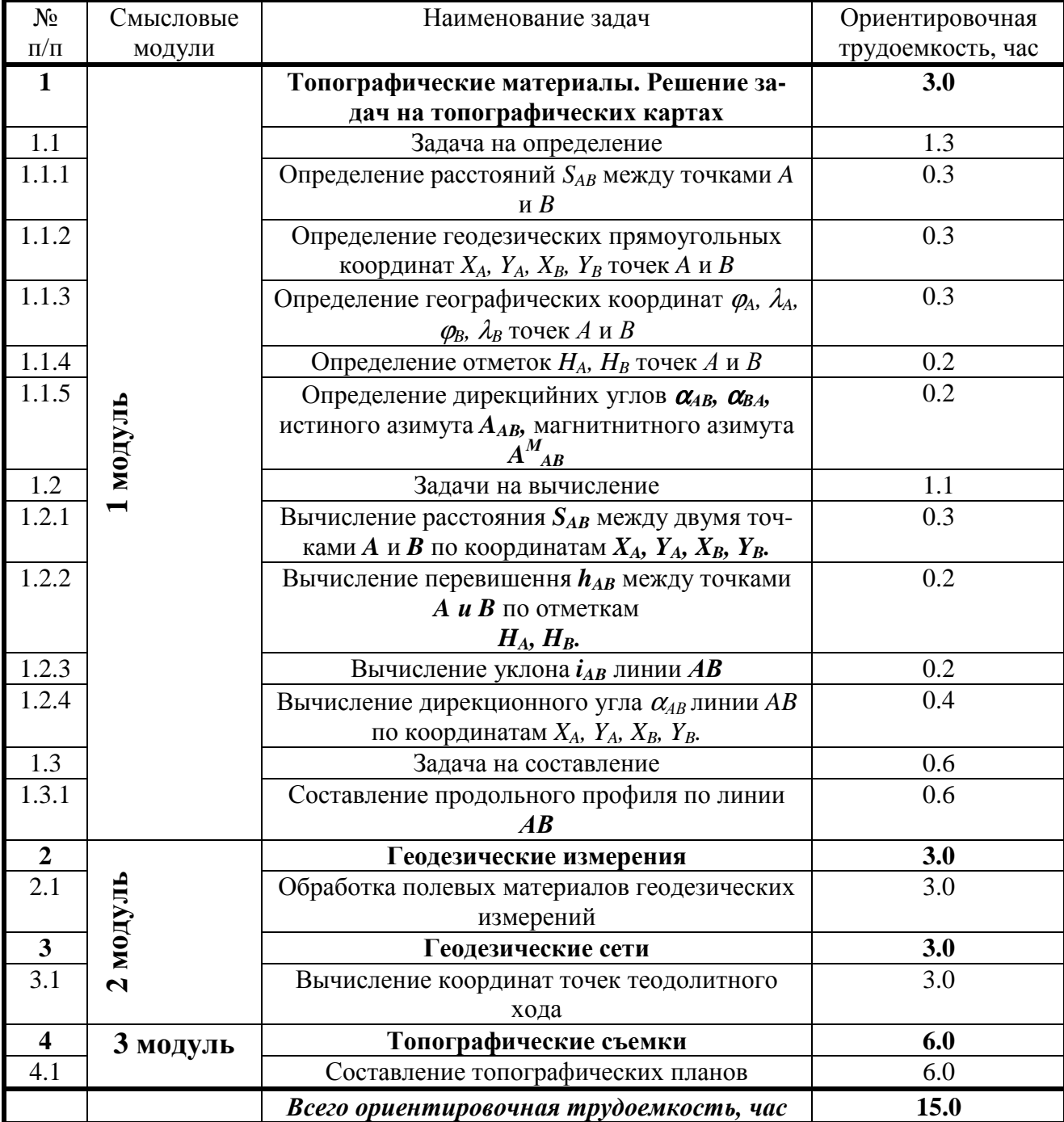

Рассматриваемые работы охватывают следующие разделы курса:

Отчетным материалом по данной работе является папка, содержащая расчетную часть и топографический план.

## 1 РЕШЕНИЕ ЗАДАЧ НА ТОПОГРАФИЧЕСКИХ КАРТАХ

## 1.1 Содержание работы

Топографические материалы являются одним из крупнейших источников информации о техническом состоянии исследуемых объектов. Основная часть этой информация получается в результате решения картометрических задач.

Студентам предлагается решить три группы задач на картах: задачи на определения параметров, аналитические задачи и задача на составление продольного профиля.

## Задачи на определение:

1) определение расстояния  $S_{AB}$  между двумя точками А и В;

2) определение прямоугольных координат  $X_A$ ,  $Y_A$ ,  $X_B$ ,  $Y_B$  двух точек A и B;

3) определение географических координат  $\varphi_A$ ,  $\lambda_A$ ,  $\varphi_B$ ,  $\lambda_B$  двух точек A и B;

4) определение отметок  $H_A$ ,  $H_B$  двух точек A и B;

5) определение дирекционных углов  $\alpha_{AB}$ ,  $\alpha_{BA}$ , истинного азимута  $A_{AB}$  и магнитного азимута  $A^{M}_{AB}$ .

### Задачи на вычисление:

1) вычисление расстояния  $S_{AB}$  между двумя точками А и В по координа-Tam  $X_A$ ,  $Y_A$ ,  $X_B$ ,  $Y_B$ .

2) вычисление превишения  $h_{AB}$  между точками A и B по отметкам  $H_A$ ,  $H_B$ ;

3) вычисление уклона линии *AB* по превышению  $h_{AB}$  и расстоянию  $S_{AB}$ ;

4) вычисление дирекционного угла  $\alpha_{AB}$  линии AB по координатам  $X_A$ ,  $Y_A$ ,  $X_R, Y_R$ 

#### Задача на составление:

1) составление продольного профиля по линии АВ.

#### 1.2 Исходные данные

Исходными данными для выполнения этой работы является топографическая карта, выдаваемая преподавателем, или приведенная на специальном бланке, две точки  $A$  и  $B$  на карте, положение которых указывает преподаватель.

## 1.3 Методика выполнения работы

## Задача 1 - Определение расстояния  $S_{AB}$  между двумя точками А и В

Для работы необходимо: бланк задачи, циркуль-измеритель, или линейка ллиной 20-40 см.

Искомое расстояние SAB вычисляется по формуле:

$$
S_{AB} = aM; \t\t(1.1)
$$

 $a$  – измеренное расстояние в миллиметрах между точками А и В; гле

М - знаменатель масштаба карты.

Вычерчивается на черновике схема измерений, рис. 1.1.

$$
\begin{array}{cc}\nA & a S = 59.8 \text{mm} & B \\
M = 10000 & & \n\end{array}
$$

#### Рис. 1.1 - Схема измерений

На плане с помощью циркуля-измерителя, или линейки с точностью до десятых долей миллиметра измеряется расстояние между точками *А* и *В*, рис. 1.2.

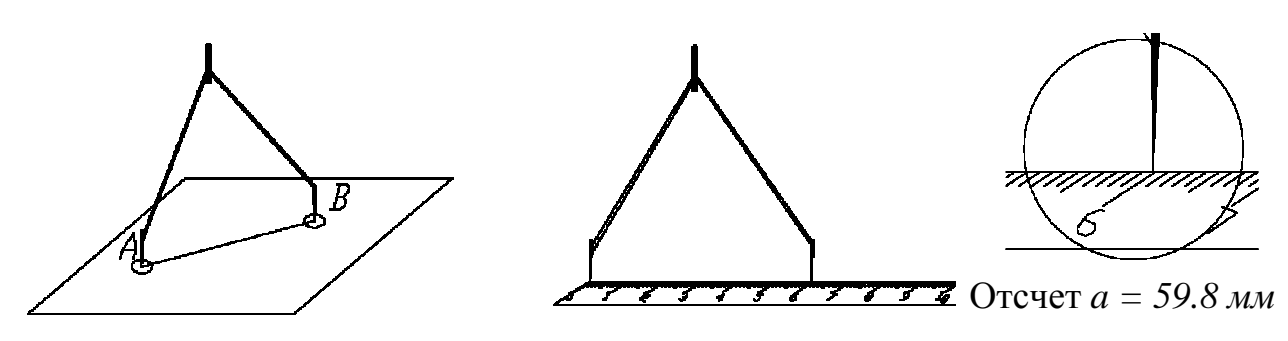

**Рис. 1.2 - Измерение на плане длины отрезка**

результат записывается на схему измерений, рис. 1.1. Па формуле (1.1) высчитывается искомое расстояние:

 $S_{AB} = a_s M = 59.8$ *мм*×*10000* = 598000*мм* = 598*м*.

Результат вычислений записывается на бланк работы, фрагмент этого бланка приведен в табл. 1.1.

**Таблица 1.1 - Фрагмент бланка для записи результатов**

| Условие задачи         | Исходные данные | Формулы вычислений | Результат           |
|------------------------|-----------------|--------------------|---------------------|
| 1. Определить рас-     | $a = 59.8$ мм   | $S = a_s M$        |                     |
| стояние $S_{AB}$ между | $M = 10000$     | М - знаменатель    | $S_{AB} = 598.0$ MM |
| точками $A$ и $B$      |                 | масштаба           |                     |

## *Задача 2 - Определение прямоугольных координат XA, YA, XB, Y<sup>B</sup> точек A и B*

Для определения координат и отметок точек на топографических картах применяется общая формула аналитического интерполирования:

$$
\xi = \xi_{\text{MJI}} + \frac{\xi_{\text{CTAP}} - \xi_{\text{MJI}}}{c_{\xi}},\tag{1.2}
$$

где ξ - значение *X, Y,* ϕ*,* λ*, H.* 

<sup>ξ</sup> *a -* расстояние от младшей линии координатной сетки или младшей горизонтали до определяемой точки;

 $c_{\xi}$  - расстояние между смежными линиями координатной сетки или горизонталями.

Для контроля применяется следующая формула:

$$
\xi = \xi_{CTAP} + \frac{\xi_{CTAP} - \xi_{MJI}}{c_{\xi}},
$$
\n(1.3)

где *b<sub><sup>z</sup>*</sub> - расстояние от старшей линии координатной сетки или старшей горизонтали до определяемой точки.

Измеряемые параметры, приведенные в формулах (1.2) и (1.3) показаны на рис. 1.3.

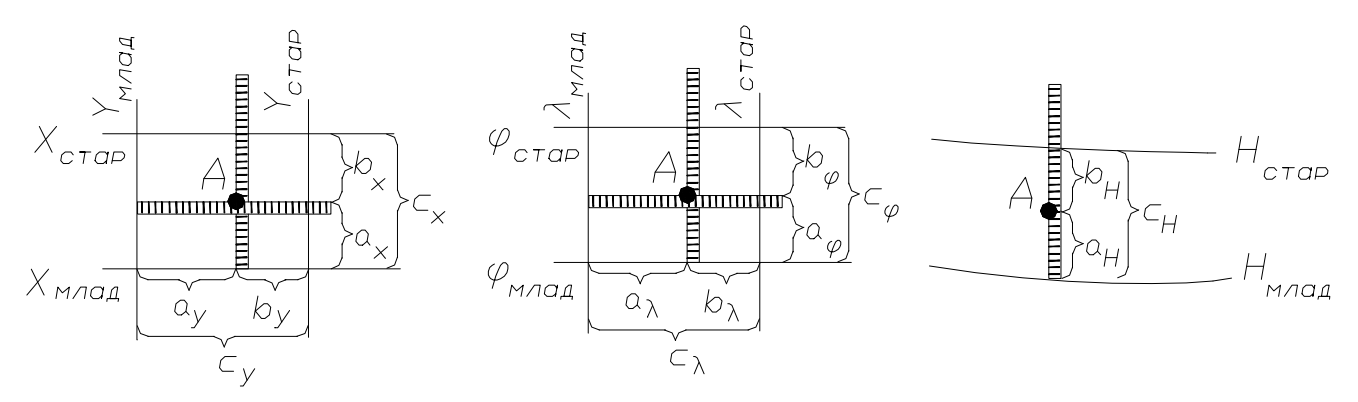

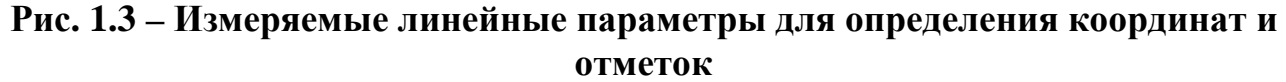

На черновике вычерчивается схема измерений, рис. 1.4. Приблизительно по карте определяются прямоугольные координаты точек *А* и *В*. В нашем случае они будут такие:

*ХА=6065.6 км, YА=4310.8 км, ХВ=6065.7 км, YВ=4311.5 км.* 

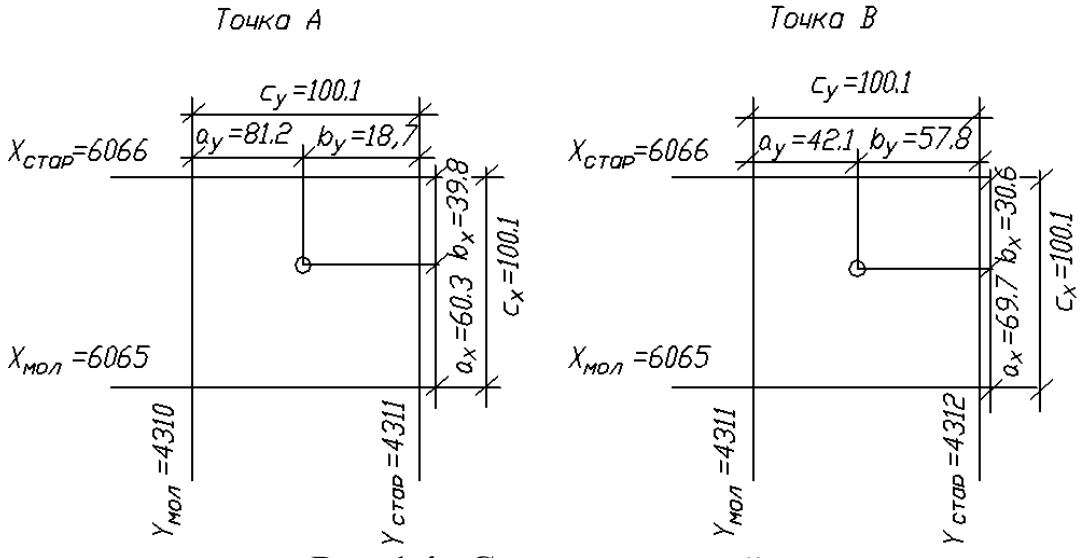

**Рис. 1.4 - Схема измерений**

Выполняются измерения отрезков  $a_x$ ,  $c_x$ ,  $a_y$ ,  $c_y$ , соединив нуль линейки с младшей линией координатной сетки, рис. 1.5.

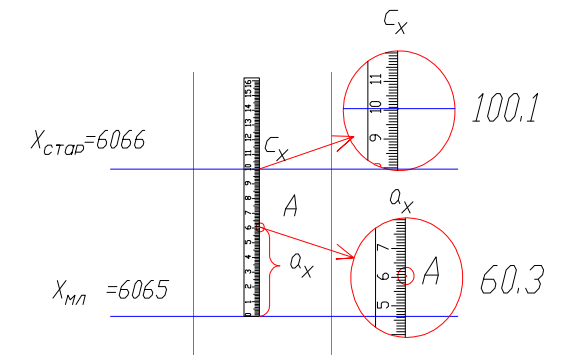

**Рис.** 1.5 – Измерение отрезков  $a_x$ ,  $c_x$ 

Аналогично выполняются измерения для оси «*Y*» и для точки *В*. Результаты измерений записываются на схему измерений, рис. 1.4.

Для контроля нуль линейки соединяется со старшей линией координатной сетки и измеряются отрезки  $b_r$ ,  $c_r$ ,  $b_v$ ,  $c_v$ , рис. 1.6.

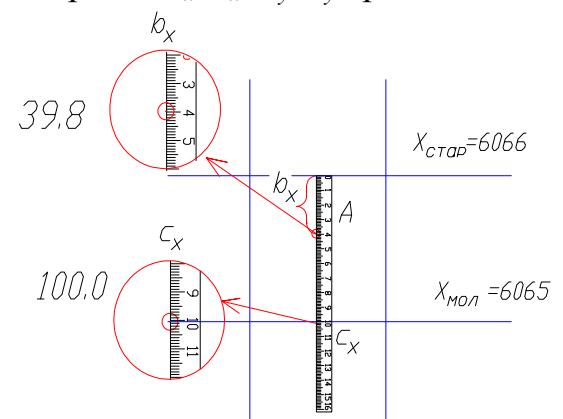

Рис. 1.6 – Измерение отрезков  $b_x$   $c_x$ 

Контроль. 
$$
a_x + b_x = c_x
$$
;  $a_y + b_y = c_y$ , *допуск* 0.3*мм*.

В формулах (1.2), (1.3) вместо  $\xi$  необходимо поставить X и Y, таким образом, мы получим формулы вычисления прямоугольных координат искомых точек:

$$
X = X_{MJI} + \frac{X_{CTAP} - X_{MJI}}{c_X} a_X;
$$
  
\n
$$
Y = Y_{MJI} + \frac{Y_{CTAP} - Y_{MJI}}{c_Y} a_Y,
$$
\n(1.4)

 $X_{M/J}$ ,  $X_{CTAP}$ ,  $Y_{M/J}$ ,  $Y_{CTAP}$  - соответственно, значение младших и старших лигде ний координатной сетки;

 $a_x$ ,  $a_y$  – расстояние от младшей линии координатной сетки до определяемой точки:

 $c_x$ ,  $c_y$  – расстояние между смежными линиями координатной сетки.

Контрольная формула будет иметь такой вид:

$$
X = X_{CTAP} - \frac{X_{CTAP} - X_{MI}}{c_X} b_X;
$$
  
\n
$$
Y = Y_{CTAP} - \frac{Y_{CTAP} - Y_{MI}}{c_Y} b_Y,
$$
 (1.5)

 $X_{M/J}$ ,  $X_{CTAP}$ ,  $Y_{M/J}$ ,  $Y_{CTAP}$  - соответственно, значение младших и старших лигде ний координатной сетки;

 $b_x$ ,  $b_y$  – расстояние от старшей линии координатной сетки до определяемой точки;

 $c_x$ ,  $c_y$  – расстояние между смежными линиями координатной сетки.

По формулам (1.4) и (1.5) высчитываются координаты определяемой точки. При выполнении вычислений используются результаты измерений величин  $a_x, a_y, b_x, b_y, c_x, c_y$ 

Точка А  $X = X_{MI} + \frac{X_{CTAP} - X_{MI}}{c} a_X = 6065 + \frac{6066 - 6065}{100} 60.3 = 6065.6024 \text{ km}$ ;  $Y = Y_{MI} + \frac{Y_{CTAP} - Y_{MI}}{C_{II}} a_Y = 4310 + \frac{4311 - 4310}{100.1} 81.2 = 4310,8112 \text{ km}.$ Контролі  $X = X_{CTAP} - \frac{X_{CTAP} - X_{MI}}{C_T} b_X = 6066 - \frac{6066 - 6065}{100.1} 39.8 = 6065.6024 \text{ km}$ ;  $Y = Y_{CTAP} - \frac{Y_{CTAP} - Y_{MJI}}{c_v}b_v = 4311 - \frac{4311 - 4310}{100.0}18,7 = 4310,8700 \text{ km}.$  $X = X_{MOL} + \frac{X_{CTAP} - X_{MIL}}{c} a_X = 6065 + \frac{6066 - 6065}{99.8}69.7 = 6065.6984 \kappa m;$  $Y = Y_{M0I} + \frac{Y_{CTAP} - Y_{MII}}{c_v} a_y = 431I + \frac{4312 - 431I}{100 \cdot I} 42.1 = 431I,4206 \text{ km}.$  $X = X_{CTAP} - \frac{X_{CTAP} - X_{MJI}}{c_v}b_x = 6066 - \frac{6066 - 6065}{100.1}30.4 = 6065.6963 \kappa m;$ 

$$
Y = Y_{CTAP} - \frac{Y_{CTAP} - Y_{MJI}}{c_Y} b_Y = 4312 - \frac{4312 - 4311}{100,1} 57.8 = 4311,4226 \text{ km}.
$$

Допуск на разность значений координат, которые получены по основным и контрольном формулам составляет

$$
\Delta = 0.6 \times M,\tag{1.6}
$$

 $M$  – знаменатель масштаба карты. где

Для нашего примера допуск на разность координат составит

 $0.6 \times 10000 = 6000$ *MM* = 6*M*.

Примечания. Вычисления координат выполняются с точностью до четырех знаков после запятой. Результаты записываются на бланке с точностью до трех знаков после запятой.

Если определяемая точка размещается не в полном квадрате координатной сетки, то предварительно измеряется расстояние между линиями координатной сетки в полном квадрате, и линейка устанавливается согласно рис. 1.7, дальнейшие измерения выполняются по общей программе.

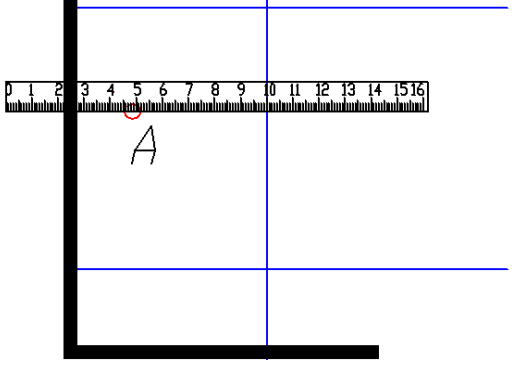

Рис. 1.7 - Измерение точек, которые расположены на границах листа

Разность вычисленных и приближенных координат не должна превышать допуск 0.3 км. Это будет контроль решения задачи на наличие грубых ошибок.

## Приближенные координаты  $X_A$ =6065.6 км,  $Y_A$ =4310.8 км,  $X_B$ =6065.7 км,  $Y_B$ =4311.5 км. Результаты вычислений  $X_A$ =6065.602 км,  $Y_A$ =4310.811 км,  $X_B$ =6065.698 км,  $Y_B$ =4311.421 км.

Если все контроли соответствуют допускам, результаты записываются на бланке работы, табл. 1.2.

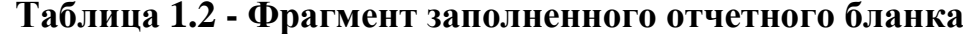

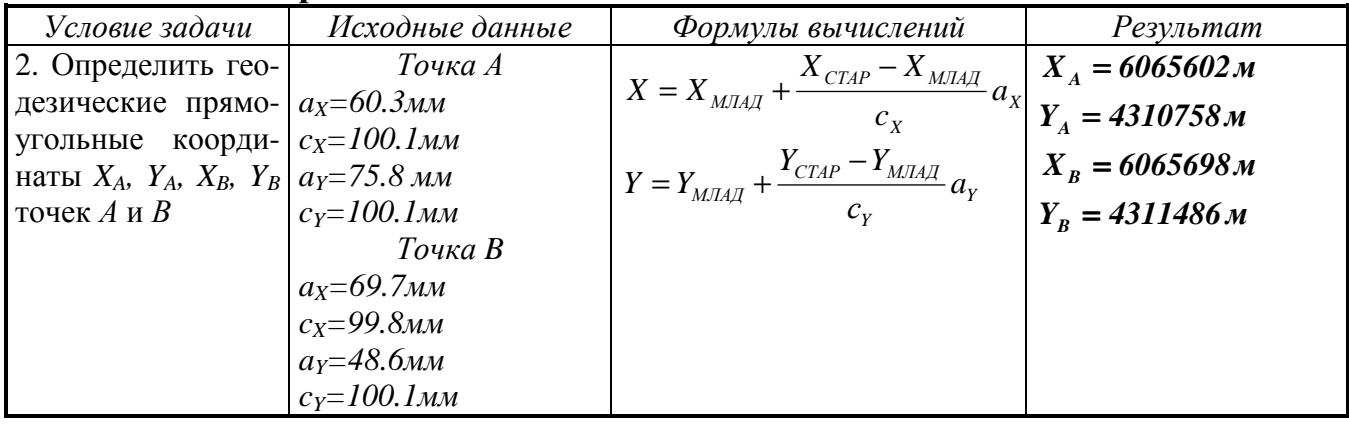

## Задача 3 - Определение географических координат  $\varphi_A$ ,  $\lambda_A$ ,  $\varphi_B$ ,  $\lambda_B$  точек  $A \, u \, B$

Методика определения географических координат полностью аналогичная предыдущей задачи. Разность заключается в том, что прямоугольные координаты определяются относительно сетки прямоугольных координат, а географические относительно сетки географических координат. В первом случае мы имеем дело с линейными величинами (прямоугольные координаты), во втором с дугами, т.е. с угловыми величинами. Для приближенной оценки соответствия географических и прямоугольных координат воспользуемся известными факторами. Одна морская миля соответствует 1' дуги меридиана и равняется приблизительно 1800м. Длина дуги в 1" (равняется приблизительно 1800/60м) приблизительно будет равна 30м.

Аналогичные вычисления можно выполнить исходя из среднего радиуса Земли он равен 6370км. Исходя из этого радиуса длина дуги размером 1" равна

$$
l = \frac{RI''}{\rho},\tag{1.7}
$$

 $R$  – средний радиус Земли ( $R = 6370 \kappa M$ ); где

 $\rho$ - количество секунд в одном радиане ( $\rho$ =206265").

$$
l = \frac{RI''}{\rho} = \frac{6370000 \, \text{m} \times 1''}{206265''} = 30.9 \, \text{m}
$$

Перед решением задачи необходимо разобраться на карте с оцифровкой координатной сетки географической системы координат. Пример оцифровки фрагмента карты приведен на рис. 1.8

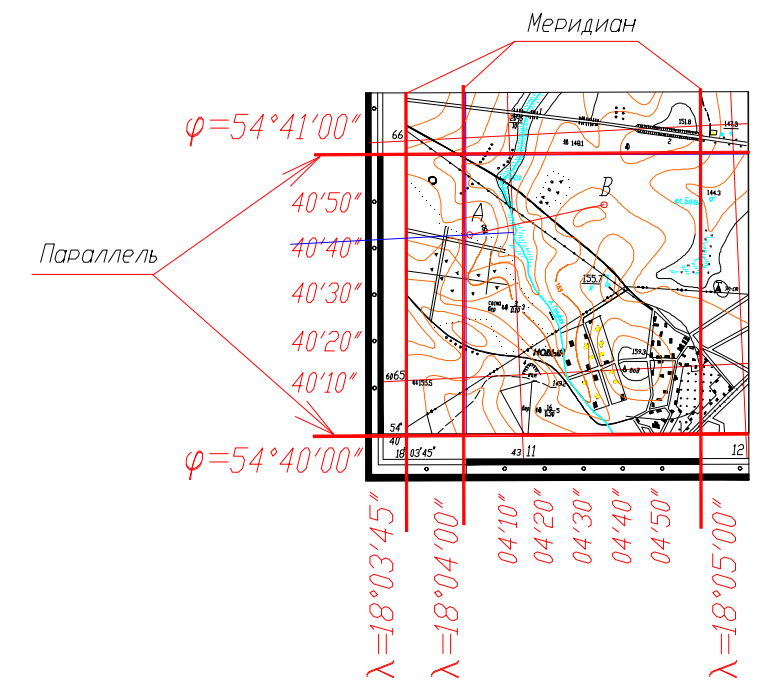

**Рис. 1.8 - Оцифровка фрагмента координатный сетки географической системы координат**

Составляется схема на которую будут вписаны результаты измерений, рис. 1.9.

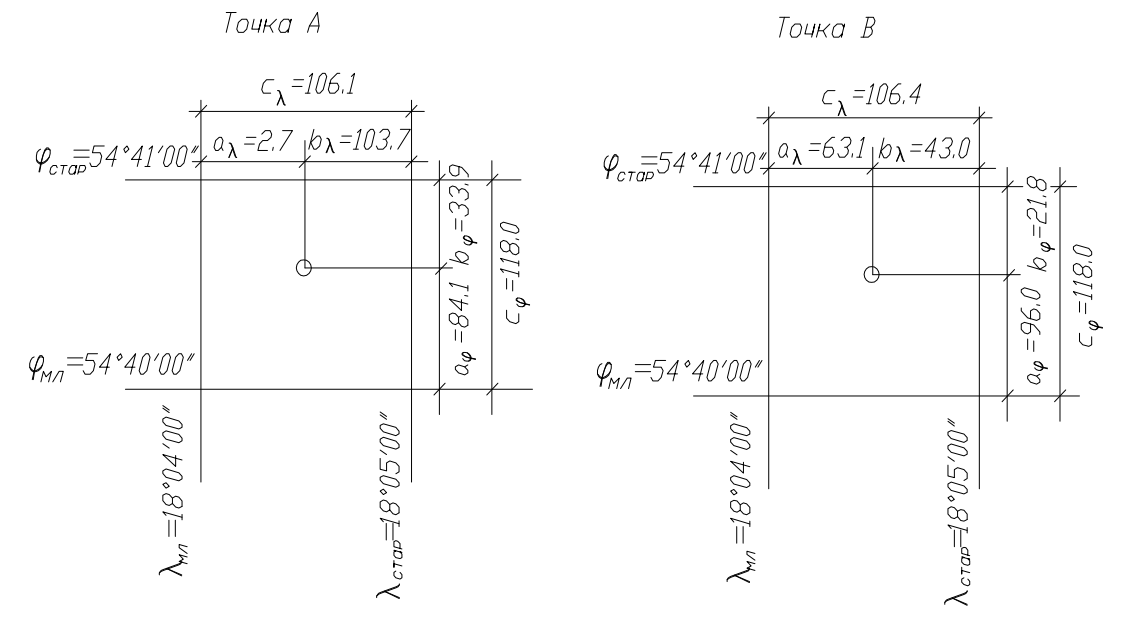

**Рис. 1.9 - Схема измерений**

Определяются приблизительные координаты  $\varphi_A$ ,  $\lambda_A$ ,  $\varphi_B$ ,  $\lambda_B$  точек *А* и *B*. Для этого из каждой определяемой точки проводятся линии параллельные линиям координатной сетки. По шкалам координат определяются искомые координаты. Точность определения значений координат составляет *1"*. Для примера, результаты приблизительного определения искомых координат приведены на рис. 1.10.

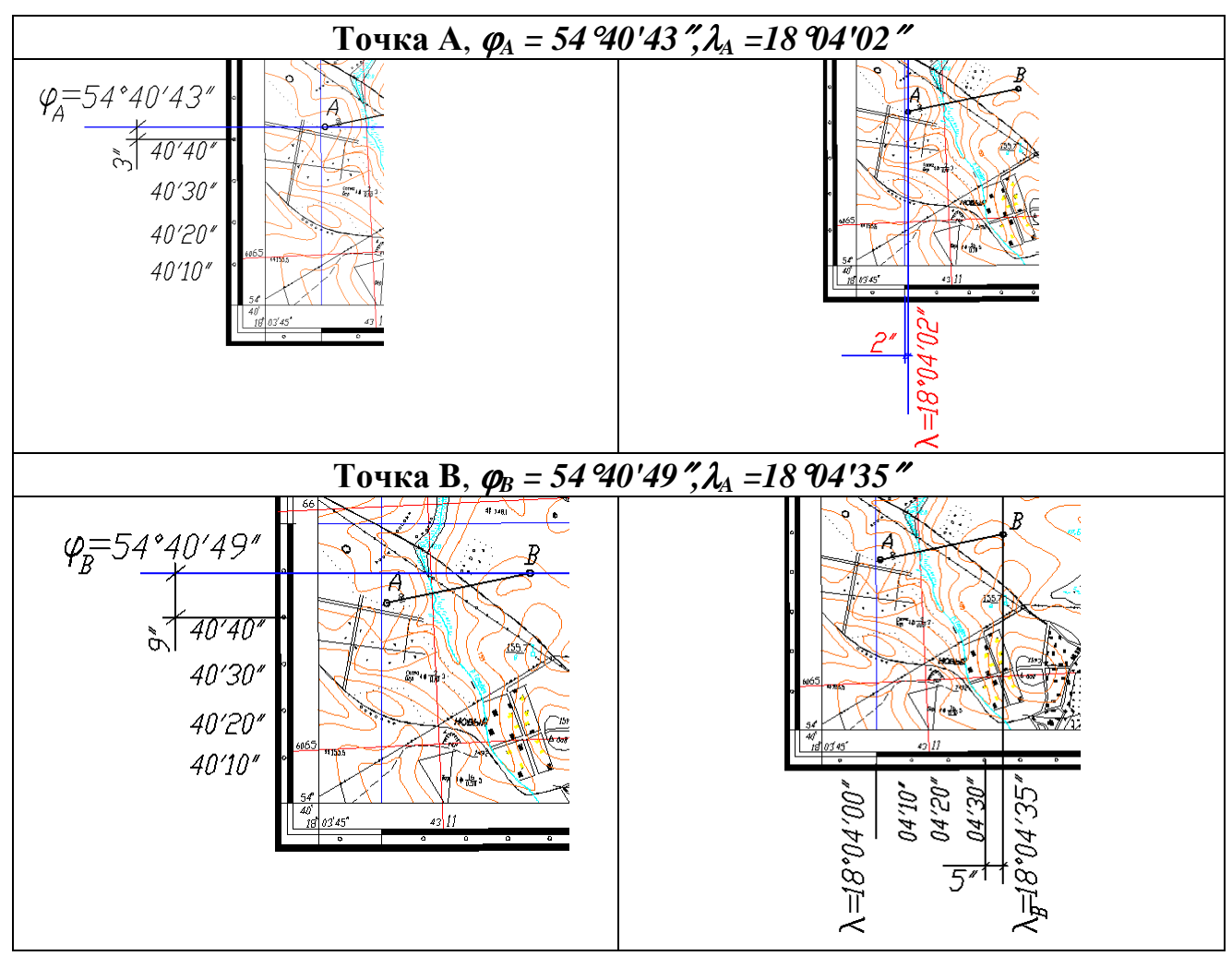

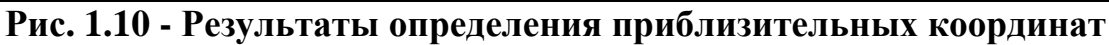

В формулах (1.2) и (1.3) вместо ξ записываются ϕ*,* или λ. Запишем формулы вычисления географических координат:

$$
\varphi = \varphi_{MJI} + \frac{\varphi_{CTAP} - \varphi_{MJI}}{c_{\varphi}} a_{\varphi}
$$
\n
$$
\lambda = \lambda_{MJI} + \frac{\lambda_{CTAP} - \lambda_{MJI}}{c_{\lambda}} a_{\lambda}
$$
\n(1.8)

и контрольные формулы:

$$
\varphi = \varphi_{CTAP} + \frac{\varphi_{CTAP} - \varphi_{M/T}}{c_{\varphi}} b_{\varphi}
$$
\n
$$
\lambda = \lambda_{CTAP} + \frac{\lambda_{CTAP} - \lambda_{M/T}}{c_{\lambda}} b_{\lambda}
$$
\n(1.9)

где ϕ*,* λ *-* географические координаты точки;

 $\varphi_{CTAP}$ ,  $\varphi_{MJA}$ ,  $\lambda_{CTAP}$ ,  $\lambda_{MJA}$  – старшие и младшие значения координатной сетки;

*a*ϕ, *a*λ - расстояние от младшей координатной линии сетки до определяемой точки;

 $b_{\varphi}$ ,  $b_{\lambda}$  - расстояние от определяемой точки к старшей линии координатной сетки;

*с*ϕ*, с*λ*,* - расстояние между смежными линиями координатной сетки. Вычисляются географические координаты определяемых точек.

**TO–18.1 TO–18.1 19.1 19.1** 
$$
\varphi = \varphi_{M0I} + \frac{\varphi_{CTAP} - \varphi_{MII}}{c_{\varphi}} a_{\varphi} = 54^{\circ}40'00'' + \frac{54^{\circ}41'00'' - 54^{\circ}40'00''}{118.0} 84.1 = 54^{\circ}40'42.76''
$$

$$
\lambda = \lambda_{MOM} + \frac{\lambda_{CTAP} - \lambda_{MJI}}{c_{\lambda}} a_{\lambda} = 18^{\circ}04'00'' + \frac{16^{\circ}05^{\circ}00^{\circ} - 18^{\circ}04^{\circ}00}{106.1} 2.7 = 18^{\circ}04'01.53''
$$

**Контроль**

$$
\varphi = \varphi_{CTAP} - \frac{\varphi_{CTAP} - \varphi_{M/I}}{c_{\varphi}} b_{\varphi} = 54^{\circ}41'00'' - \frac{54^{\circ}41'00'' - 54^{\circ}40'00''}{118.0}33.9 = 54^{\circ}40'42.76''
$$
  

$$
\lambda = \lambda_{CTAP} + \frac{\lambda_{CTAP} - \lambda_{M/I}}{c_{\lambda}} b_{\lambda} = 18^{\circ}04'00'' - \frac{18^{\circ}05'00'' - 18^{\circ}04'00''}{106.1}103.7 = 18^{\circ}04'01.36''
$$

**TO4K** B  
\n
$$
\varphi = \varphi_{MOM} + \frac{\varphi_{CTAP} - \varphi_{MUT}}{c_{\varphi}} a_{\varphi} = 54^{\circ}40'00'' + \frac{54^{\circ}41'00'' - 54^{\circ}40'00''}{118.0}96.0 = 54^{\circ}40'48.81''
$$
\n
$$
\lambda = \lambda_{MOM} + \frac{\lambda_{CTAP} - \lambda_{MUT}}{c_{\lambda}} a_{\lambda} = 18^{\circ}04'00'' + \frac{18^{\circ}05'00'' - 18^{\circ}04'00''}{106.4}63.1 = 18^{\circ}04'35.58''
$$
\n**Konrponb**  
\n
$$
\varphi = \varphi_{CTAP} - \frac{\varphi_{CTAP} - \varphi_{MUT}}{c_{\varphi}} b_{\varphi} = 54^{\circ}40'00'' - \frac{54^{\circ}41'00'' - 54^{\circ}40'00''}{118.0}21.8 = 54^{\circ}40'48.91''
$$

$$
\lambda = \lambda_{MOI} - \frac{\lambda_{CTAP} - \lambda_{MJI}}{c_{\lambda}} b_{\lambda} = 18^{\circ}04'00'' + \frac{18^{\circ}05'00'' - 18^{\circ}04'00''}{106.4}43.0 = 18^{\circ}04'35.75''
$$

Полученные результаты проверяются с приблизительными координатами, и по контрольным формулам. Допуск на разность координат, которые получены аналитическим методом и приблизительными координатами составляет *0.5"*.

После проверки полученных географических координат они записываются на бланк, вместе с результатами измерений. Точность расчетов географических координат составляет два знака после запятой, а в бланк результаты записываются с точностью один знак после запятой (одна десятая секунды). Фрагмент бланка показан в табл. 1.3.

**Таблица 1.3 - Фрагмент заполненного отчетного бланка**

| Условие задачи                                   | Исходные данные                                   | Формулы вычислений                                                                                                    | Результат                                                |
|--------------------------------------------------|---------------------------------------------------|----------------------------------------------------------------------------------------------------|----------------------------------------------------------|
| 3. Определить гео-                               | Точка А                                           | $\mid \mathbf{\varphi}=\mathbf{\varphi}_{_{MIA\!I}}+\frac{\mathbf{\varphi}_{_{CTAP}}-\mathbf{\varphi}_{_{MIA\!I}}}{\mathbf{\varphi}_{_{MIA\!I}}}$ a | $\varphi_{A} = 54^{\circ} 40' 42.8''$                    |
| графические коор-                                | $a_{\varphi} = 84.1$ мм $c_{\varphi} = 118.1$ мм  |                                                                                                    | $\lambda_{A} = 18^{\circ} 04' 01.5''$                    |
| динаты $\varphi_A$ , $\lambda_A$ , $\varphi_B$ , | $a_{\lambda} = 2.7$ мм $c_{\lambda} = 103.7$ мм   |                                                                                                    |                                                          |
| $\lambda_B$ точек <i>A u B</i>                   | Точка В                                           | $\lambda_{\text{CTAP}} - \lambda_{\text{MJAAZ}} a$<br>$\lambda = \lambda_{M J A J}$ .                                                               | $\varphi_{\scriptscriptstyle R} = 54^{\circ} 40' 48.8''$ |
|                                                  | $a_{\varphi} = 96.0$ мм с $_{\varphi} = 118.0$ мм | $c_{\lambda}$                                                                                                    | $\lambda_{A} = 18^{\circ} 04' 35.6''$                    |
|                                                  | $a_{\lambda} = 63.1$ мм $c_{\lambda} = 106.4$ мм  |                                                                                                    |                                                          |

## *Задача 4 - Определение отметок HA,* **и** *H<sup>В</sup> точек A и B*

Перед выполнением задачи необходимо подробно изучить рельеф и горизонтали. Особенно обратить внимание на ближайшие горизонтали к определяемым точкам. Определяемая точка может располагаться относительно ближайших горизонталей следующим образом: между смежными горизонталями, рис. 1.11*a*, на дне лощины или впадины, рис. 1.11*б*, на вершине холма или хребта, рис. 1.11*в.*

Для каждого случая формула определения отметок точки разная.

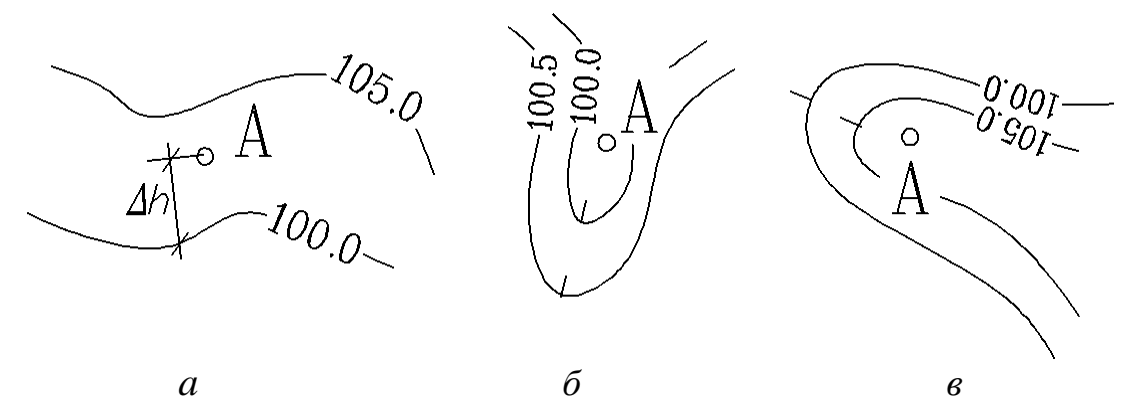

**Рис. 1.10 - Варианты размещения определяемой точки** Для первого случая имеем:  $H_A = H_{MI} + \Delta h$ ,

- где *НМЛ* отметка младшей горизонтали; <sup>∆</sup>*h* – превышение между горизонталью и определяемой точкой. Для второго случая:  $H_A = H_{top} - h_p / 2$ ,
- где *НГОР* отметка ближайшей горизонтали; *hР* – высота сечения рельефа карты. Для третьего случая:  $H_A = H_{top} + h_p / 2$ ,
- где *НГОР* отметка ближайшей горизонтали; *hР* – высота сечения рельефа карты.

Как и при решении предыдущих задач составляется схема измерений, рис. 1.12.

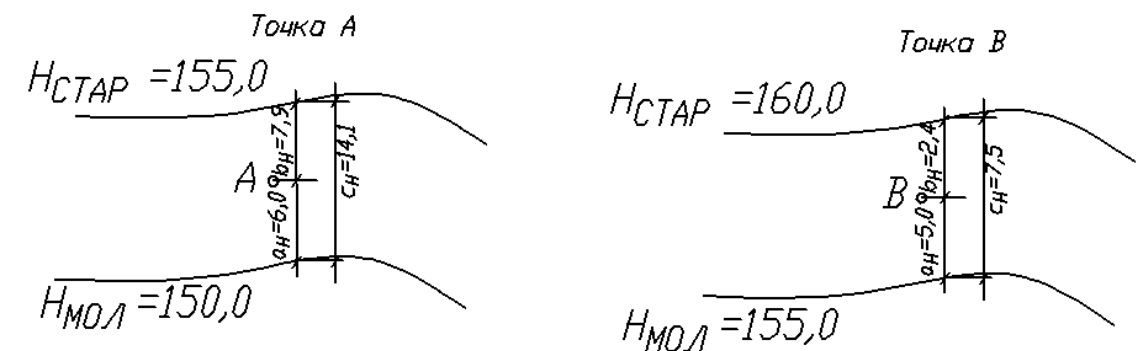

## **Рис. 1.12 – Схема измерений для определения отметок точек** *А* **и** *В*

По карте приблизительно на глаз определяются отметки точек *А* и *В*. При сечении рельефа 5м в нашем примере эти отметки равны: *НА=152,5м, НВ=158,0м*.

Выполняются измерения между ближайшими горизонталями и определяемой точкой. Результаты записываются на схему, рис. 1.12. Линейные измерения выполняются с точностью 0.3мм.

В формулах (1.2) и (1.3) ξ заменяется на *H*. Запишем формулы вычисления отметок точек.

$$
H = H_{M} + \frac{H_{CLAP} - H_{M}}{c_H} a_H, \qquad (1.10)
$$

и контрольная формула:

$$
H = H_{C T A P} - \frac{H_{C T A P} - H_{M I}}{c_H} b_H,
$$
\n(1.11)

где *H –* отметки точек;

*НСТАР, НМЛ, –* старшие и младшие значения отметок горизонталей; *aН*, - расстояние от младшей горизонтали до определяемой точки; *bН*, - расстояние от определяемой точки до старшей горизонтали; *с<sup>Н</sup>* - расстояние между смежными горизонталями. Выполняются вычисления.

\n
$$
H = H_{MOL} + \frac{H_{CLAP} - H_{MIL}}{c_H} a_H = 150 + \frac{155 - 150}{14.1} 6.0 = 152.13
$$
\n

**Контроль**

$$
H = H_{C TAP} + \frac{H_{C TAP} - H_{MJI}}{c_H} b_H = 155 - \frac{155 - 150}{14.1} 7.9 = 152.20
$$

$$
T_{\text{O}} = B
$$
  
 
$$
H = H_{M0I} + \frac{H_{CLAP} - H_{MII}}{c_H} a_H = 155 + \frac{160 - 155}{7.5} 5.0 = 158.33 ;
$$

**Konrponb**

\n
$$
H = H_{C^{TAP}} - \frac{H_{C^{TAP}} - H_{MJI}}{c_H} b_H = 160 + \frac{160 - 155}{7.5} 2.4 = 158.40
$$

Полученный результат проверяется по контрольным формулами, или сравниваются результаты с приближенными результатам (допуск 0,5м). Результаты измерений и вычислений записываются на бланк, табл. 1.4.

## **Таблица 1.4 - Фрагмент заполненного отчетного бланка**

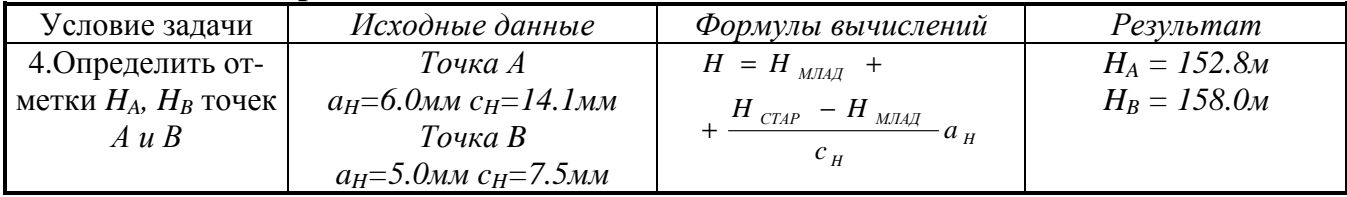

## *Задача 5 - Определение дирекцийних углов* <sup>α</sup>*АВ,* <sup>α</sup>*ВА, истиного азимута*  $A_{AB}$ , магнитнитного азимута А $^M_{\phantom{M}AB}$

Азимут - угол отсчитываемый от северного направления меридиана по ходу часовой стрелки до заданного направления.

Азимут, отсчитываемый от северного направления истинного меридиана, называется истинный азимут.

Азимут, отсчитываемый от северного направления магнитного меридиана, называется магнитным азимутом.

Азимут, отсчитываемый от северного направления осевого меридиана, называется дирекционный угол.

Связь между разными азимутами показана на рис. 1.13.

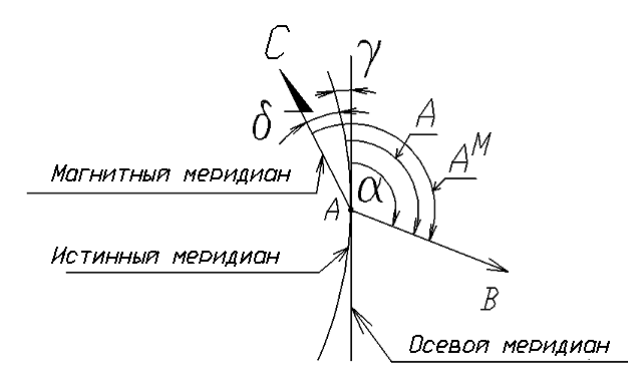

**Рис. 1.13 - Схема соотношения ориентирных направлений**

Между ориентирными направляющими существует такие соотношения:

$$
A_{AB} = \alpha_{AB} \pm \gamma
$$
  
\n
$$
\alpha_{BA} = \alpha_{AB} \pm 180^{\circ} ,
$$
  
\n
$$
A_{AB}^M = A_{AB} \pm \delta
$$
  
\n(1.12)

где *ААВ* – истинный азимут линии *АВ*;

γ *-* сближение меридианов;

- $\alpha_{AB}$  дирекционный угол линии *AB*;
- $\alpha_{BA}$  дирекционный угол линии *ВА*;

 $\delta$ - магнитное склонение.

Угловые параметры ориентирных направлений показаны на всех топографических картах, общий вид схемы ориентирных направления приведены на рис. 1.14.

Задача решается с помощью транспортира, рис. 1.15. Можно определить дирекционный угол или истинный азимут линии *АВ*, затем по формулам (1.12) вычисляются другие ориентирные углы.

Дирекционный угол  $\alpha_{AB}$  линии *AB* будет прямым направлением, а обратное направление <sup>α</sup>*ВА* исчисляется по формуле

$$
\alpha_{BA} = \alpha_{AB} \pm 180^\circ, \tag{1.13}
$$

т.е., если  $\alpha_{AB}$ >180°, то от него отнимают 180°, а если  $\alpha_{AB}$ < 180°, то - прибавляют 180°.

Для определения дирекционного угла графическим способом необходимо центр транспортира разместить в точке пересечения линии *АВ* вертикальной линии координатной сетки и с ней совместить деления 0°–180°. Производится отсчитывание по шкале транспортира искомого значения дирекционного угла*.*  На рис.1.15, он равняется  $\alpha_{AB} = 81^{\circ}00'$ .

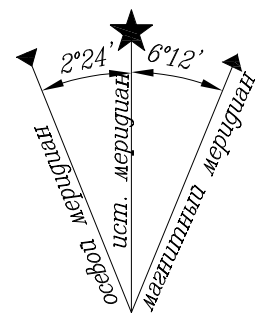

Рис. 1.14 - Схе**ма ориентирных направлений**

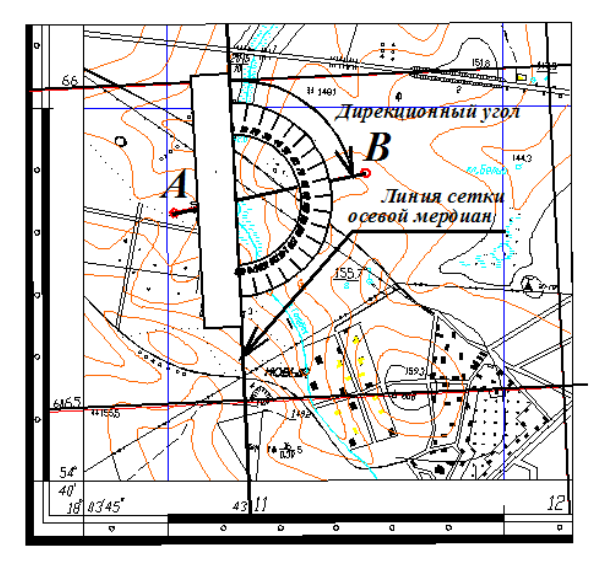

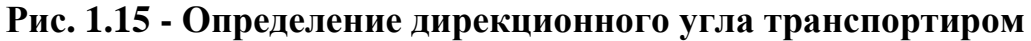

 $\alpha_{BA} = \alpha_{AB} + 180^\circ = 81^\circ 00' + 180^\circ 00' = 261^\circ 00'$ ;  $A_{AB} = \alpha_{AB} + \gamma = 81^{\circ}00' + 2^{\circ}24' = 83^{\circ}24';$  $A^{M}_{AB} = A_{AB} + \delta = 83^{\circ}24' + 8^{\circ}12' = 91^{\circ}36'.$ 

Результаты записываются на бланк, форма которого приведена в табл.  $1.5.$ 

## Таблица 1.5 - Фрагмент заполненного отчетного бланка

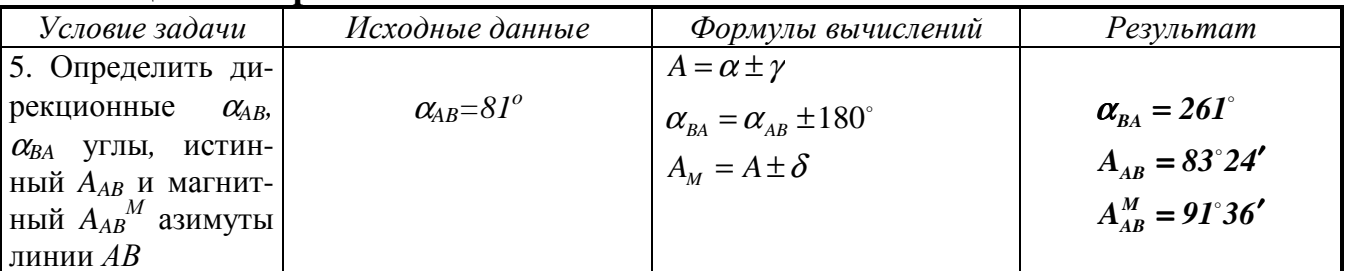

## Задачи на вычисление

Исходными данными для задач на вычисление являются результаты решения задач на определение. На бланке приведено условию задач и расчетные формулы. Для решения этих задач необходимо подставить в формулы исходные данные и выполнить вычисление.

## Задача 6 - Вычисление расстояния SAB между двумя точками A и B по координатам  $X_A$ ,  $Y_A$ ,  $X_B$ ,  $Y_B$ .

Пример решения этой задачи приведен в табл. 1.6. Исходные данные получаются из задачи 3.

## Таблина 1.6 - Расчет расстояний по координатам

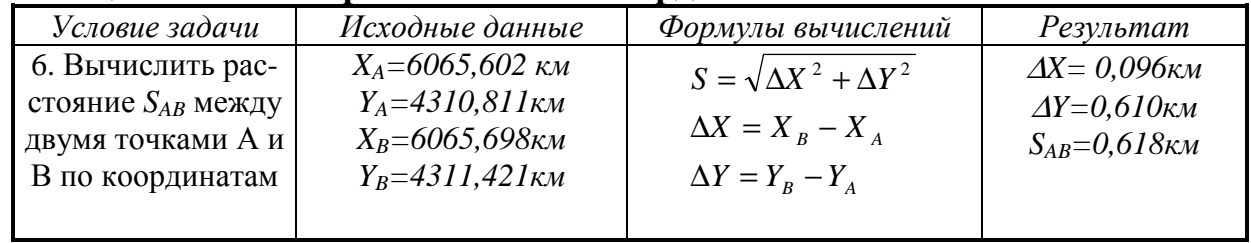

## Задача 7 - Вычисление перевишення  $h_{AB}$  между точками А и В по отметкам  $H_A$ ,  $H_B$ .

Исходные данные берутся из задачи 4, вычисление выполняются в таблине, табл. 1.7.

## Таблица 1.7 - Бланк вычисления

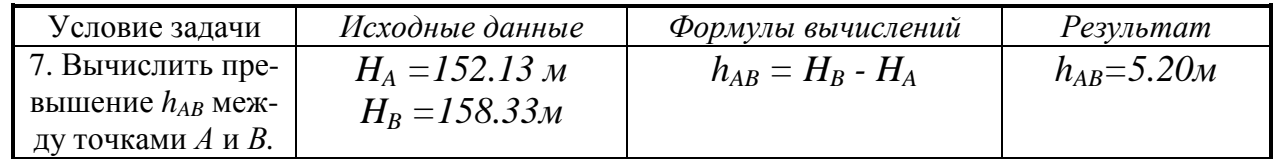

## Задача 8.-. Вычисление уклона  $i_{AB}$  линии АВ

Уклон это тангенс угла наклона, или показатель изменения превышения на единицу расстояния, табл. 1.8.

$$
i = \frac{H_B - H_A}{S_{AB}},
$$
 (1.16)

 $H_A$  и  $H_B$  – отметки точек А и В; где

 $S_{AB}$  – расстояние между точками А и В.

## Таблица 1.8 - Бланк вычисления

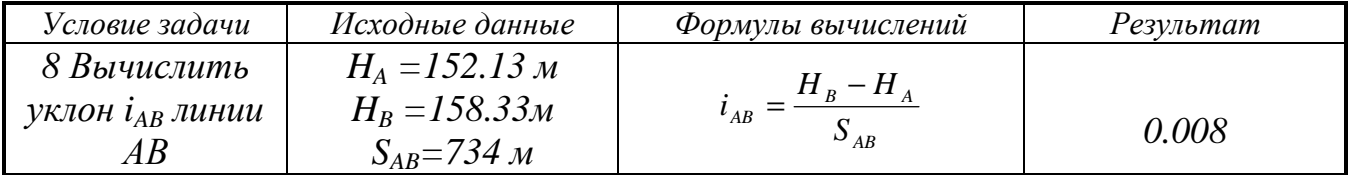

Задача 9 - Вычисление дирекционного угла  $\alpha_{AB}$  линии AB по координатам  $X_A, Y_A, X_B, Y_B.$ 

Задача решается по следующей формуле:

$$
\alpha = \arctg \frac{Y_B - Y_A}{X_B - X_A} + 180^\circ n, \tag{1.17}
$$

где  $n=1$  при  $X_R - X_A < 0$ ;  $n=2$  npu  $X_B - X_A > 0$ .

Исходные данные берутся из задачи 2.

Результаты записываются в специальный бланк, табл. 1.9.

## Таблица 1.9 - Бланк вычисления

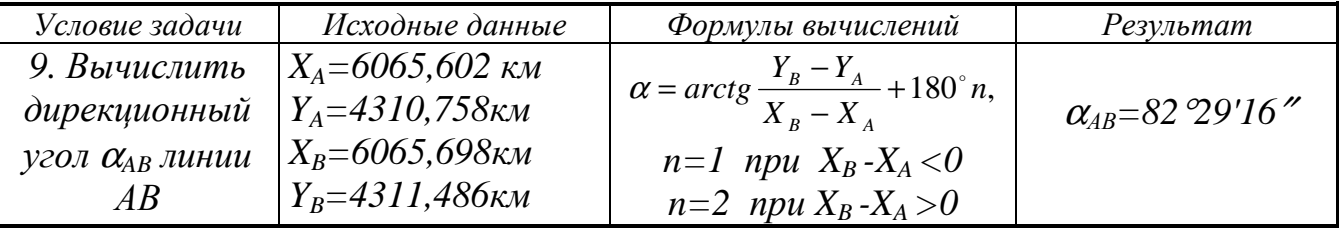

$$
\alpha = \arctg \frac{Y_B - Y_A}{X_B - X_A} + 180^\circ n = \arctg \left[ \frac{(4311.486 - 4310.758)}{(6065.698 - 6065.602)} \right] + 180^\circ n = \arctg(7.58333) + 180^\circ n =
$$
  
= 82.48786° + 180° × 2 = 442.48786° - 360° = 82.48786° = 82°29′16.3".

## *Задача на составление*

## *Задача 10 - Составление продольного профиля по линии AB*

Продольный профиль это чертеж вертикального разреза местности по заданному направлению, построенный в заданных горизонтальном и вертикальном масштабах. Масштаб горизонтальный равен масштабу карты 1:10000, вертикальный масштаб в 10 раз крупнее, то есть 1:10000.

На миллиметровке размером 16× 16см строится шаблон профиля согласно рис. 1.16.

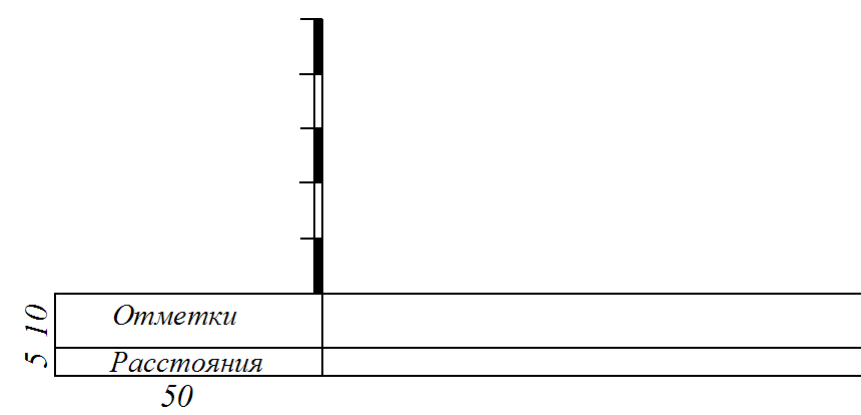

## **Рис. 1.16 - Шаблон продольного профиля**

На топографической карте намечаются характерные точки ситуации и рельефа и по горизонталям определяются их отметки, рис. 1.17.

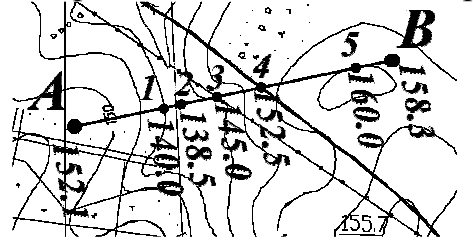

**Рис. 1.17 - Характерные точки профиля**

Так как масштаб профиля и карты одинаковый, то для переноса расстояний из карты на профиль воспользуемся полоской бумаги, которая накладывается на линию профиля и на нее переносятся все характерные точки профиля и их отметки, рис. 1.18.

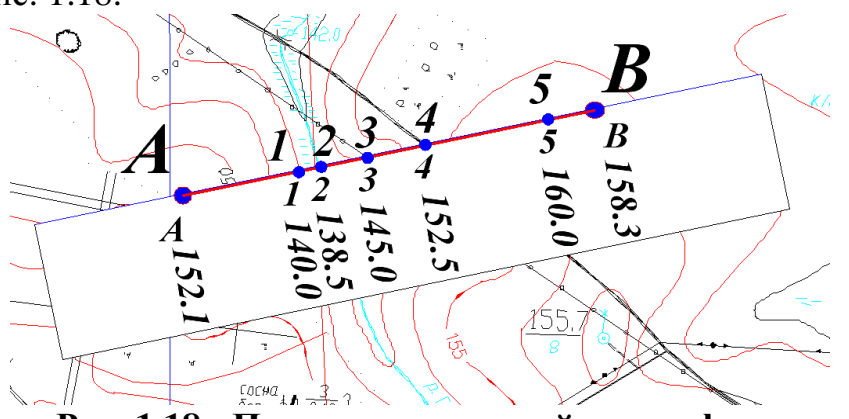

**Рис. 1.18 - Перенос расстояний на профиль**

Характерные точки рельефа и ситуации переносятся на шаблон профиля, выбирается вертикальные масштаб. Он обычно в 10 раз крупнее горизонтально-

го. В нашем примере горизонтальный масштаб равняется 1:10000, тогда вертикальный масштаб будет равен *1:1000*. Исходя из диапазона отметок, подписывается шкала высот. Минимальная отметка составляет 138м, на профиле минимальную отметку принимаем равную 130 м. Максимальная отметка будет равна 160м, рис. 1.19.

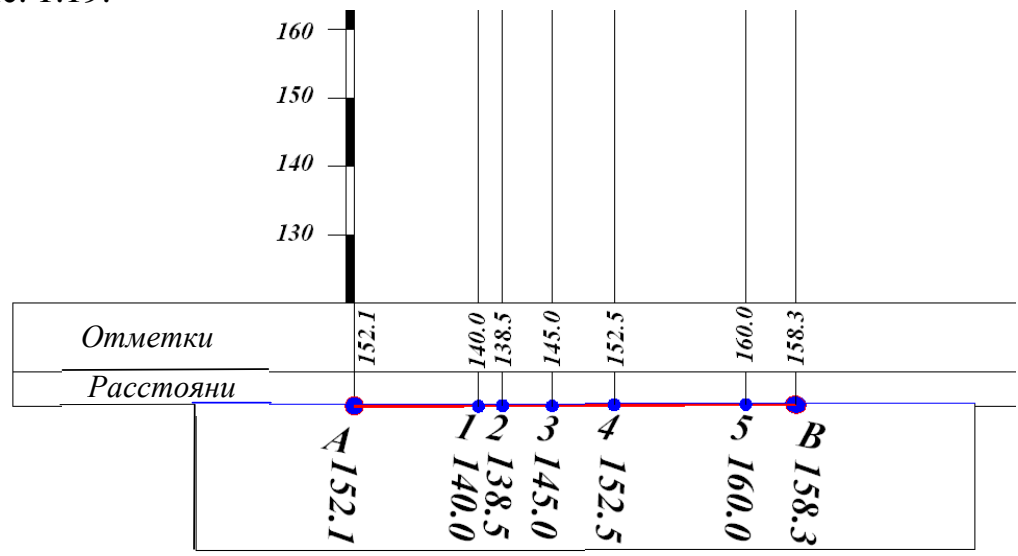

**Рис. 1.19 - Заполнение шаблона профиля**

По отметкам проводится линия профиля, проставляются номера характерных точек и названия элементов ситуации. Готовый профиль, рис. 1.20, вклеивается в бланк домашнего задания.

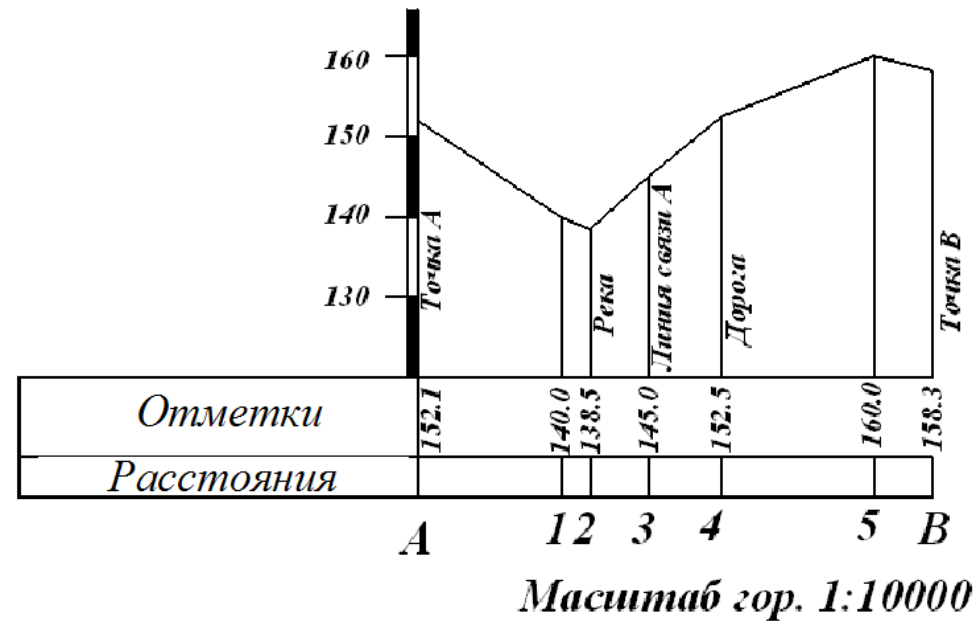

Масштаб вер. 1:1000

**Рис. 1.20 - Законченный профиль**

## **2 ОБРАБОТКА ПОЛЕВЫХ МАТЕРИАЛОВ ТОПОГРАФИЧЕСКИХ СЪЕМОК**

## **2.1 Задание и исходные данные**

*Задание.* Обработать полевые материалы топографических съемок с целью дальнейшего составления топографических планов.

*Исходные данные*. Первичными исходными данными являются: координаты *X1, Y1,,* отметка *H<sup>1</sup>* точки *1* и дирекционный угол <sup>α</sup>*1-2* линии *1-2* теодолитного хода. Эти данные записываются на первой странице бланка для выполнения работ, рис. 2.1 и на схемы теодолитного хода и нивелирования точек теодолитного хода, рис. 2.3, 2.3.

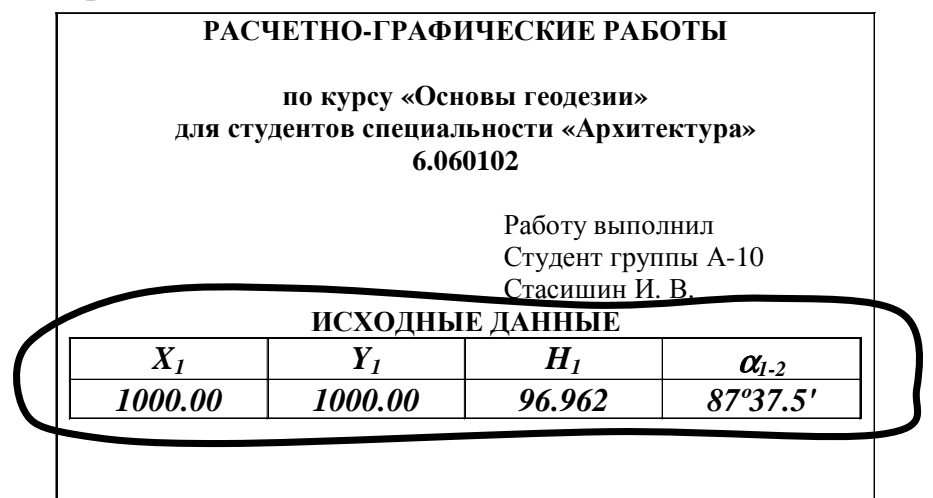

**Рис. 2.1 - Запись исходных данных на бланке**

Значение координат точки 1 равняются:

```
X_1 = Y_1 = N[commu \ nempo \ e] + n[ode \ c \sin \nu \ u \ nempo \ e] + m[camumempo \ e], (2.1)
где N – количество букв в фамилии студента; 
     n - количество букв в имени студента; 
     m – количество букв в отчество студента.
     Значение дирекционного угла равняется: 
               \alpha_{1,2} = N [zpadycos] n [MUHYM]; (2.2)
где N – количество букв в фамилии студента; 
     n- количество букв в имени студента.
     Значение отметки репера НРп1 равняется: 
   H_{PnI} = N [сотни метров] + n [десятки метров] + m [сантиметров], (2.3)
где N – количество букв в фамилии студента; 
     n - количество букв в имени студента; 
     m – количество букв в отчество студента. 
     Пример. фамилии студента - Бондаренко (количество букв N=10); 
                  имя студента - Владислав (количество букв n=9); 
                 отчество студента - Харитонович (количество букв
           m=10). 
     Дирекционный угол α1-2 = 10° 09′. 
     Координаты точки 1 X<sub>1</sub> = Y<sub>1</sub>= 10×100(м)+9×10(м)+ 9×10(см)=1090.90м.
```
*Отметка репера*  $H_{Pn} = 10 \times 100(m) + 9 \times 10(m) + 9 \times 10(cm) = 1090.90m$ .

*Примечания. Значение исходных данных может быть выдано преподавателем.* 

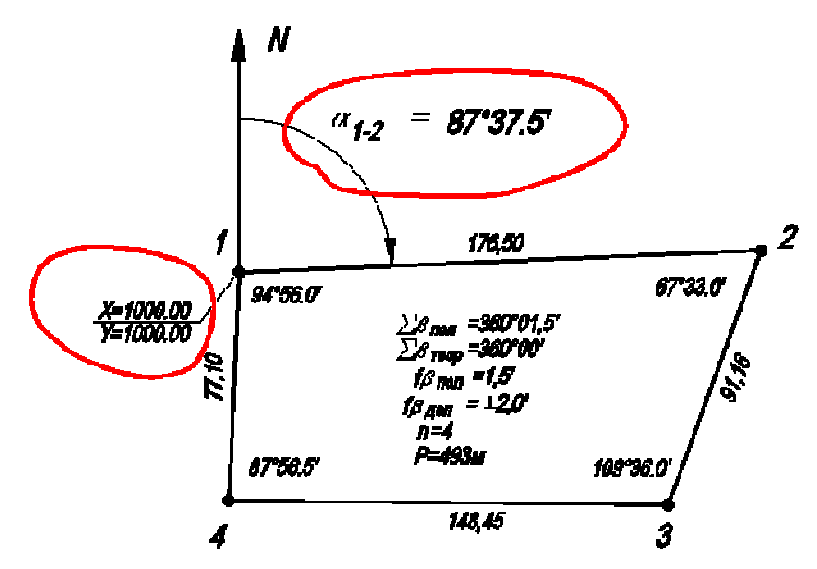

**Рис. 2.2 - Запись исходных данных на схему теодолитного хода**

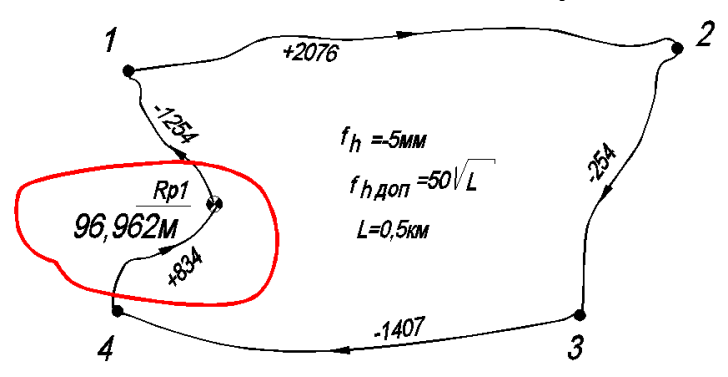

**Рис. 2.3 - Запись исходных данных на схему нивелирования точек теодолитного хода**

Кроме первичных исходных для выполнения работы используются результаты полевых измерений. Состав и размещение этих материалов приведено в табл. 2.1.

|                | олица 2.1 - Состав полсвых материалов                               |              |  |
|----------------|---------------------------------------------------------------------|--------------|--|
| $N_2 n/n$      | Название материала                                                  | Ссылка       |  |
|                | Журнал измерения горизонтальных углов и                             | Приложение А |  |
|                | расстояний                                                          |              |  |
| $\overline{2}$ | Схема теодолитного хода                                             | Приложение Б |  |
| $\mathfrak{Z}$ | Ведомость вычисления координат точек<br>теодолитного хода           | Приложение В |  |
| $\overline{4}$ | Схема нивелирования точек теодолитного<br>xoda                      | Приложение Г |  |
| 5              | Журнал нивелирования точек теодолитного<br>хода и нивелирной съемки | Приложение Д |  |
| 6              | Журнал тахеометрической съемки                                      | Приложение К |  |

**Таблица 2.1 - Состав полевых материалов**

## **2.2 Отчетные материалы**

В результате обработки должны быть получены следующие материалы, табл. 2.2.

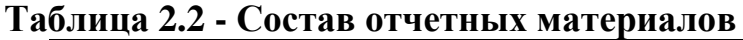

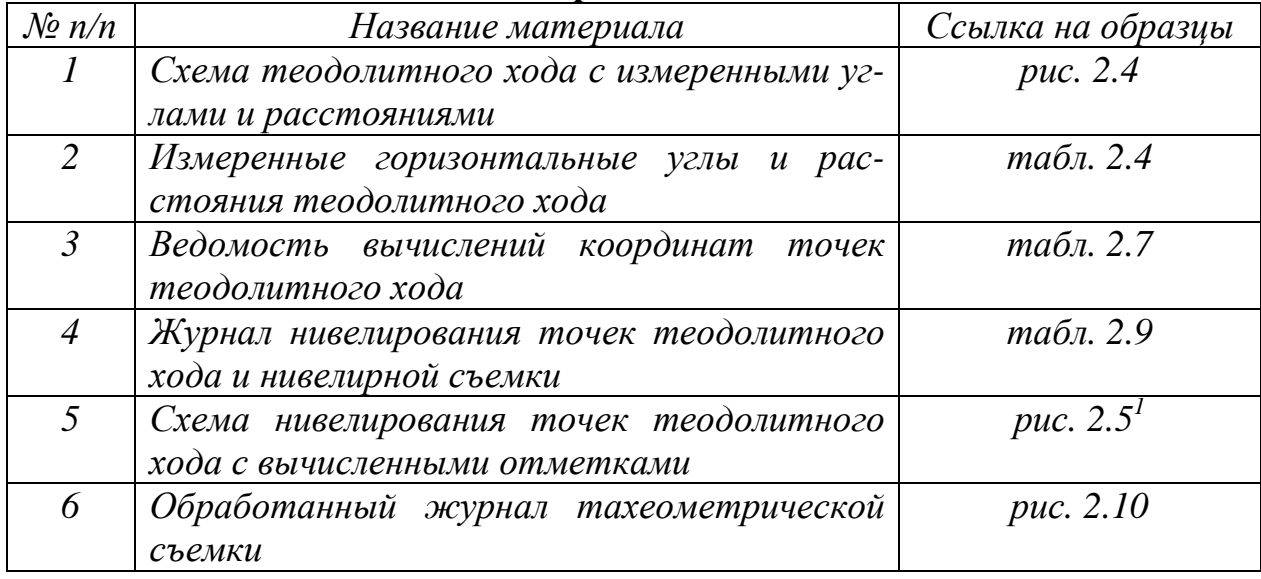

## *Примечание:*

*1. В отчетных материалах схема нивелирования точек теодолитного хода показывается без расчета поправок (смотри рис. 2.5 справа от схемы).* 

## **2.3 Обработка материалов теодолитного хода**

## *Задание*

Необходимо выполнить следующие работы:

*а)* составить схему теодолитного хода и выполнить обработку полевого журнала измерений углов и расстояний теодолитного хода;

*б)* вычислить координаты точек теодолитного хода,

## *Обработка журнала измерения углов*

Плановым обоснованием топографических съемок является теодолитный ход, который состоит из угловых и линейных измерений. В процессе выполнения полевых работ заполняется журнал измерения горизонтальных углов и расстояний, табл. 2.3

На каждой теодолитной станции производится отсчитывание с горизонтального теодолита, получая следующие отсчеты:

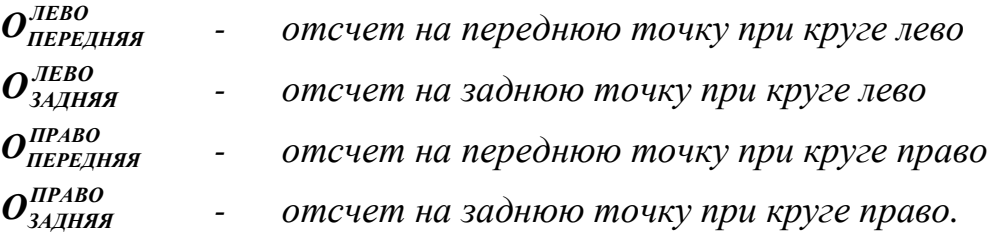

Эти отсчеты записываются в соответствующие клетки журнала измерений горизонтальных углов, смотри табл. 2.3, колонка 3.

Исходным материалом для выполнения данной работы является журнал измерения горизонтальных углов и расстояний, приложение А.

Измеренные горизонтальные углы в каждом полуприеме вычисляются по следующим формулам:

$$
\beta_{JEE0}^{H3MEP} = O_{JEE0}^{HEPEJH3A} - O_{JEE0}^{3A JH3A};
$$
\n
$$
\beta_{HPABO}^{H3MEP} = O_{HPABO}^{HEPEJH3A} - O_{HPABO}^{3A JH3A}.
$$
\n(2.4)

Вычисленные таким образом углы записываются в колонку 4 журнала, табл. 2.3. Если, *|β<sub>льво</sub> – β<sub>право</sub>* |≤ 1 *ПРАВО*  $\beta_{\textit{JIBO}}^{\textit{H3MEP}}$  −  $\beta_{\textit{IIPABO}}^{\textit{H3MEP}}$  ≤ 1', то вычисляют средние значения измеренных углов, которые записываются в колонку 5. В колонке 6 записывают результаты линейных измерений, прямой, обратный и средний результаты.

## **Таблица 2.3 – Образец заполнения результатов угловых измерений**

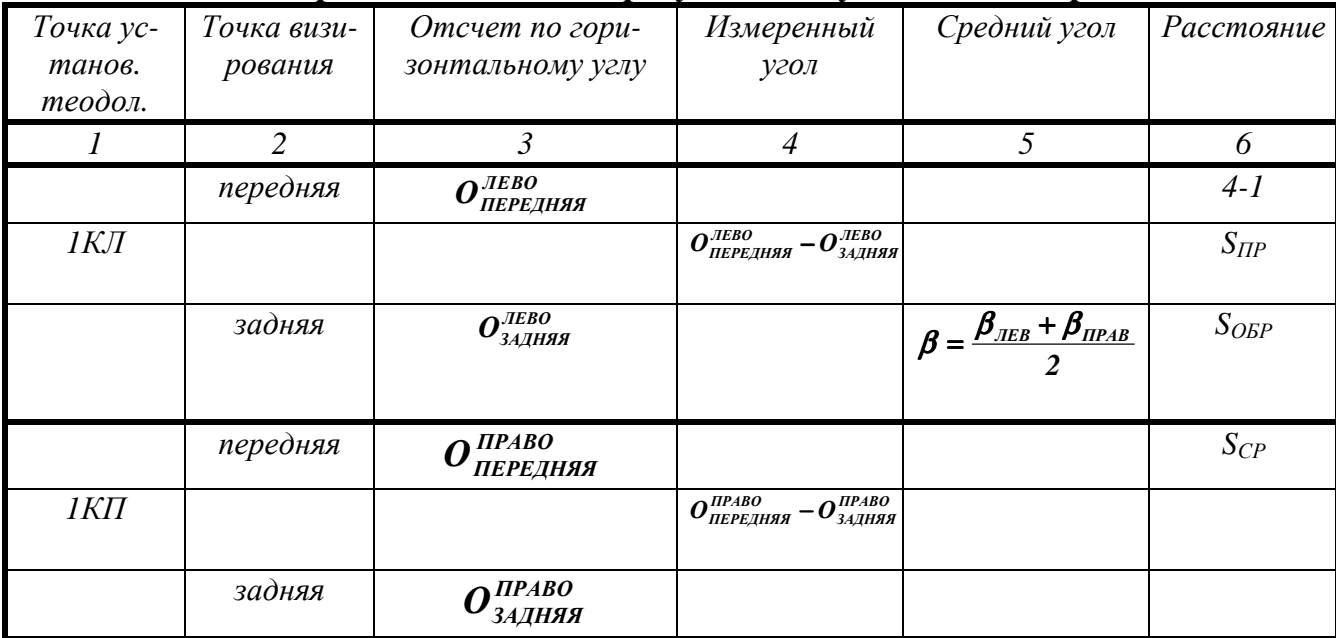

Образец обработанного журнал приведен в табл. 2.4.

## **Таблица 2.4 – Журнал измерения горизонтальных углов и расстояний**

*Дата 5 июня 2020р. Исполнитель Стасишин П.А.*

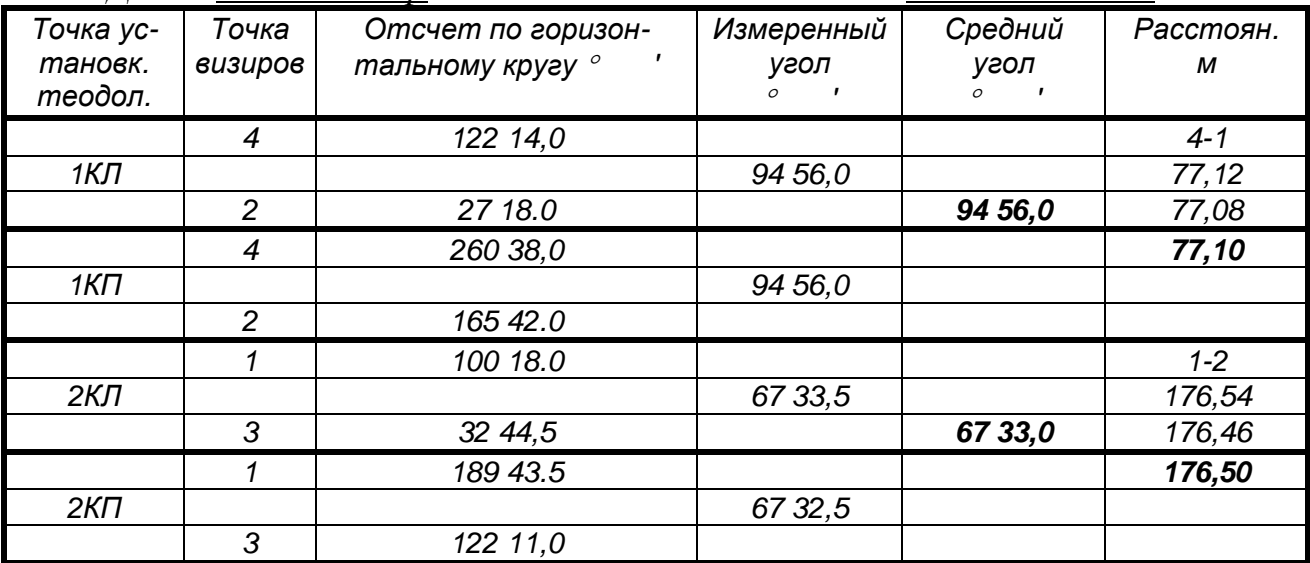

#### Продолжение табл. 2.4  $\mathfrak{p}$ 194 03,0  $2 - 3$  $3K$ 109 36,0  $\frac{91,18}{ }$ 84 27,0 109 36,0  $\overline{4}$ 91,17  $\overline{2}$  $1017,0$  $91.16$  $\overline{3K}\pi$ 109 36,0  $\overline{4}$  $26041.0$  $\overline{3}$ 167 56.0  $3 - 4$ 148,46 4КЛ 87 57,0  $\overline{1}$ 79 59,0 87 56,5 148,45 3 111 15,0 148,45  $4K\Pi$ 87 56,0 23 19,0  $\mathcal I$

Результаты полевых измерений записывают в схему теодолитного хода, рис. 2.4.

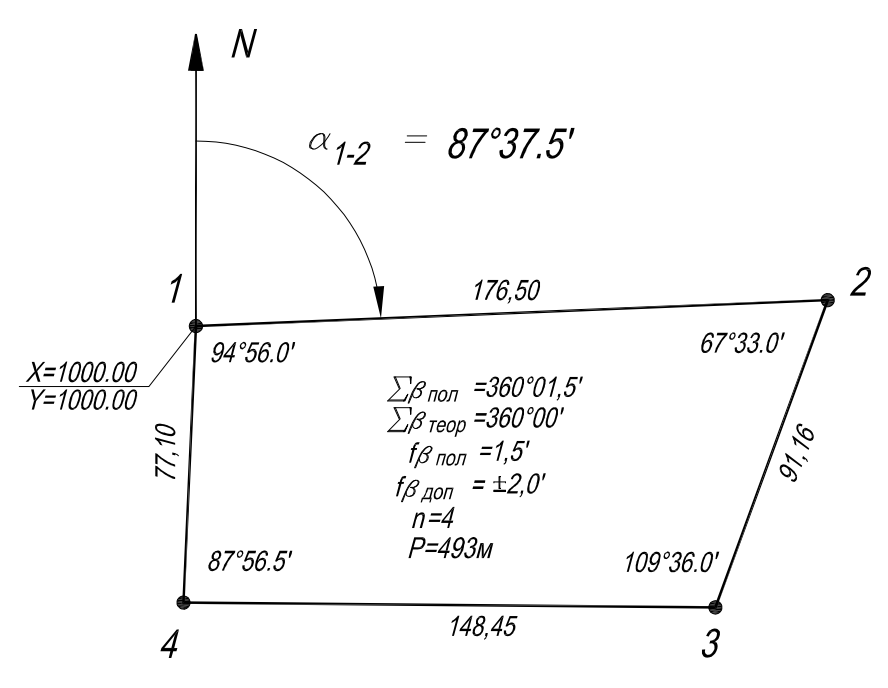

Рис. 2.4 - Схема теодолитного хода

На схеме показывается:

а) исходные данные;

 $\delta$ ) результаты угловых и линейных измерений;

в) результаты вычислений суммы измеренных углов и определяется значение полученной и допустимой угловой невязки.

Полученные угловые невязки высчитываются по формуле:

$$
f\beta = \Sigma \beta_{\text{IOJ}} - \Sigma \beta_{\text{TEOP}},\tag{2.5}
$$

где  $\Sigma \beta_{\text{non}}$  - сумма измеренных углов;

 $\Sigma \beta_{\text{TEOP}} = 180^{\circ}$ (n-2) - теоретическая сумма углов;

п - количество измеренных углов.

Качество угловых измерений, контролируется по полученной и допустимой угловой невязкам:

$$
\Sigma \beta_{\text{Aon}} = I' \sqrt{n},\tag{2.6}
$$

п - количество измеренных углов в полигоне. гле

#### Вычисление координат точек теодолитного хода

Вычисление координат выполняется в специальной ведомости, приложение В. В колонку 1, табл.. 2.5, вписываются номера точек теодолитного хода.

Таблица 2.5 - Фрагмент ведомости вычисления координат точек теодолитного хола (запись исхолных ланных)

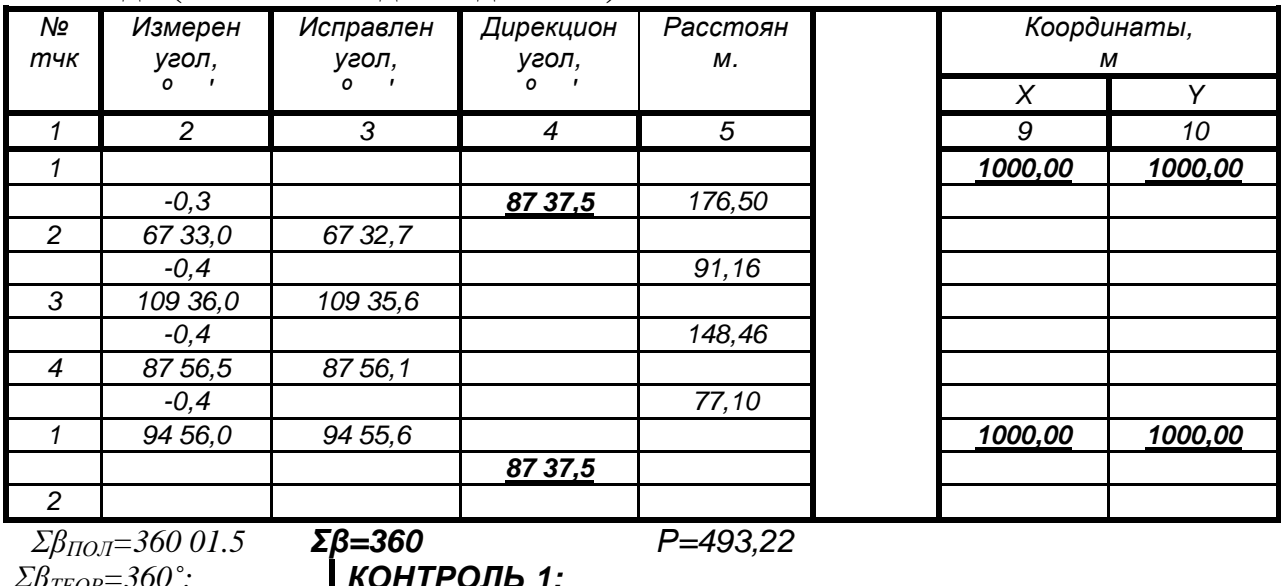

 $f\beta = +1.5$ ;  $\Sigma \delta = -f\beta$ ;  $\Sigma_{0}^{5} = f_{0}^{5}$ <br> $\Sigma_{0}^{5} = (-0.3') + (-0.4') + (-0.4') + (-0.4') = -1.5' = -f\beta;$ <br>**KOHTPOJIB 2:**  $f\beta_{\text{I}OII} = I'\sqrt{n}$ .  $f\beta_{\text{IOT}}=2'$  $\Sigma \beta_{UCI} = \Sigma \beta_{TEOP} = 360^{\circ}$ .

В колонки 2 и 5 со схемы теодолитного хода, рис. 2.4, переписываются измеренные горизонтальные углы и расстояния. В колонки 4, 9 и 10 записываются исходный дирекционный угол и координаты точки 1. Так как обрабатывается замкнутый теодолитный ход, значение начального дирекционного угла  $\alpha_{1,2}$ и координат  $X_i$ ,  $Y_i$  точки 1 записываются дважды. Дирекционный угол в колонке 4 записывается между сроками 1 и 2, в начале и в конце ведомости. Также и координаты точки 1, соответственно, записываются в колонках 9 и 10 в строках точки 1 в начале и в конце ведомости.

Все данные тщательно проверяются.

Вычисляется сумма измеренных углов:

$$
\Sigma \beta_{H3M} = \beta_1 + \beta_2 + \beta_3 + \dots + \beta_n; \tag{2.7}
$$

 $\beta_i$  – измеренный угол. где

## ВНИМАНИЕ! ВСЕ ВЫЧИСЛЕНИЯ СОПРОВОЖДАЮТСЯ ТЕКУЩИМИ КОНТРОЛЯМИ. БЕЗ ПРОХОЖДЕНИЯ ЭТИХ КОНТРОЛЕЙ ДАЛЬНЕЙШИЕ ВЫЧИСЛЕНИЯ ЗАПРЕЩАЮТСЯ.

Контроль. Вычисленная в ведомости сумма измеренных углов должна равняться сумме этих же углов, которые приведены на схеме теодолитного хода.

Вычисляется угловая невязка:

$$
f_{\beta} = \sum \beta_{H3M} - 180^{\circ} (n-2), \qquad (2.8)
$$

гдеΣβ*ИЗМ –* сумма измеренных углов;

 *n –* количество углов*.* 

Угловая невязкая записывается под измеренными углами.

Вычисляется допустимая угловая невязка:

$$
f\beta_{\text{Aon}} = I'\sqrt{n} \tag{2.9}
$$

где *n -* количество углов*.* 

Например, при  $n = 4$ ,  $f\beta_{\text{TOT}} = 2'$ . Допустимая невязкая записываются под вычисленной угловой невязкой.

*Контроль***.** *Вычисленная допустимая невязкая должна рав**нять величине допустимой невязке***,** *которая приведена на схеме теодолитного хода***.** 

Вычисляются поправки в измеренные углы:

$$
\delta_{\beta} = -\frac{f_{\beta}}{n} \tag{2.10}
$$

где *n -* количество углов*.* 

Полученные поправки округляются до одной десятой минуты при условии, что их сумма будет равняться полученной угловой невязке, взятой с обратным знаком. Вычисленные поправки в формате <минута, десятая доля минуты> красным цветом записываются в ведомость (колонка 2) сверху соответствующих измеренных углов.

## *K*онтроль. Σδ<sub>β</sub> = - f<sub>β</sub>.

Вычисляются исправленные горизонтальные углы:

$$
\beta_{\text{MCI}} = \beta_{\text{M3M}} + \delta_{\beta} \,. \tag{2.11}
$$

Исправленные горизонтальные углы записываются в колонку 3 ведомости.

## *Контроль***.** *Вычисленная сумма исправленных горизонталь**ных углов должна равняться теоретической сумме измеренных углов***,** *т***.***е***.** *в примере***,** *который приведен в табл***. 2.5,** *эта сумма должна равняется* **360<sup>o</sup> .**

Вычисляются дирекционные углы. Формулы вычисления дирекционных углов зависят от того, какие измерялись горизонтальные углы.

Для правых по ходу горизонтальных углов дирекционные углы вычисляются по следующей формулой:

$$
\alpha = \alpha_{\text{IPE},I} - \beta \pm 180^{\circ} \,. \tag{2.12}
$$

В нашем случае измерены правые по ходу углы, следовательно, дирекционные углы вычисляются по формуле (2.12).

Для левых по ходу горизонтальных углов формула вычисления дирекционных углов имеет вид:

$$
\alpha = \alpha_{\text{IPE},I} + \beta \pm 180^{\circ} \,. \tag{2.13}
$$

В формулах (2.9) и (2.10):

*a* - дирекционный угол, который вычисляется;

*aПРЕД* - предыдущий дирекционный угол;

 $\beta$ - исправленный горизонтальный угол.

Рассмотрим пример вычисления дирекционных углов (горизонтальные углы правые).

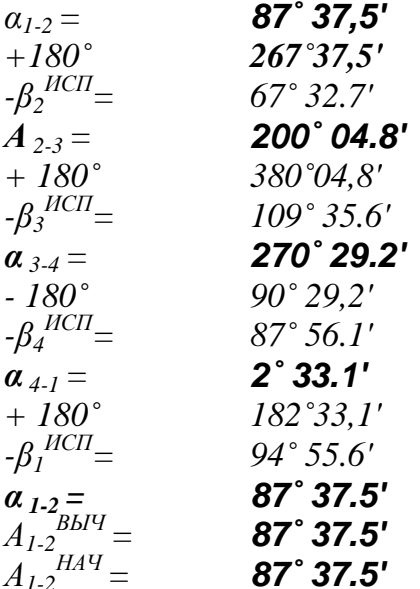

Дирекционные углы записываются в колонку 4 ведомости, табл. 2.6. Контроль. Вычисленный дирекционный угол начальной стороны (стороны 1-2) должен быть равен начальному значению дирекционному углу этой стороны.

По вычисленным дирекционным углам и значениями расстояний вычисляются приращения координат:

$$
\Delta X = S \cos \alpha, \tag{2.14}
$$
\n
$$
\Delta Y = S \sin \alpha
$$

Вычисленные приращения координат записываются у колонки 6 и 7 ведомости.

Контроль. После вычисления приращений координат проверяются их знаки, они должны отвечать знакам функций синус и косинус дирекционных углов; для контроля можно воспользоваться следующими соотношениями:

> если  $0 < \alpha < 90^\circ$ , то  $\Delta X > 0$ ,  $\Delta Y > 0$ ; если  $90^\circ < \alpha < 180^\circ$ , то  $\Delta X < 0$ ,  $\Delta Y > 0$ ; если  $180^\circ < \alpha < 270^\circ$ , то  $\Delta X < 0$ ,  $\Delta Y < 0$ ; если  $270^\circ < \alpha < 360^\circ$ , то  $\Delta X > 0$ ,  $\Delta Y < 0$ .

Контролируются числовые значения приращений с помощью теоремы Пифагора

$$
S = \sqrt{\Delta X^2 + \Delta Y^2}.
$$

Вычисляются суммы приращений координат, которые равняются невязкам  $f_x$ ,  $f_y$ :

$$
f_x = \Sigma \Delta X, f_y = \Sigma \Delta Y.
$$
 (2.15)

Качество линейных измерений оценивается по абсолютной и относительной линейными погрешностям:

$$
f_s = \sqrt{f_x^2 + f_y^2}
$$
 - абсолютная линейная погрешность, (2.16)

$$
\frac{f_s}{S} = \frac{1}{P/f_s}
$$
 - OTHOCUTEJJH 2013 JUHEMHA 3000000000 (2.17)

где  $P$  - периметр полигона, равный сумме всех измеренных расстояний, в данном примере он равен  $P = 493,22m$ .

Результаты вычислений записываются в нижней части ведомости. Относительная линейная погрешность не должна превышать 1/2000.

Вычисляются поправки в приращения координат:

$$
\delta_x = -\frac{f_x}{P} S,
$$
  
\n
$$
\delta_y = -\frac{f_y}{P} S,
$$
\n(2.18)

S - измеренные расстояния между точками теодолитного хода в сотнях где метров:

 $P$  - периметр полигона в сотнях метрах.

Вычисленные поправки в приращениях координат округляются до сантиметров таким образом, чтобы их сумма равнялась соответствующей невязке, взятой с обратным знаком. Поправки вписываются красным цветом в колонки 6 и 7 над соответствующими приращениями координат, табл. 2.5

## Контроль.  $\Sigma \delta_{X} = -f_{X}$ ;  $\Sigma \delta_{Y} = -f_{Y}$ .

Вычисляются исправленные приращения координат:

$$
\Delta X_{\text{HCI}} = \Delta X_{\text{BJIY}} + \delta_{\text{X}},
$$
  
\n
$$
\Delta Y_{\text{HCI}} = \Delta Y_{\text{BJIY}} + \delta_{\text{Y}},
$$
\n(2.19)

 $\Delta X_{BbIY}$ ,  $\Delta Y_{BbIY}$  - вычисленные приращения координат; гле

 $\delta_{x}$ ,  $\delta_{y}$  - поправки в приращения координат.

Вычисленные приращения координат записываются у колонки 8 и 9 ведомости.

## Контроль.  $\sum X_{BbIY}=0$ ;  $\sum XY_{BbIY}=0$ . Результаты контроля записываются в нижней части ведомости в колонках 8 и 9.

Таблица 2.6 - Фрагмент ведомости вычисления координат точек теодолитного хода (вычисление дирекционных углов и приращений координат).

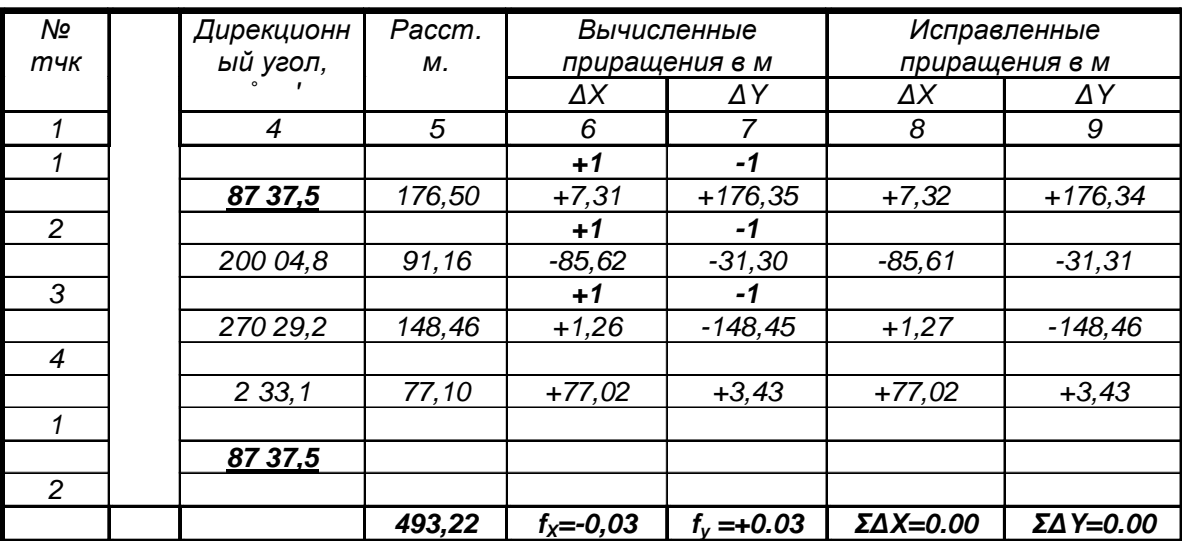

Завершающей операцией обработки материалов теодолитного хода является вычисление координат:

$$
X = X_{HPE,H} + \Delta X_{HCH}; \ Y = Y_{HPE,H} + \Delta Y_{HCH}, \tag{2.20}
$$

 $X_{IIPEI}$ ,  $Y_{IIPEI}$  – предыдущие значения координат X и Y; где

 $X_{\text{HCT}}$ ,  $Y_{\text{HCT}}$  – исправленные значения приращений координат  $\Delta X$  и  $\Delta Y$ .

## Контроль. Вычисленные по ходу координаты начальной точки должны быть равны исходным координатам.

Образец полностью законченной ведомости приведен в табл.. 2.7. Таблица 2.7 - Образец веломости вычислений координат

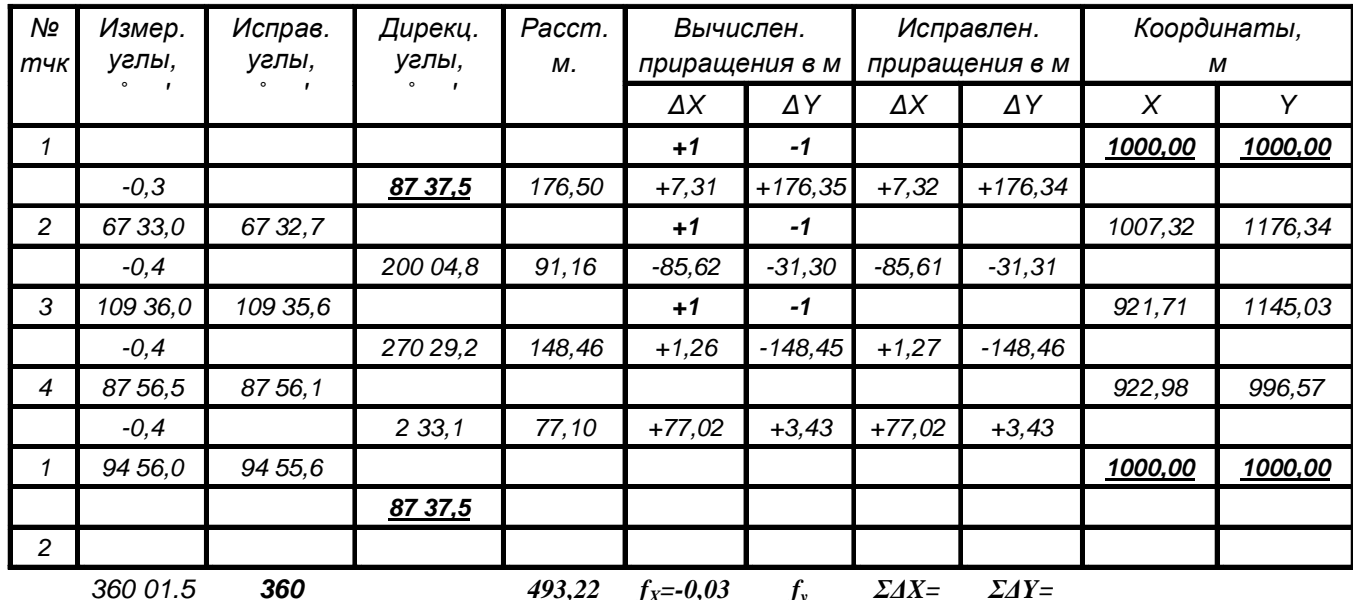

 $\Sigma \beta_{\Pi O/I} = 360^{\circ}01.5;$  $\Sigma \beta_{TEOP} = 360^{\circ}$ ;  $f\beta = +1.5$ ':  $\Sigma \beta_{\text{IOII}} = I' \sqrt{n}$ .

493,22  $f_X = -0.03$   $f_Y = +0.03$   $2AX = 2\Delta Y =$ <br> $= +0.03$   $0.00$   $0.00$ <br> $f_S = \sqrt{f_X^2 + f_Y^2} = \sqrt{0.03^2 + 0.03^2} = \pm 0.03;$  $\frac{f_s}{S} = \frac{1}{P_{\frac{1}{f}}} = \frac{1}{493.22_{\bigg/0.02}} = \frac{1}{16441} \le \frac{1}{2000}.$ 

## 2.4 Обработка материалов нивелирования точек теодолитного хода и нивелирной съемки

Исходными материалами для выполнения данной работы является схема нивелирования, приложение  $\Gamma$ , и журнал, приложение Д, нивелирования точек теодолитного хода.

Работа начинается с вычислений отметок точек теодолитного хода на схеме нивелирования, рис. 2.5 и 2.6. Прежде всего, вычисляется сумма измеренных превышений

 $\Sigma h = -1254 + 2076 - 254 - 1407 + 834 = +5$ MM.

Эта величина будет невязкой в превышениях  $f_h = \sum h$ . После чего проверяется соответствие полученной и допустимой невязок:  $fh_{\text{non}}50\sqrt{L}$ , где  $L$  длина хода в километрах.

В нашем случае длина хода составляет 0.5км. Таким образом, допустимая невязкая будет равна 35мм, а полученная – 5мм, следовательно, нивелирование выполнено верно. После диагностики полученной невязки вычисляются по-

правки в превышениях  $\delta_h = -f_h/n$ , где *n* – число станций. Поправки округляются до сантиметров таким образом, чтобы их сумма равнялась полученной невязке в превышениях, полученной с обратным знаком. Поправки вводятся в измеренные превышения  $h_{BbJ} = h_{\Pi O/I} + \delta_h$ .

## Контроль.  $\Sigma \delta_{h} = -f_{h}$ .

Вычисление невязок и поправок показано на рис. 2.5.

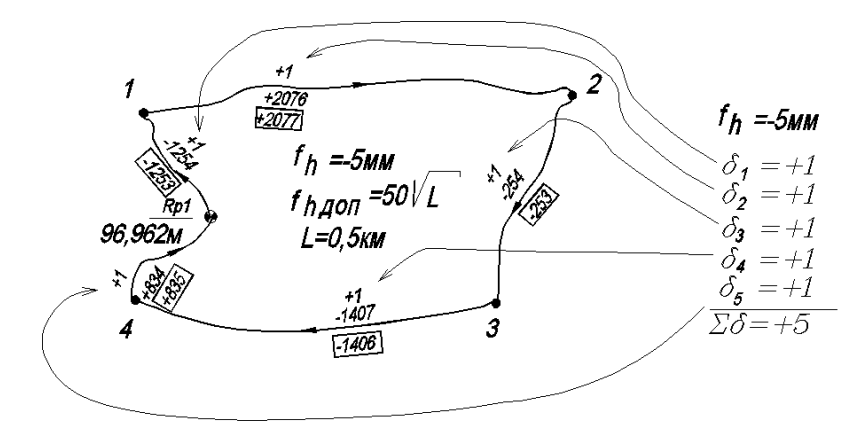

## Рис. 2.5 - Вычисление исправлений у превышение

После завершения вычислений исправленных превышений обязательно выполняется контроль  $\mathcal{D}_{\text{RbIV}} = 0$ .

Если сумма исправленных превышений равняется нулю, то вычисляются отметки точек.

$$
H_1 = H_{Rp1} + h_{Rp1-1}^{HCH};
$$
  
\n
$$
H_2 = H_1 + h_{1-2}^{HCH};
$$
  
\n
$$
H_3 = H_2 + h_{2-3}^{HCH};
$$
  
\n
$$
H_4 = H_3 + h_{3-4}^{HCH};
$$
  
\n
$$
H_{Rp1} = H_4 + h_{4-Rp1}^{HCH};
$$
  
\n(2.21)

Контроль. Высчитанная по ходу отметка  $H_{RPI}$  должна равняться исходному значению отметки этой точки.

Расчеты отметок показаны на рис. 2.6.

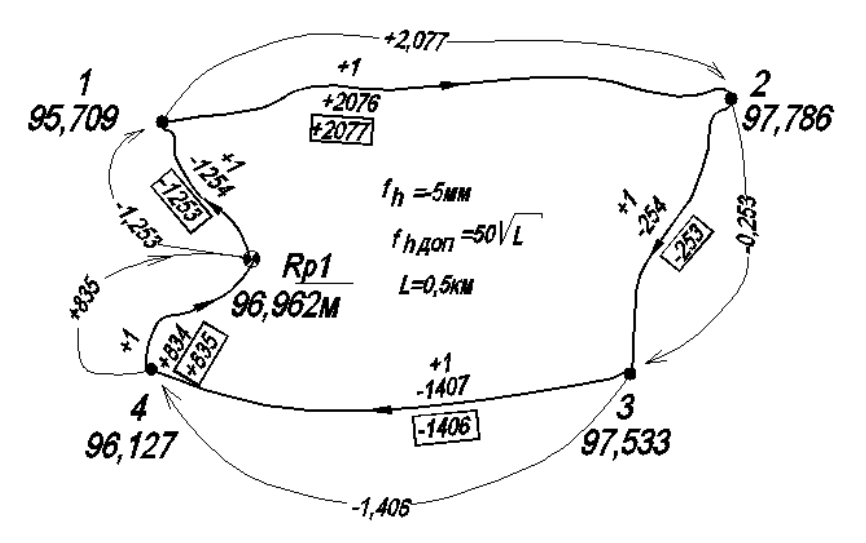

Рис. 2.6- Вычисление отметок точек теодолитного хода

Так нивелирование точек теодолитного хода представляет собой замкнутый нивелирный ход, который опирается на одну начальную точку *Rp1.* Невязка в превышениях *fh* таких ходов вычисляется по формуле:

$$
fh = \Sigma h_{CP},\tag{2.22}
$$

где *hСР* - среднее превышение.

Обработка журналов начинается из контрольных вычислений (постраничного контроля), для этого суммируются отдельно на каждой странице задние  $(\Sigma a_{3AJH})$  и передние  $(\Sigma b_{\Pi EPEJ})$  отсчеты, вычисленные  $(\Sigma h_{BbJ})$  и средние  $(\Sigma h_{CP})$  превышения; контроль:

$$
\Sigma a_{3A\overline{A}H} - \Sigma b_{IIEP} = \Sigma h_{BbIq};
$$
  

$$
\Sigma h_{BbIq} = 2\Sigma h_{CP},
$$

результаты контроля записываются в соответствующих колонках, табл. 2.8. **Таблица 2.8 - Образец записи результатов постраничного контроля**

**Журнал нивелирования точек теодолитного хода и нивелирной съемки** *Дата* 20 *июня* 2020*г*. *Исполнитель Стасишин П*.*А*.

| $\mathcal{N}$           | $\mathcal{N}\!\mathit{o}$ | Отсчеты по рейкам |        | Превышения |         | Отметки        |          |        |                |
|-------------------------|---------------------------|-------------------|--------|------------|---------|----------------|----------|--------|----------------|
| cm                      | тчк                       | задн              | передн | промеж     | вычисл  | средн          | исправл  | ГИ     | точек          |
|                         | Rp1                       | 384               | 1636   |            | $-1252$ |                |          | 97,346 | 96,962         |
| 1                       |                           | 5168              | 6424   |            | $-1256$ | $-1254$        | $-1253$  | 97,345 |                |
|                         | T1                        | 4784              | 4788   |            |         |                |          | 97,346 | 95,709         |
|                         | 1                         |                   |        | 1043       |         |                |          |        | 96,303         |
|                         | $\overline{2}$            |                   |        | 841        |         |                |          |        | 96,504         |
| $\bullet\bullet\bullet$ | $\bullet\bullet\bullet$   |                   |        |            |         |                | $\cdots$ |        |                |
| $\cdots$                | $\bullet\bullet\bullet$   |                   |        |            |         |                | $\cdots$ |        | $\cdots\cdots$ |
|                         | 28                        |                   |        | 904        |         |                |          |        | 97,264         |
|                         | 29                        |                   |        | 1275       |         |                |          |        | 96,893         |
|                         | 30                        |                   |        | 1482       |         |                |          |        | 96,687         |
|                         | T4                        | 1823              | 987    |            | 836     | $\overline{2}$ |          | 97,949 | 96,126         |
| 5                       |                           | 6604              | 5772   |            | 832     | 834            | 836      | 97,949 |                |
|                         | Rp1                       | 4781              | 4785   |            |         |                |          | 97,949 | 96,962         |
|                         | 31                        |                   |        | 1559       |         |                |          |        | 96,390         |
|                         | 32                        |                   |        | 1582       |         |                |          |        | 96,367         |
|                         |                           | 37979             | 37989  |            | $-10$   | $-5$           | $\theta$ |        |                |
|                         |                           |                   | $-10$  |            |         |                |          |        |                |

$$
f_h = -5MM;
$$
  

$$
f h_{\text{norm}} = 50\sqrt{L} = 50 \times \sqrt{2} = 35 \text{ MM}
$$

Вычисляется невязка *fh* в превышениях:

 $fh = \sum h_{CEP}$  - для замкнутого нивелирного хода;

 $fh = \sum h_{CEP}$  *- (Нкон - Ннач) - для разомкнутого нивелирного хода. Прове*ряется соответствие вычисленной невязки величине допустимой невязке  $fh_{\text{LOH}}$ ,

 $fh_{\text{TOT}} = 50\sqrt{L}$  - для нивелирования точек теодолитного хода,

где *L* - длина хода в км;

*n* - число нивелирных станций.

Вычисляются поправки δ*<sup>h</sup>* в превышениях

$$
\delta_h = -fh/n \tag{2.24}
$$

Контроль - 
$$
\Sigma \delta_h = -fh
$$
;

Исправленные превышения вычисляются по следующей формуле:

$$
h_{\text{BMT}} = h_{\text{CP}} + \delta_h. \tag{2.25}
$$

**Контроль** -  $\sum h_{\text{MCI}} = (H_{KOH} - H_{HAY})$  - для разомкнутого хода,  $\sum h_{\text{MCI}} = 0$  для замкнутого хода.

Отметки связующих точек вычисляются по значениям отметок предыдущих точек и исправленных превышений:

$$
H = H_0 + h_{HCH}, \qquad (2.26)
$$

гле  $H_0$  - отметка предыдущей точки;

Н - отметка следующей точки;

Контроль - вычисленная отметка начальной точки должна равняться отметке начальной точки.

После вычисления отметок всех связующих точек вычисляются отметки промежуточных точек. Для станций, которые имеют промежуточные точки, вычисляется отметка горизонта инструмента

$$
H_{\text{TH}}^A = H_A + a; H_{\text{TH}}^B = H_B + b,
$$
 (2.27)

 $H_A$  - отметка задней по ходу связующей точки; где

 $H_B$  - отметка передней по ходу связующей точки;

а - отсчет на задней точке;

 $b$  - отсчет на передней точке.

Если 
$$
|H_{TH}^A - H_{TH}^B|
$$
 ≤ 5*мм*, то вычисляется среднес значение  $H_{TH} = \frac{H_{TH}^A + H_{TH}^B}{2}$ 

Отметки промежуточных точек равны:

$$
H = H_{\text{TH}} - c \,,\tag{2.28}
$$

с - отсчет на промежуточной точке. где

Образец обработанного нивелирного журнала приведен в табл. 2.9.

Таблица 2.9- Журнал нивелирования точек теодолитного хода и нивелирной съемки

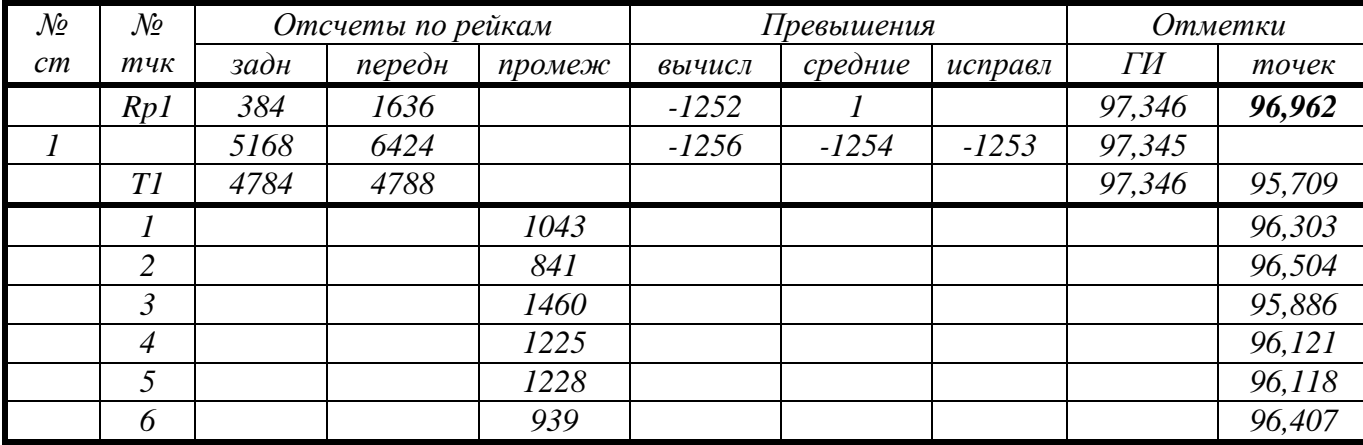

## *№ Отсчеты по рейкам Превышения Отметки ст № тчк задн передн промеж вычисл средние исправл ГИ точек T1 2639 563 2076 1 98,348 95,709 2 7424 5348 2076 2076 2077 98,349 T2 4785 4785 98,349 97,786 7* **1853 1853 1853 1853 1853 1 8 1723 1723 1723 1723 1723 1723 1 9** 1940 1940 1940 195,409 *10* 10 1939 1939 1939 1940  *11 1647 96,702 12 1941 96,408 13* 1938 1938 1941 1941 195,411  *14 1604 96,745 T2 1548 1801 -253 1 99,334 97,786 3*  $\begin{array}{|c|c|c|c|c|c|c|c|} \hline \end{array}$  *6335*  $\begin{array}{|c|c|c|c|c|c|} \hline \end{array}$  *6590*  $\begin{array}{|c|c|c|c|c|} \hline \end{array}$  -254  $\begin{array}{|c|c|c|c|c|c|} \hline \end{array}$  -253  $\begin{array}{|c|c|c|c|c|} \hline \end{array}$  99,334  *T3 4787 4789 99,334 97,533 15* 15 1693 1693 1693 *16 16* 96,256  *17 1916 97,418 18 2201 97,133 19 1914 97,42 20* **1866 1866 1866 187,468** *21* **1713 1713 1713 1713 1713 1713 1713 1** *22* **1697 1697 1697 1697 1697 23** 1884 97,450  *24 2131 97,203 25 1961 97,373 26* 1547 1547 1547 1547 1547 1547 *27* **1544 1544 97,790** *T3* 635 2044 -1409 1 98,168 97,533 *4 5419 6824 -1405 -1407 -1406 98,171 T4 4784 4780 98,170 96,127 28 906 97,264 29 1277 96,893 30* **1483 1483 1483 1483 1483 1483 1** *T4* | 1823 | 987 | 836 | 1 | 97,950 | 96,127 *5 6604 5772 832 834 835 97,949 Rp1* 4781 4785 **97,950 96,962** *31* **1559 1559 1559 1559 1559 1559 1559 1559 1559 1559 1559 1559 1559 1559 1559 1559 1559 1559 1559 1559 1559 1559 1559 1559 1559 1559 1559 1559 1559 1559 1559**  *32 1582 96,367 37979* 37989 **-10** -10 -5 0  *-10*

## **Продолжение таблицы 2.9**

$$
fh = -10MM
$$
  
L=0,5KM  

$$
Fh_{A0H} = 50\sqrt{L} = 50 \times \sqrt{0.5} = 35MM
$$

#### **2.5 Обработка журнала тахеометрической съемки**

Исходными данными для обработки тахеометрического журнала является полевой журнал тахеометрической съемки, приложение К, и схема нивелирования точек теодолитного хода, приложение Г.

Со схемы нивелирования точек теодолитного хода выписываются отметки тахеометрических станций *HСТАН* (отметки точек). Вычисляются отметки значений места нуля

$$
MO = \frac{K\pi + K\pi}{2},\tag{2.34}
$$

где *КП* и *КЛ* – отсчеты по вертикальному кругу при положениях теодолита «Круг право», «Круг лево», которые получены при выполнении ориентирных работ на каждой тахеометрической станции. В журнале техеометрической съемки, табл. 2.9, это:

для тахеометрической станции  $1 - MO = \frac{N/I + NII}{2} = \frac{0.17 + (-0.15)}{2} = 1.0$ 2  $0°17' + (-0°15')$ 2  $MO = \frac{K\pi + K\pi}{2} = \frac{0.17' + (-0.15')}{2} = 1.0'.$ 

Результаты записываются на титульной строке журнала, рис. 2.7.

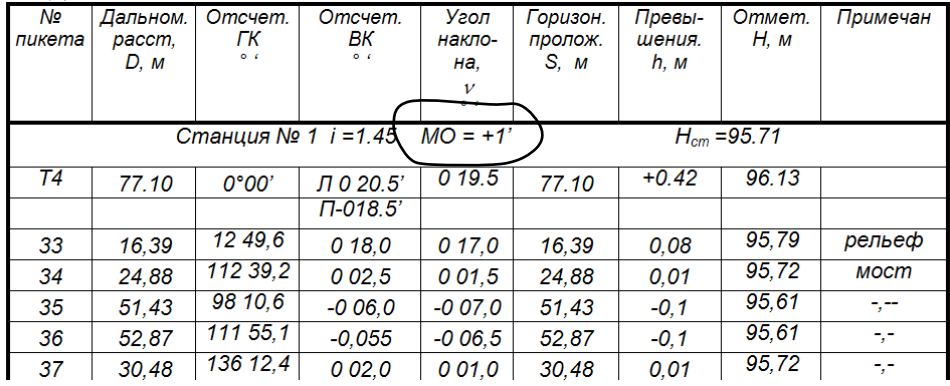

## **Рис. 2.7 - Запись МО в тахеометрический журнал Контроль. Разность значений МО, определенных на всех тахеометрических станциях не должна превышать 2'.**

Определяются значение углов наклона:

$$
v = K/I - MO;
$$
 (2.35)

Результаты записываются в колонку 5 журнала тахеометрической съемки. Вычисляются значение горизонтальных проекций расстояний:

$$
S = D\cos\nu \tag{2.36}
$$

где *D* - дальномерное расстояние;

 $v$  - угол наклона, если  $v < 3^\circ$ , то  $S = D$ .

Результат записывается в колонку 6.

Вычисляется превышение:

$$
h = \text{Stg}\,\nu \tag{2.37}
$$

Результаты записываются в колонку 7. Вычисляются отметки пикетных точек:

$$
H_i = H_{CTAH} + h. \tag{2.38}
$$

Результаты записываются в колонку 8.

Образец обработанного журнала тахеометрической съемки приведен в табл. 2.9.

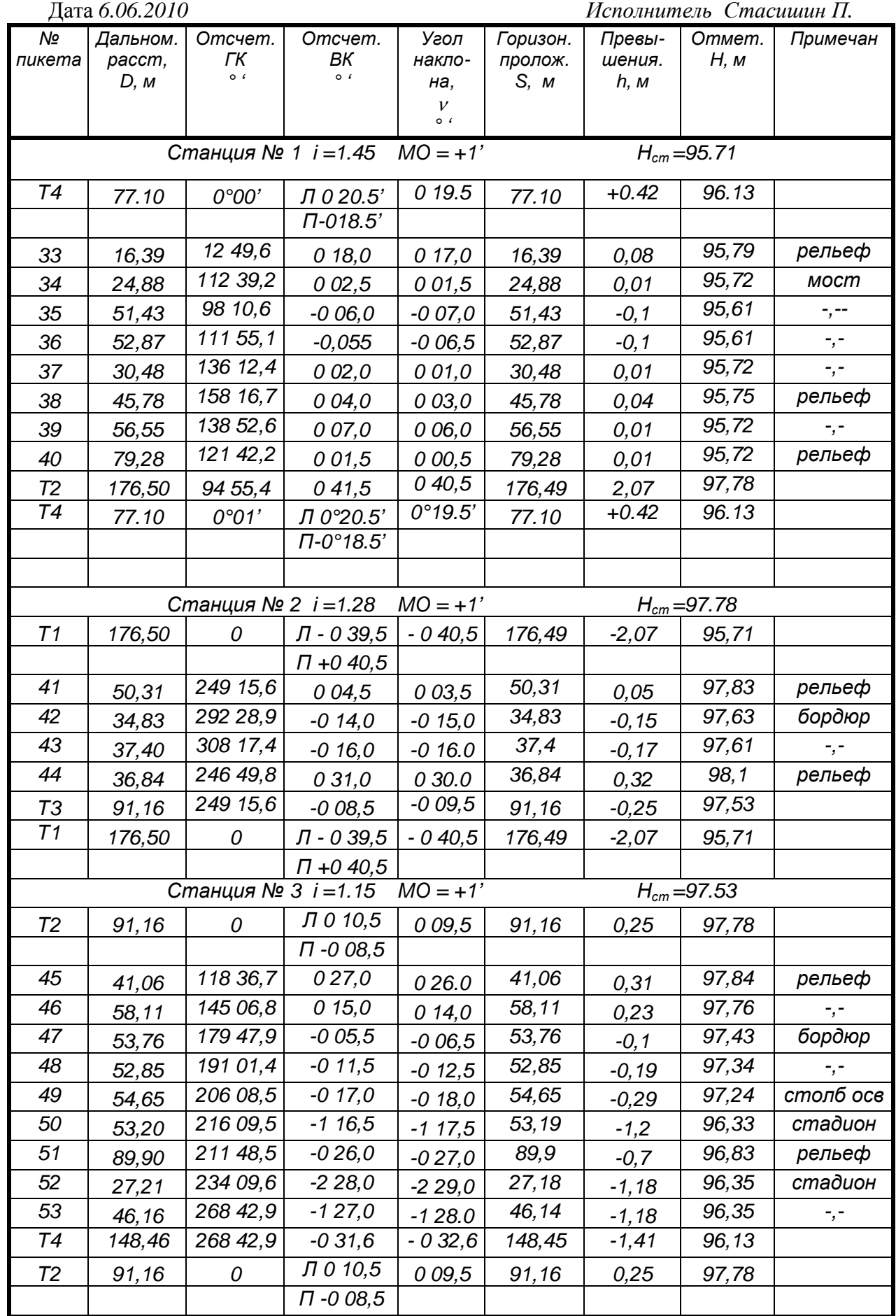

# Таблица 2.10 - Журнал тахеометрической съемки

#### $\overline{\mathsf{N}^{\mathsf{O}}}$ Дальном. Отсчет. Отсчет. Горизон. Превы-Ommem. Примечан Угол пикета paccm, ГК BК наклопролож. шения.  $H, M$  $\circ$  $\circ$  $D, M$  $S, M$  $h, M$ на,  $\boldsymbol{\mathcal{V}}$  $\circ$   $\cdot$ Станция № 4  $i = 1.25$  $MO = +1'$  $H_{cm} = 96.13$ Л 0 33,0  $T3$ 148,46  $\overline{0}$  $0,32,0$ 148,45  $1,4$ 97,53  $\overline{\Pi}$ -0 31,0  $\overline{54}$  $37.18$ 341 14.8  $0,18.0$  $37,18$  $96.31$ стадион  $017,0$  $0, 18$  $49.37$  $96.29$ 55 41 10.8  $012.5$ 49.37  $-, 011,5$  $0, 16$ 56 20,34 30 41.6  $032,0$ 20,34 96.31  $-$ , $031,0$  $0,18$ 57 48.65 53 34,4  $025,5$ 48,65 96,47 столб осв  $024.5$  $0.34$ 58 56.13 78 38,9  $008,0$ 56,13 96,24 рельеф 007,0  $0, 11$ 59 61,63 114 55,6  $-0.42,5$ 61,63 95,38 урез  $-0.41,5$  $-0,75$  $39.94$  $\frac{95.37}{95.37}$  $60$  $12211.8$  $-104.0$ 39.94  $-, -105,0$  $-0,76$  $\overline{61}$ 13.31 58 19.6 0 30.5 13,31 96,24 столб осв 029,5  $0, 11$  $62$ 40,92 220 34.0  $-0.27.5$ 40,92 95,43  $VDE3$  $-0.58.5$  $-0.70$ 63 23,76 268 04,4 007,4 23,76 96,17 рельеф 0 06.4  $0,04$ 64 58,82  $-0.33,0$ 58,82 95,54  $-0,34,0$ урез 209 50.4  $-0.59$  $65$ 53.70 139 58.6  $-0.45.0$  $53.7$  $95.41$  $\frac{1}{2}$ ,  $\frac{1}{2}$  $-0.46,0$  $-0,72$  $13030,5$ 66 71,40  $-0.31,5$  $71,4$ 95,45  $-0.32,5$  $-, -0,68$ 95,709  $\overline{T1}$ 87 56.6  $\overline{0}$  19,5  $77,1$ 77.10  $-0.42$ 018,5 Л 0 33,0  $T3$ 148,46 0  $0,32,0$ 148,45 1,40 97,53  $\Pi$  -0 31,0

## Продолжение таблицы 2.10

## **3 СОСТАВЛЕНИЕ ТОПОГРАФИЧЕСКИХ МАТЕРИАЛОВ**

## **3.1 Задание и исходные данные**

*Задание.* На основе полевых материалов составить топографический план комбинированной съемки в составе:

1) плана контурной (теодолитной) съемки;

2) плана нивелирной съемки;

3) плана тахеометрической съемки.

План составляется в масштабе 1:1000, сечение рельефа 0.5м, сплошные горизонтали должны быть проведены через 0.5м.

*Исходные данные*. Состав исходных материалов приведен в табл. 3.1. **Таблица 3.1 - Исходные материалы для составления топографических планов**

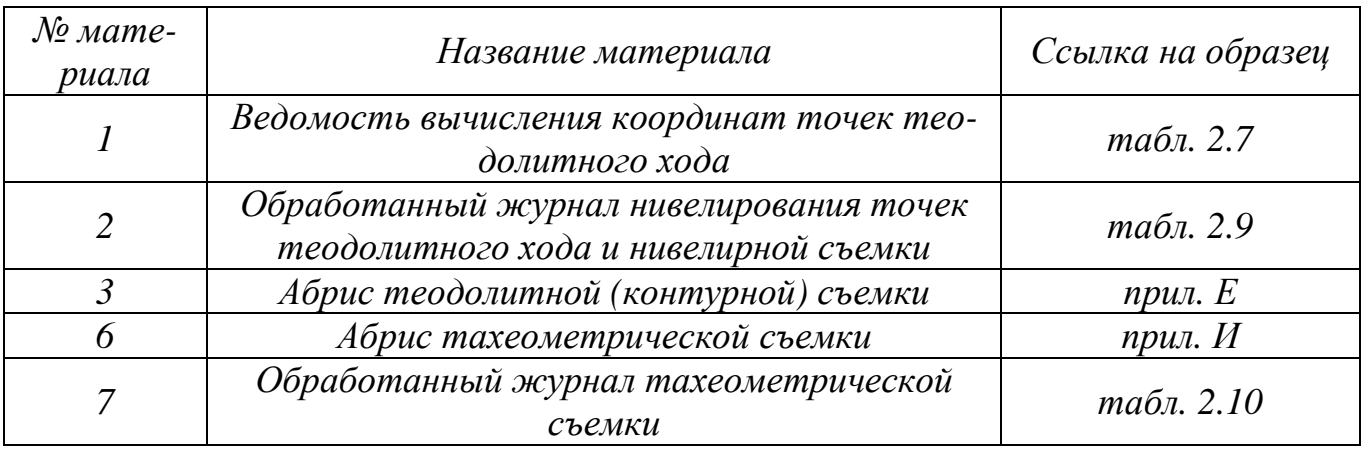

*Результаты работы***.** Состав отчетных материалы приведен в табл. 3.2.

**Таблица 3.2 - Состав отчетных материалов**

| $\mathcal{N}$ <sup>o</sup> мате-<br>риала | Название материала                 | Ссылка на образцы |
|-------------------------------------------|------------------------------------|-------------------|
|                                           | Топографический план комбинирован- |                   |
|                                           | ной съемки                         | прил. $H$         |
| 1.1                                       | контурный (теодолитный) план       | puc. 3.7          |
| 1.2                                       | нивелирный план                    | puc. 3.8          |
| 1.3                                       | тахеометрический план              | puc. 3.13         |

## **3.2 Разбивка координатной сетки**

Работа по составлению плана начинается из подготовки ватмана и разбивки координатной сетки. План составляется на ватмане формата *А-4*  (*420*×*297*) или *А-3* (*594*×*420*). Координатная сетка для планов масштаба 1:1000 имеет клетки размером 10 на 10 см, она разбивается выверенной линейкой длиной порядка 60 см, рис. 3.1. Проводятся диагонали и от точки пересечения диагоналей откладываются равные отрезки *а*, концы которых образуют прямоугольник, что является основой построения координатной сетки. На основе данного прямоугольника, откладывая по его сторонам десяти сантиметровые отрезки, строится сетка.

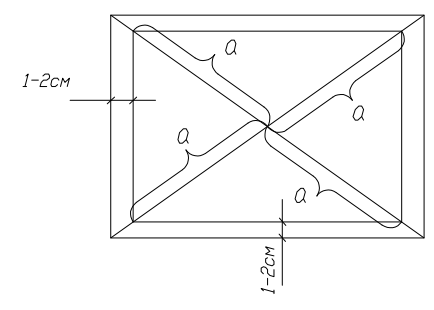

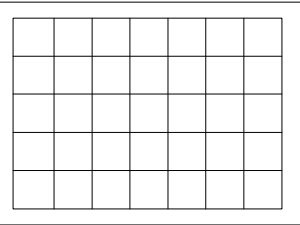

## **Рис. 3.1 - Разбивка сетки методом диагоналей**

Для контроля качества разбивки сетки проводятся диагональные линии, максимальные длины сторон треугольников погрешностей, получаемых в вершинах квадратов, не должны превышать 1мм.

#### **3.3 Оцифровка линий координатной сетки**

Линии координатной сетки должны быть оцифрованы таким образом, чтобы план полностью поместился в рамки листа ватмана. Для этого вычисляются средние координаты точек теодолитного хода:

$$
X_0 = \frac{\Sigma X_i}{n}, \qquad Y_0 = \frac{\Sigma Y_i}{n};\tag{3.1}
$$

 $r$ *де*  $X_i$ ,  $Y_i$  – координаты точек теодолитного хода.

Например, для ведомости координат, табл. 2.7, имеем следующие средние координаты: *X0=963 м, Y0=1079 м.* Эти координаты округляются до 100м. Получаем для данного примера следующие округленные координаты:

$$
X_0=1000M
$$
,  $Y_0=1100M$ 

Таким образом, средние линии сетки будут иметь значение *X=1000м, Y=1100м,* рис. 3.2. На основе этих координат оцифровываются все линии координатной сетки.

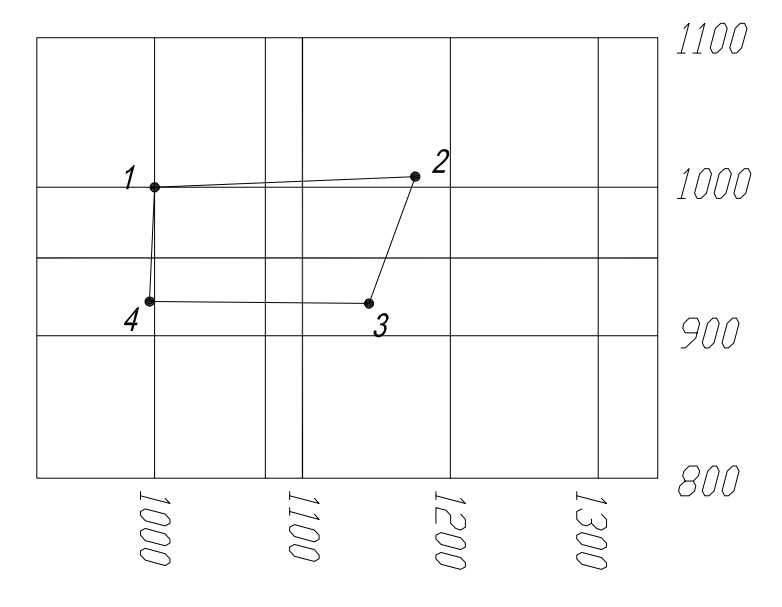

**Рис. 3.2 - Оцифровка координатной сетки**

На глаз по координатам наносятся точки теодолитного хода. Согласно рис. 3.3 проводится граница съемки.

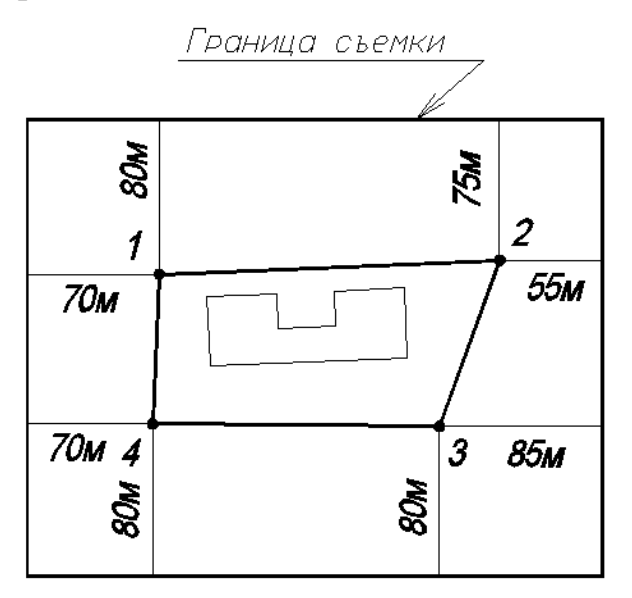

**Рис. 3.3 - Граница съемки**

Исходя из этой границы оценивается размещение плана на ватмане. Если план не помещается на ватмане, то оцифровка сетки корректируется.

Если план не вписывается в указанный формат, то используется формат А-2 или план разворачивается таким образом, чтобы он вошел в границы листа формата А-3. При этом в правом верхнем углу обязательно показывается направление на север, рис. 3.4.

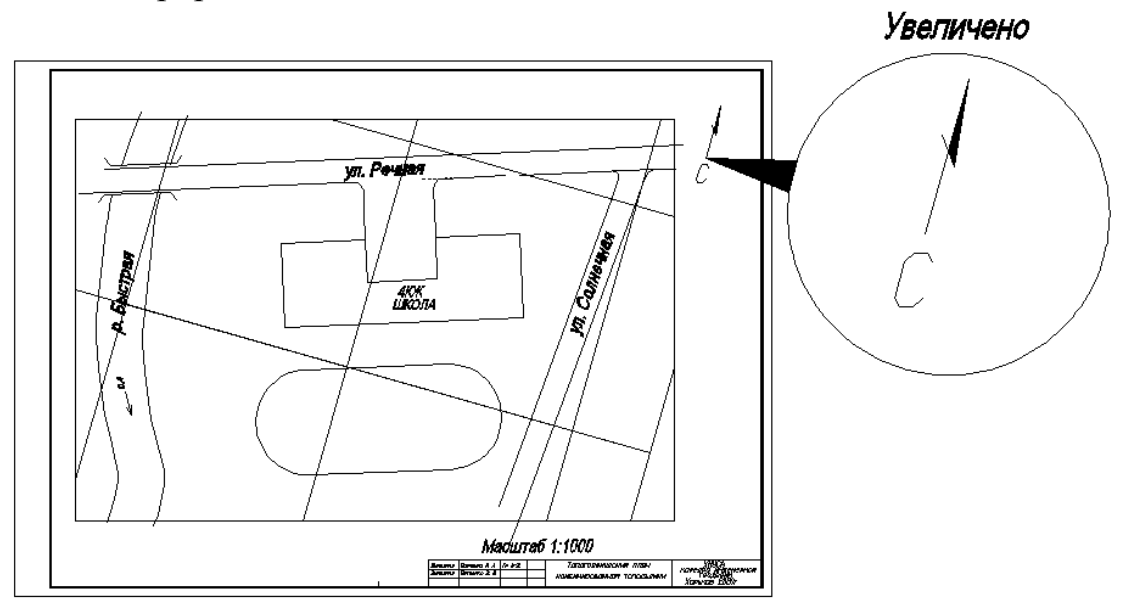

**Рис. 3.4 – Размещение плана на листе ватмана**

## **3.4 Накладка точек теодолитного хода**

После разбивки координатной сетки и ее оцифровки выполняется накладка точек планово-высотного обоснования, которые должны быть нанесены с точностью порядка 0.3мм. Для обеспечения заданной точности применяется масштабная линейка и циркуль-измеритель, рис. 3.5. Циркулем-измерителем от линии сетки по оси *Х*, в пределах одного квадрата, откладывается расстояние, равное разности координаты *Х* точки накладки и младшего значения ближайшей к накладываемой точке линии координатной сетки. Полученная точка закрепляется уколом (точка 1, рис.3.5). Аналогично наносится точка по второй стороне квадрата, точка 2. Соединяются точки 1 и 2 вспомогательной линей. По этой линии откладывается отрезок, равный разности значения координаты *Y* накладываемой точки и младшего значения ближайшей к накладываемой точке линии координатной сетки по оси

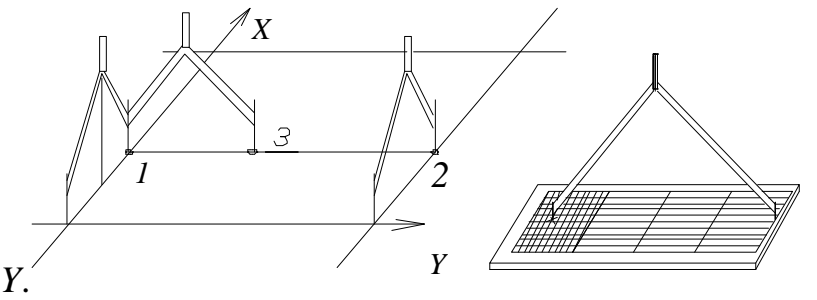

**Рис. 3.5 - Накладка точек планово-высотного обоснования**

Точка обоснования обозначается условным знаком, приведенным на рис. 3.6.

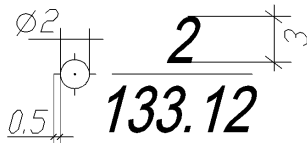

## **Рис. 3.6 - Условное обозначение точки планово-высотного обоснования**

Контролем правильности накладки точек обоснования будет равенство (в пределах графической точности плана 0.4мм) расстояний между сопредельными точками обоснования, измеренными по плану, и выписанными из ведомости вычислений координат с учетом масштаба плана.

### **3.5 Составление плана теодолитной (контурной) съемки**

Теодолитная (контурная) съемка - это только плановая линейно-угловая съемка без съемки рельефа.

Исходными документами для составления плана теодолитной съемки является план с нанесенными точками обоснования и абрис теодолитной съемки, приложение Е.

Последовательность накладки ситуации следующая: 4 422.76  $+22\pi$ уп. Речная A  $\frac{1}{14275}$  $+12.70$  $+280$ 4  $+270$  $48$ 4 '0.00  $0.00$ 0.00 m  $0.001$  dog  $\frac{1}{N}\sum_{i=1}^{N} \frac{1}{i}$ tiau+ iei y lmn 4 4 A **aczi** azzu+ ar Zu 36.00 **azz** 36.00 8 18.OO XX 30.00 80. OK

4K)K

*а*

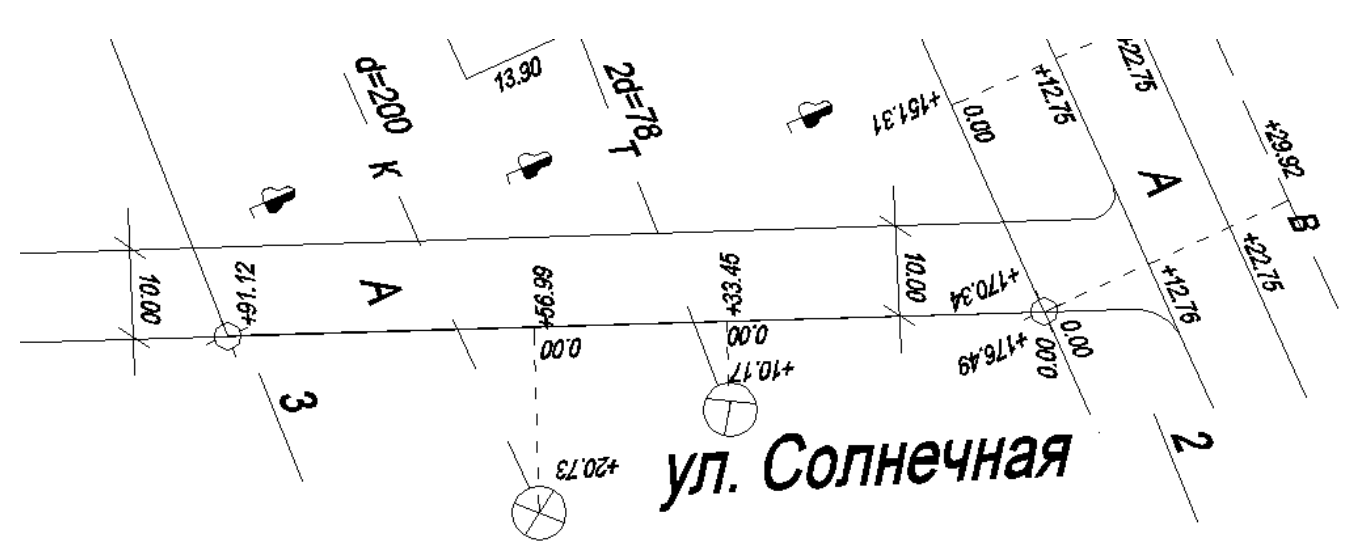

*б*

**Рис. 3.7 - Составление плана теодолитной съемки**

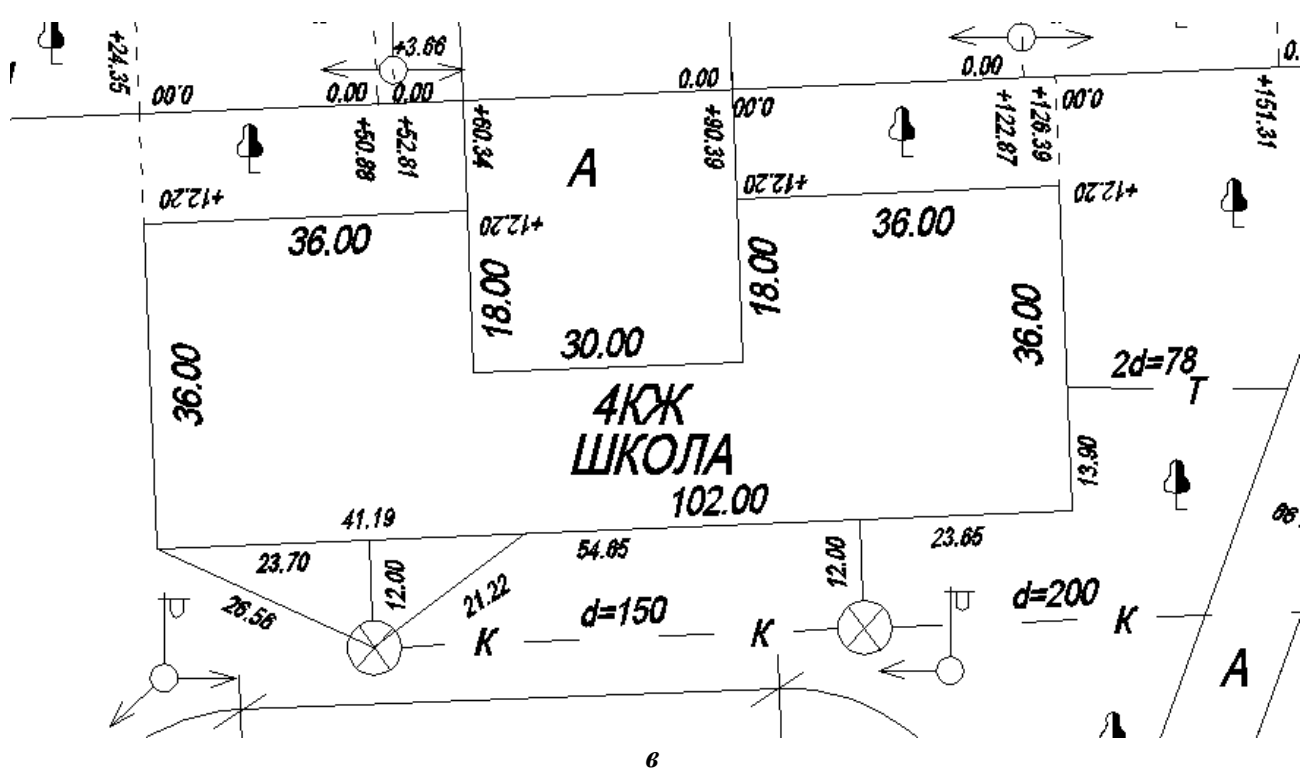

**Продолжение рис. 3.7** 

 1) по линии 1-2 строятся точки, основания перпендикуляров; от этих точек по перпендикулярным направлениям по размерам строится дорога, водопровод, углы фасада здания, рис. 3.7*а*;

2) аналогично выполняются построения относительно линии 2-3, рис. 3.7*б*;

 3) построение плана завершается нанесением элементов ситуации по линейным размерам (школа, дорога), рис. 3.7*в*;

4) план вычерчивается в условных знаках, приложение Л.

Образец плана теодолитная съемка приведена на рис.3.8.

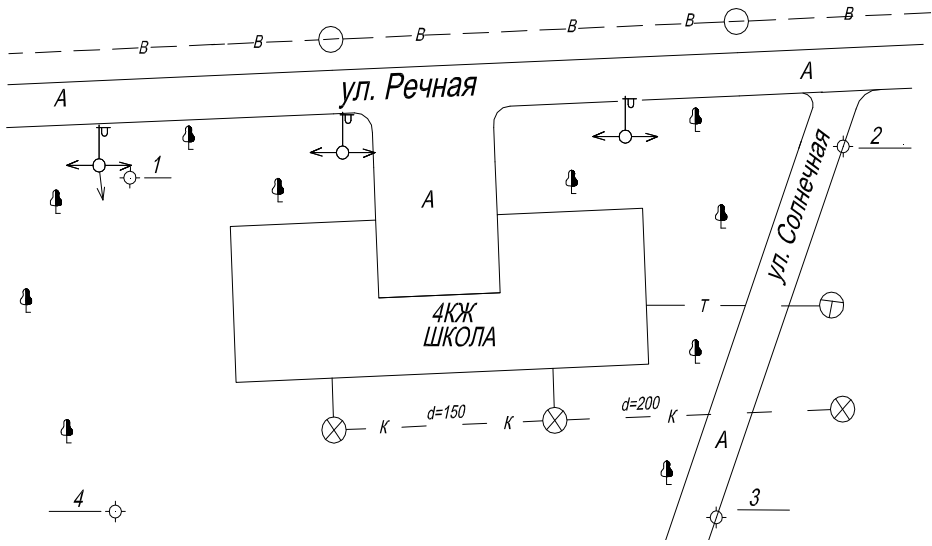

**Рис. 3.8 - План теодолитной съемки**

## **3.6 Составление плана нивелирной съемки**

Нивелирная съемка - это съемка при которой плановое положение объектов определяется контурами, поперечниками или вершинами квадратов (прямоугольников), а отметки - геометрическим нивелированием. В нашем случае положение пикетных точек определяется контурами плана.

В соответствие с номерами пикетов, приведенными на абрисе съемки, приложение Ж, на план из журнала нивелирования, табл. 2.9, записываются отметки пикетов. Образец плана нивелирной съемки приведен на рис. 3.9.

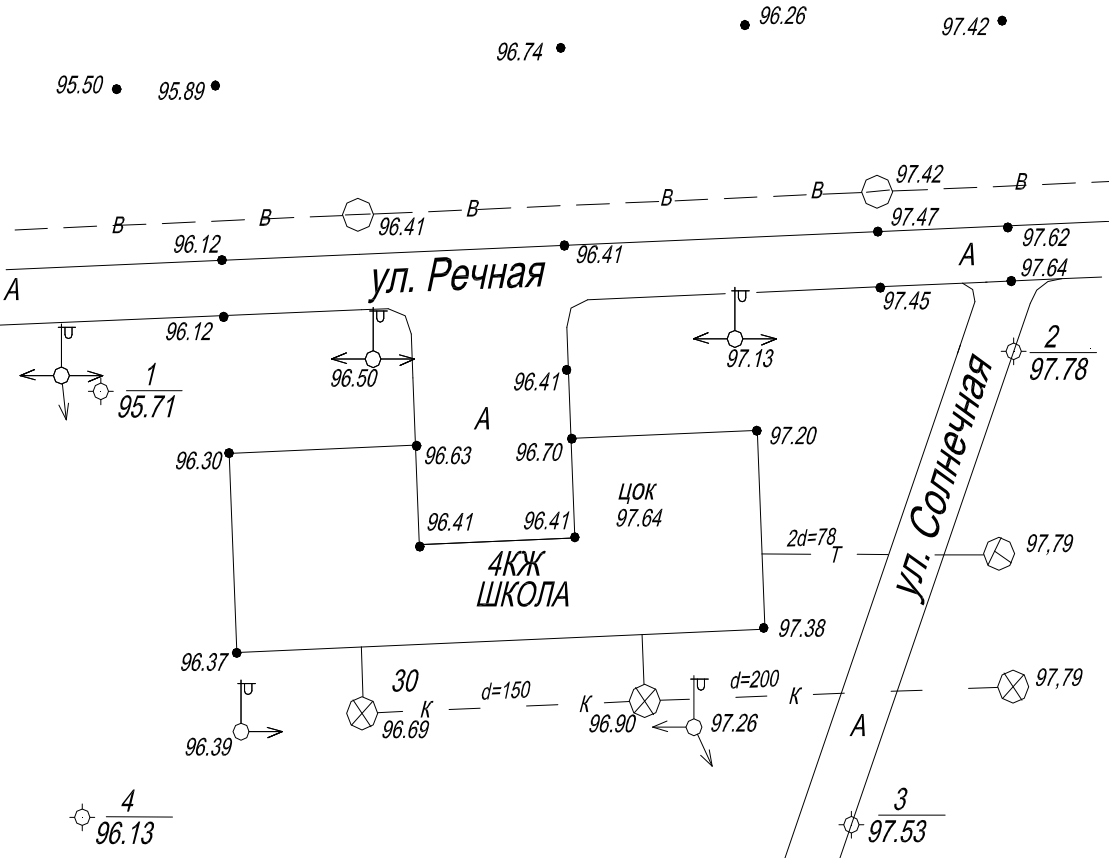

**Рис. 3.9 – План нивелирной съемки**

## **3.7 Составление плана тахеометрической съемки**

В тахеометрической съемке положение характерных точек ситуации и рельефа определяется полярными координатами, приведенными в тахеометрическом журнале, а отметки – тригонометрическим нивелированием. Эти точки наносятся с помощью специального кругового транспортира - тахеографа, рис. 3.11.

Исходными материалами для составления плана тахеометрической съемки является: абрис тахеометрической съемки, приложение И, обработанный журнал тахеометрической съемки, образец которого приведен в табл. 2.9.

На плане проводится вспомогательная линия, соединяющая опорную и ориентирную точку, например точка 1 (опорная точка) и точка 4 (ориентирная точка). В опорную точку вставляется игла и на нее одевается тахеограф, рис. 3.11.

Разворачивается тахеометр таким образом, чтобы отсчет по его круговой шкале, произведенный от линии 1-4, рис. 3.11, был равен горизонтальному углу на заданную пикетную точку (*74º 30'*). По линейке откладывается заданное расстояние (*92.3мм -92.3м*) и делается укол. Получаем требуемую пикетную точку. Ставится номер пикета и аналогично накладываются остальные точки. После завершения накладки точек на первой станции, алогично наносятся все остальные пикетные точки других станций.

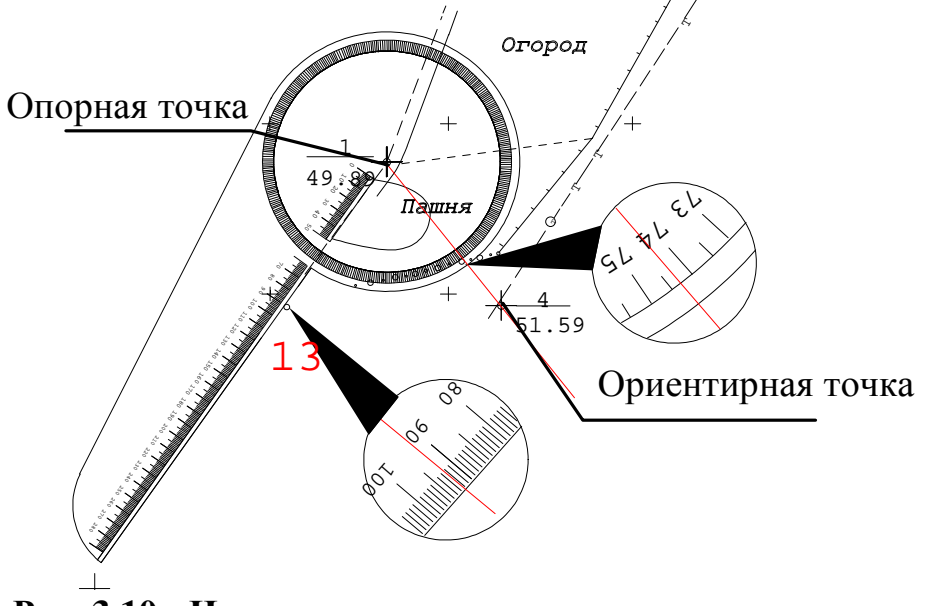

**Рис. 3.10 - Накладка точек по полярным координатам**

Руководствуясь абрисом тахеометрической съемки, приложение И, строится ситуация. Из журнала тахеометрической съемки, табл. 2.9, выбираются соответствующие отметки пикетов, которые записываются на план вместо их номеров.

## **3.8 Проведение горизонталей**

Рассмотрим методику проведения горизонталей. Имеется ряд пикетных точек, рис. 3.11.

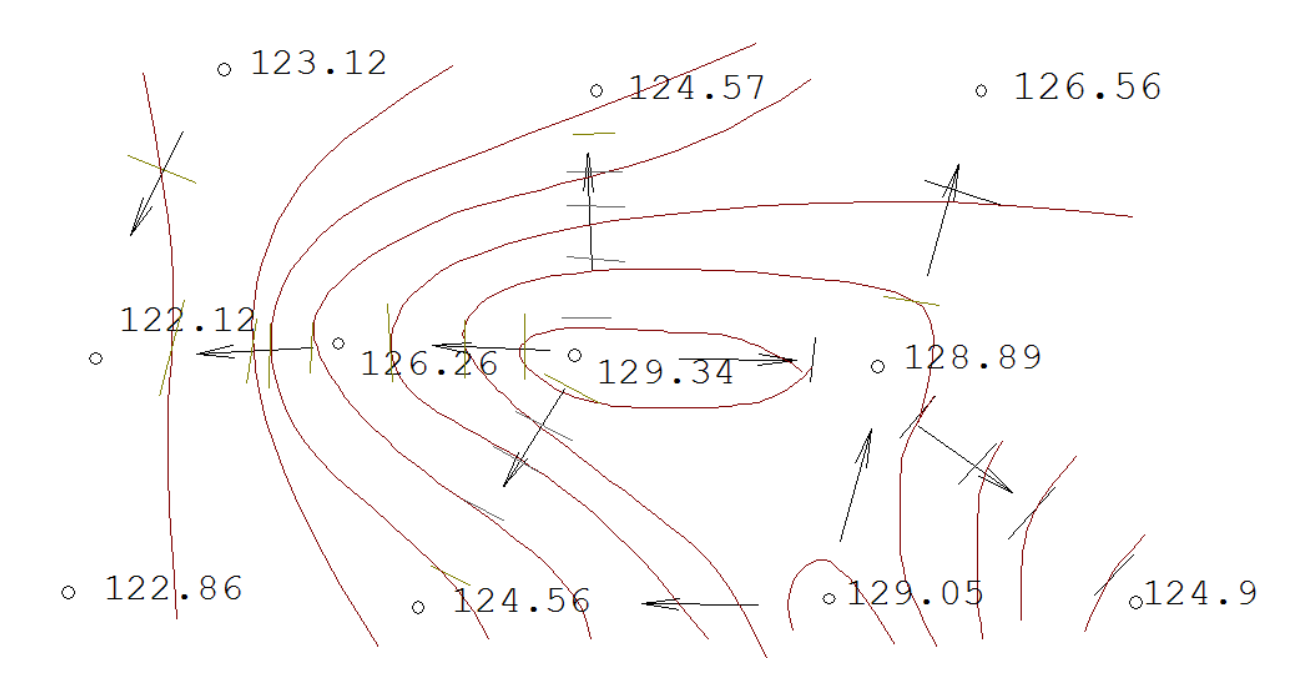

**Рис. 3.11 - Предыдущее проведение горизонталей**

По отметкам пикетов определяется форма рельефа. В данном четко просматриваются две вершины (*129.34м* и *129.05м*) и склоны, отходящие от этих вершин. Таким образом, представленный на рис. 3.11, рельеф является седловиной. Стрелками показываются направления склонов. Между смежными пикетными точками проводятся риски, соответствующие отметкам кратным высоте сечения рельефа (в данном случае 1м). Так на рис. 3.12 между точками 129.34 м и 126.26 м имеем точки 127 м, 128 м, 129 м. Через эти точки будут проведены соответствующие горизонтали. Соединив точки с равными отметками, получим изображение рельефа, рис. 3.12.

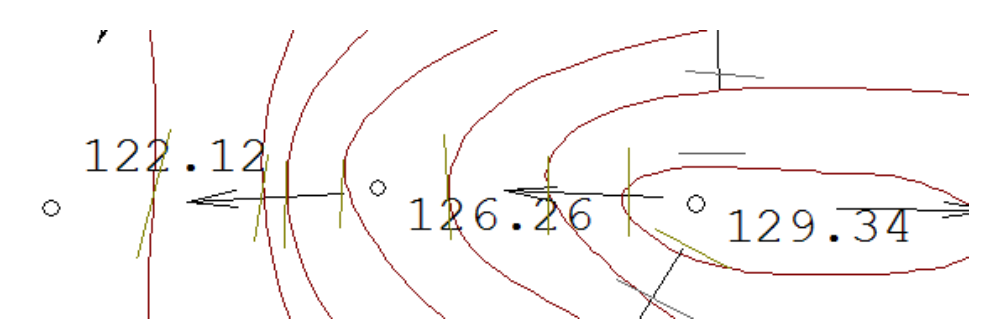

**Рис. 3.12 – Приближенное интерполирование горизонталей**

Окончательное уточнение положения горизонталей и их сгущение выполняется на основе графической интерполяции с помощью палетки.

На листе бумаги (можно взять миллиметровку) размером порядка 10 на 10см, рис. 3.13, проводятся горизонтали линии, которые цифруются согласно диапазону отметок точек плана.

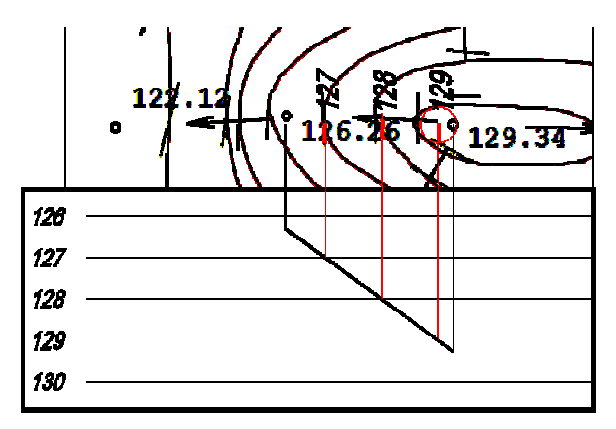

## **Рис. 3.13 - Палетка**

Полученная палетка прикладывается до двух точек, между которыми необходимо провести горизонтали. От этих точек на палетку опускаются два перпендикуляра, длина которых соответствует отметкам этих точек. Концы перпендикуляров соединяются прямой линией. Проекции на план точек пересечения линий, соединяющих два перпендикуляра с горизонтальными линиями палетки дадут точки прохождения соответствующих горизонталей.

Образец плана с предварительными, проведенными на глаз, горизонталями, приведен на рис. 3.14. На этом рисунке в технологических целях горизонтали проведены по зданию, дорогам и пр. Горизонтали проведены через 0.5м.

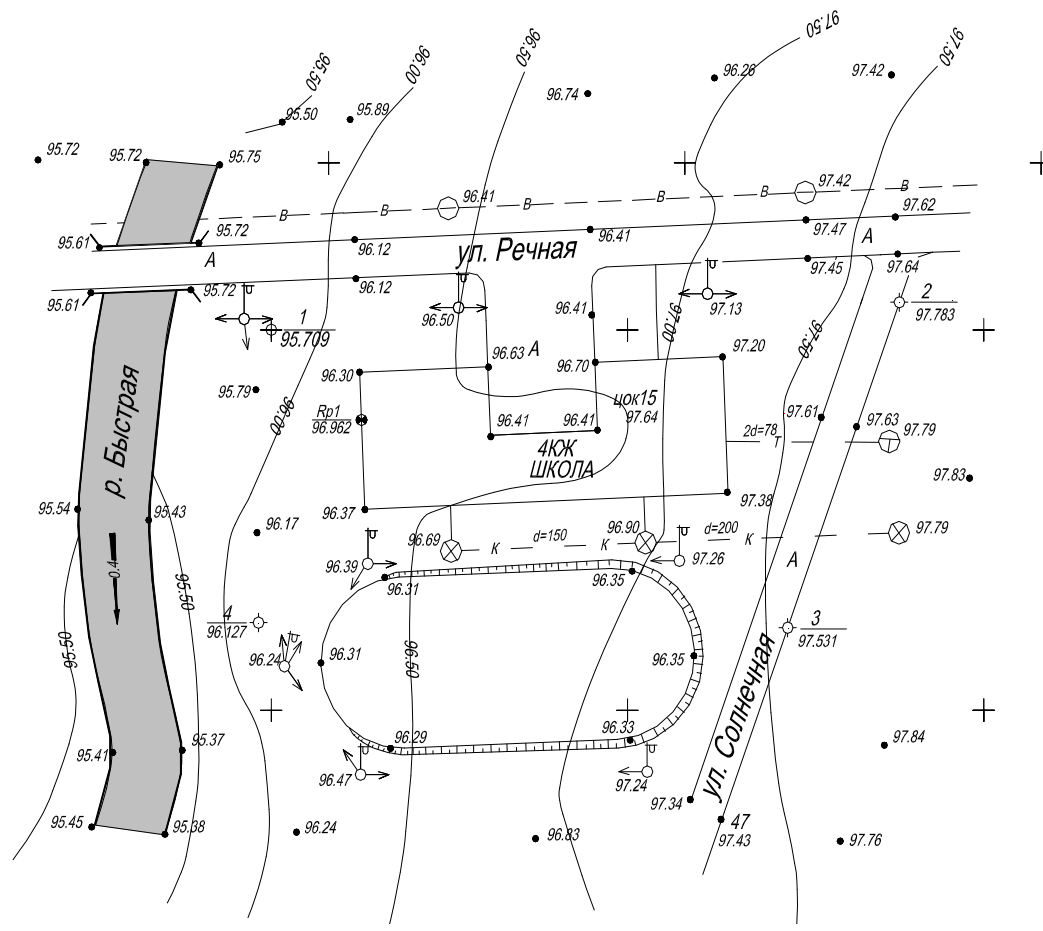

**Рис. 3.14 – Предварительное проведение горизонталей**

## **3.9 Окончательное оформление плана**

После составления контурного, нивелирного и тахеометрического планов мы получим план комбинированной съемки.

План вычерчивается в соответствие с условными знаками, приведенными на рис. 3.15 и в приложении М.

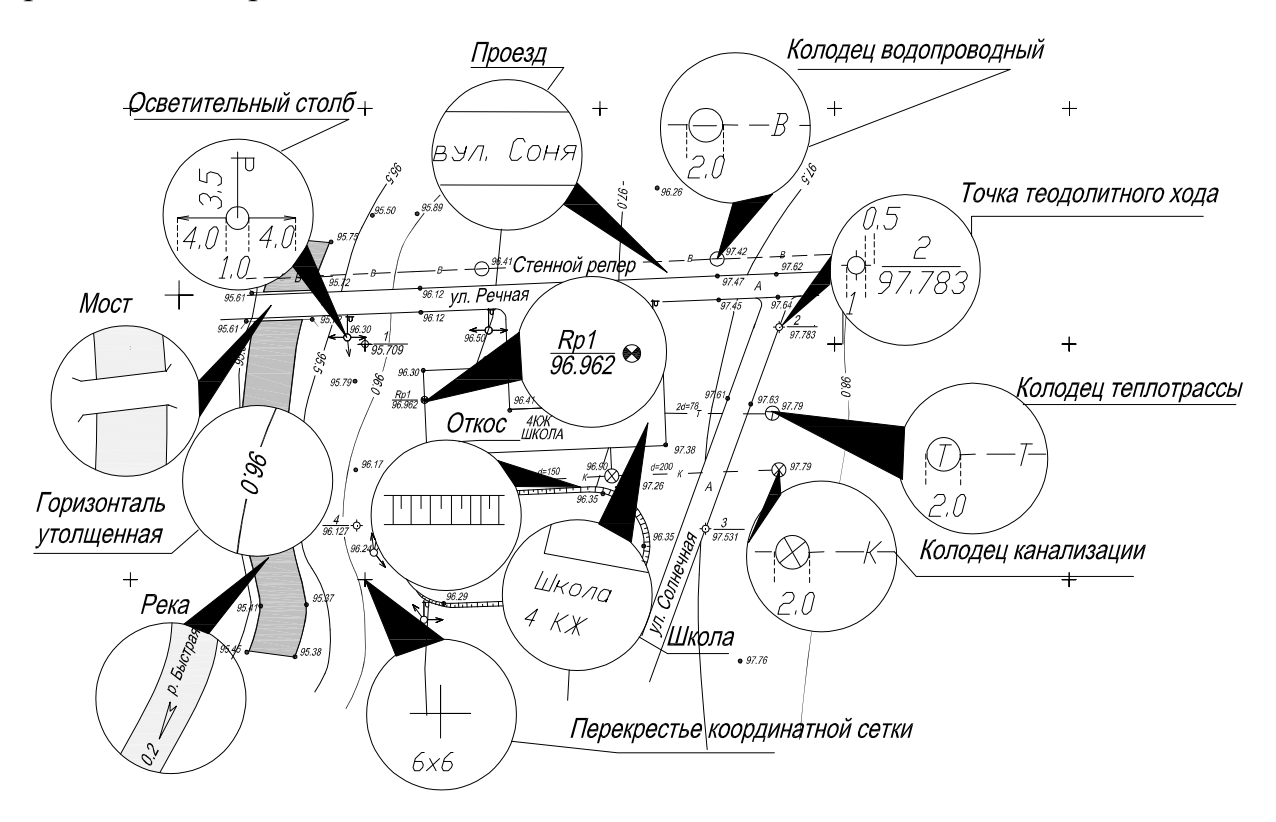

**Рис. 3.15 – Условные знаки**

Вычерчивание плана осуществляется карандашом. Если план вычеркивается тушью, то порядок вычерчивания должен быть следующий, рис. 3.16:

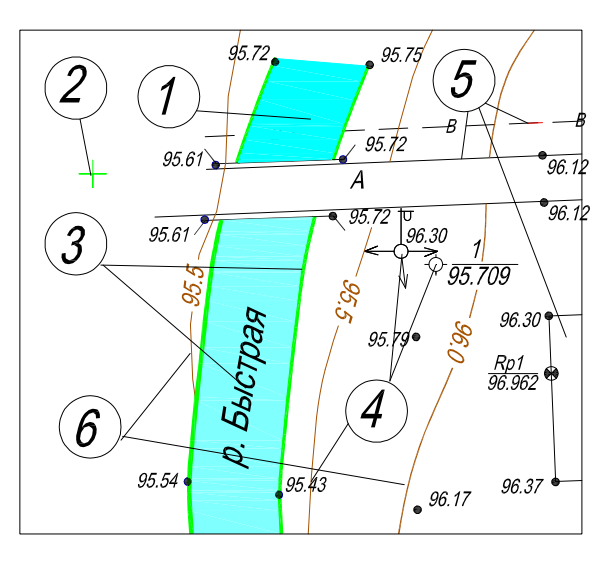

**Рис. 3.16 - Порядок оформления плана** *1)* выполняется отмывка реки;

*2)* обводятся пересечения координатной сетки, точки обоснования, служебные надписи;

*3)* наносится береговая линия реки и название реки;

*4)* наносятся точечные объекты;

*5)* наносятся коммуникации и вся другая ситуация;

*6)* вычерчивается рельеф.

Выполняется зарамочное оформление, заполняется штамп и примечание, рис. 3.17 и рис. 3.18.

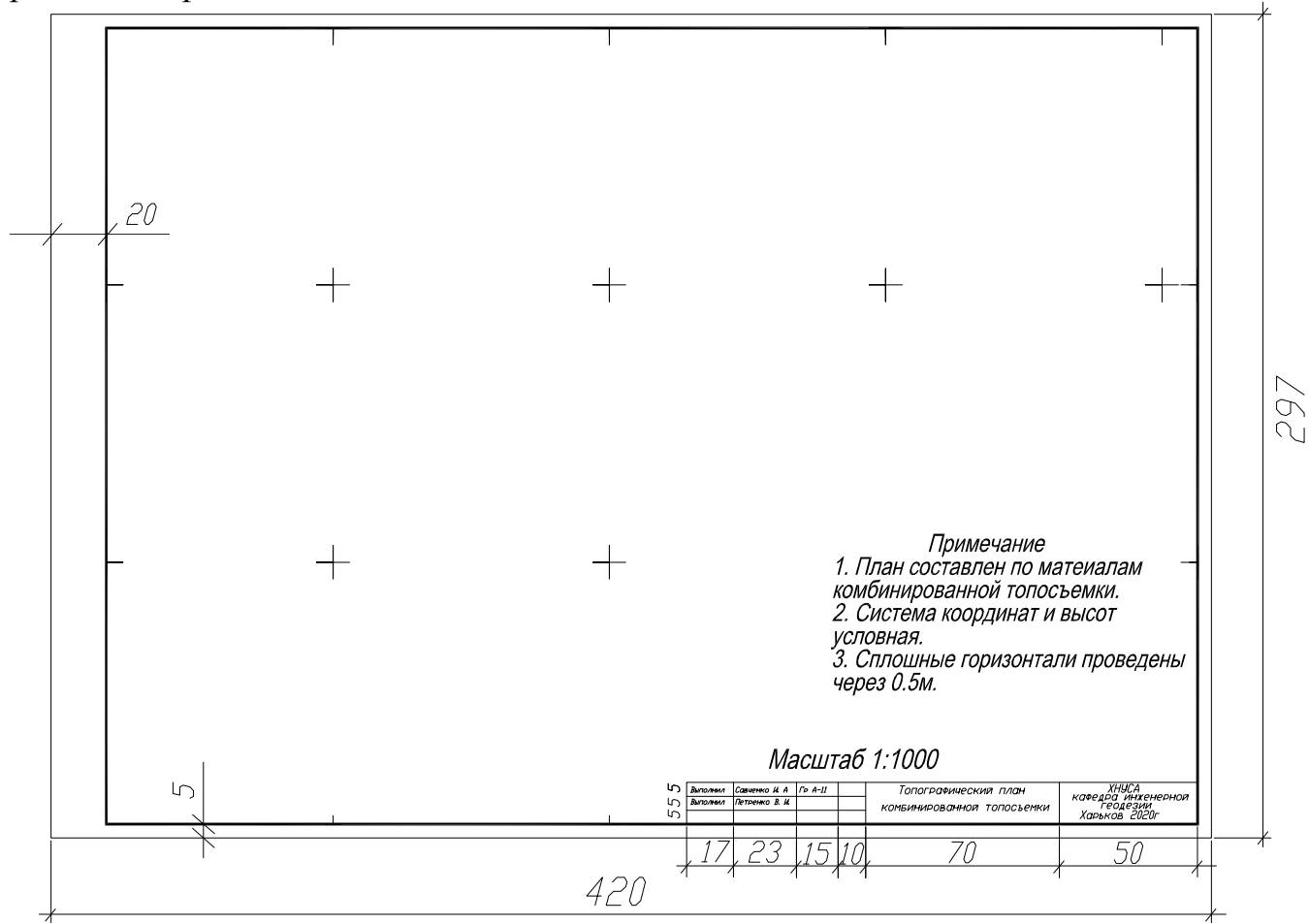

## **Рис. 3.18 - Зарамочное оформления плана**

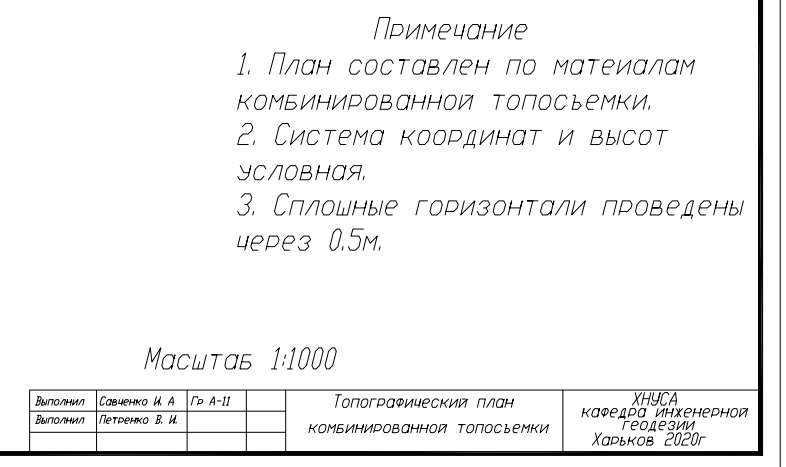

**Рис. 3.19 – Подписи плана**

Образец завершенного плана комбинированной съемки приведен в приложении Н.

## **3.10 Окончательное оформление расчетно-графических работ**

Расчетная часть расчетно-графической работы оформляется на специальном бланке, который можно получить на кафедре. Кроме бланка на кафедре можно получить образец выполнения работы в электронном или бумажном вариантах. В бланк вклеивается специально сфальцованный план, методика фальцовки чертежей приведена на рис. 3.21.

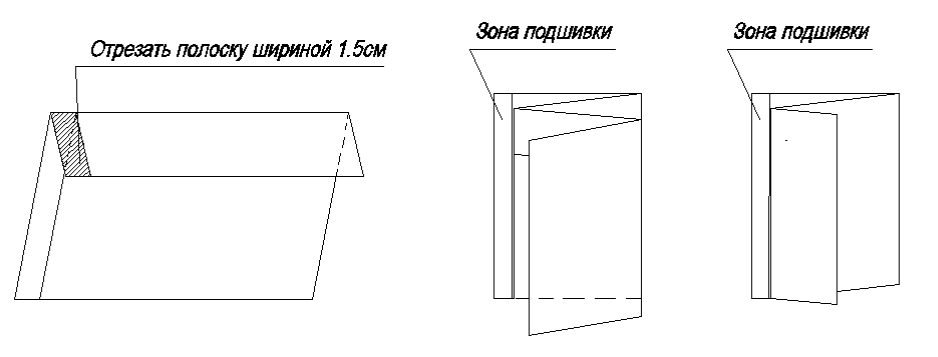

Фальцовка листа формата А-2

Фальцовка листа формата А-3

**Рис. 3.20 – Фальцовка плана**

## **ЗАКЛЮЧЕНИЕ**

Расчетно-графические работы выполняются студентами в течение всего учебного курса «Геодезия». Предусматривается три смысловых модуля.

1) Решение задач на картах.

2) Обработка полевых журналов.

3) Составление топографических планов.

Общая оценка данной работы составляет 1/3 общей оценки курса.

Критерий оценивания работы следующий:

*«отлично»* – работа выполнена аккуратно, в полном объеме и без ошибок;

*«хорошо»* - работа выполнена не аккуратно, в полном объеме и без ошибок;

*«удовлетворительно»* - работа выполнена не аккуратно, в полном объеме, но с ошибками;

*«не удовлетворительно»* - работа выполнена не аккуратно, не в полном объеме, и с ошибками.

При не удовлетворительной оценке работа не засчитывается, студенту предлагается выполнить эту работу повторно.

## **ПРИЛОЖЕНИЕ А Журнал измерения горизонтальных углов и расстояний**

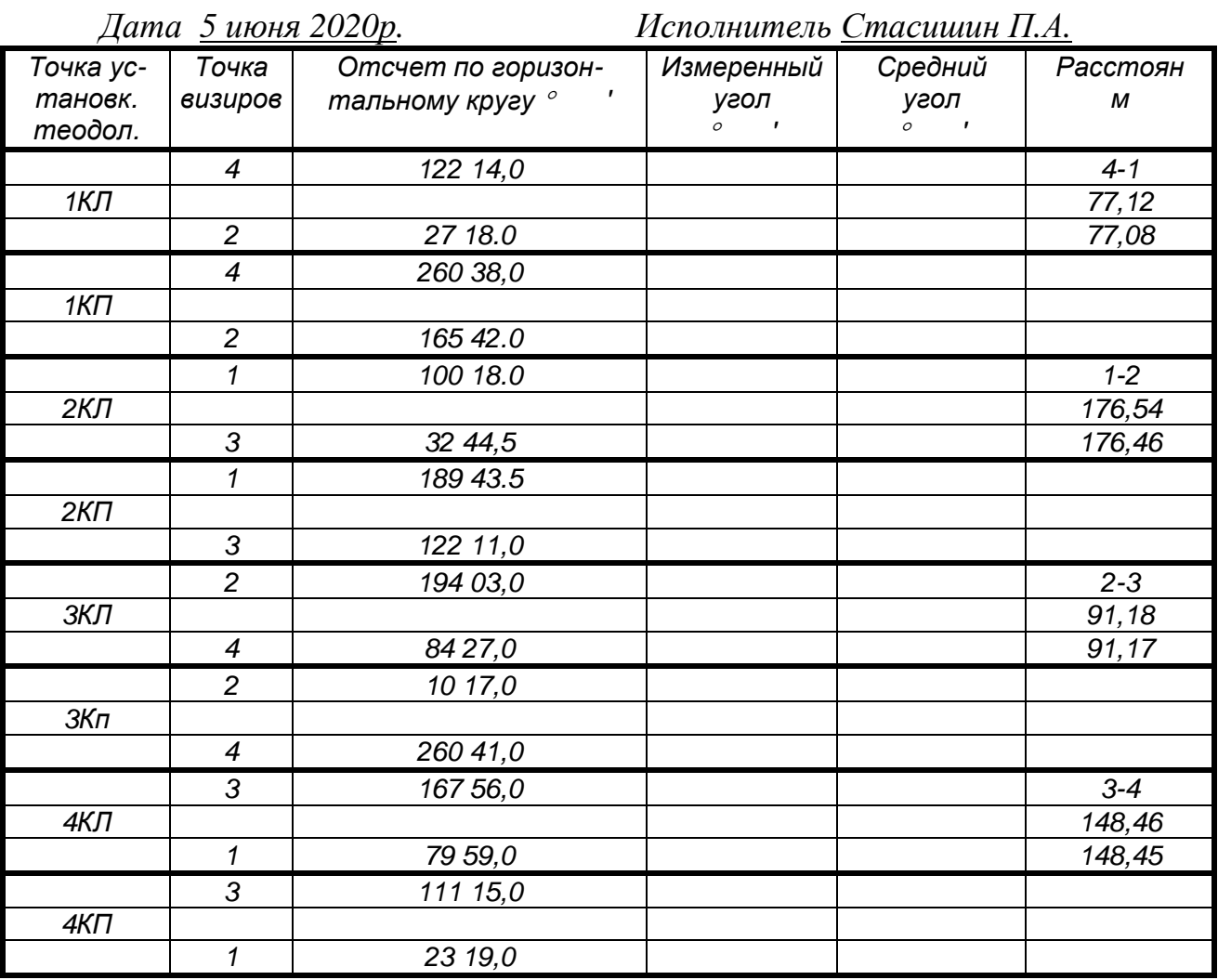

ПРИЛОЖЕНИЕ Б Схема теодолитного хода

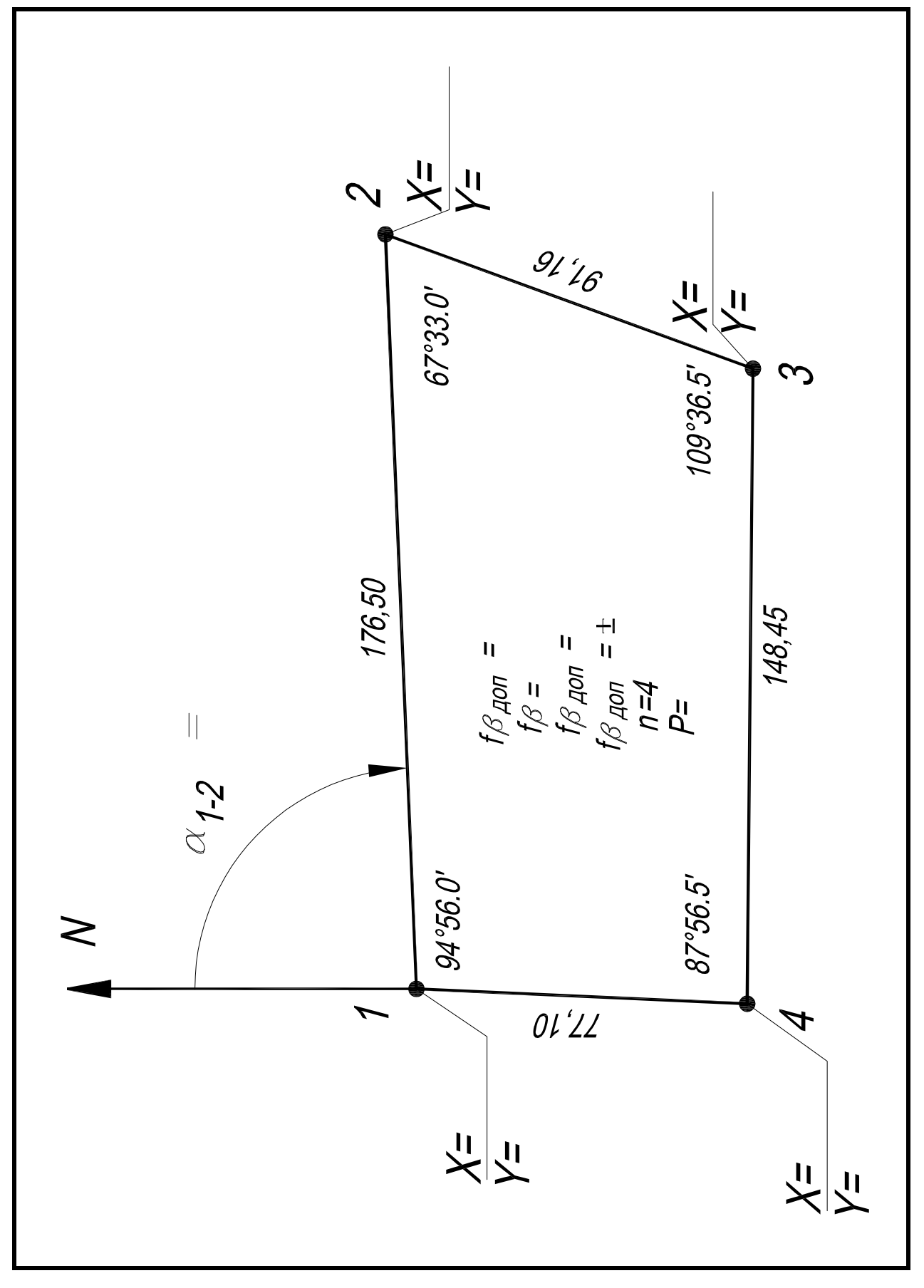

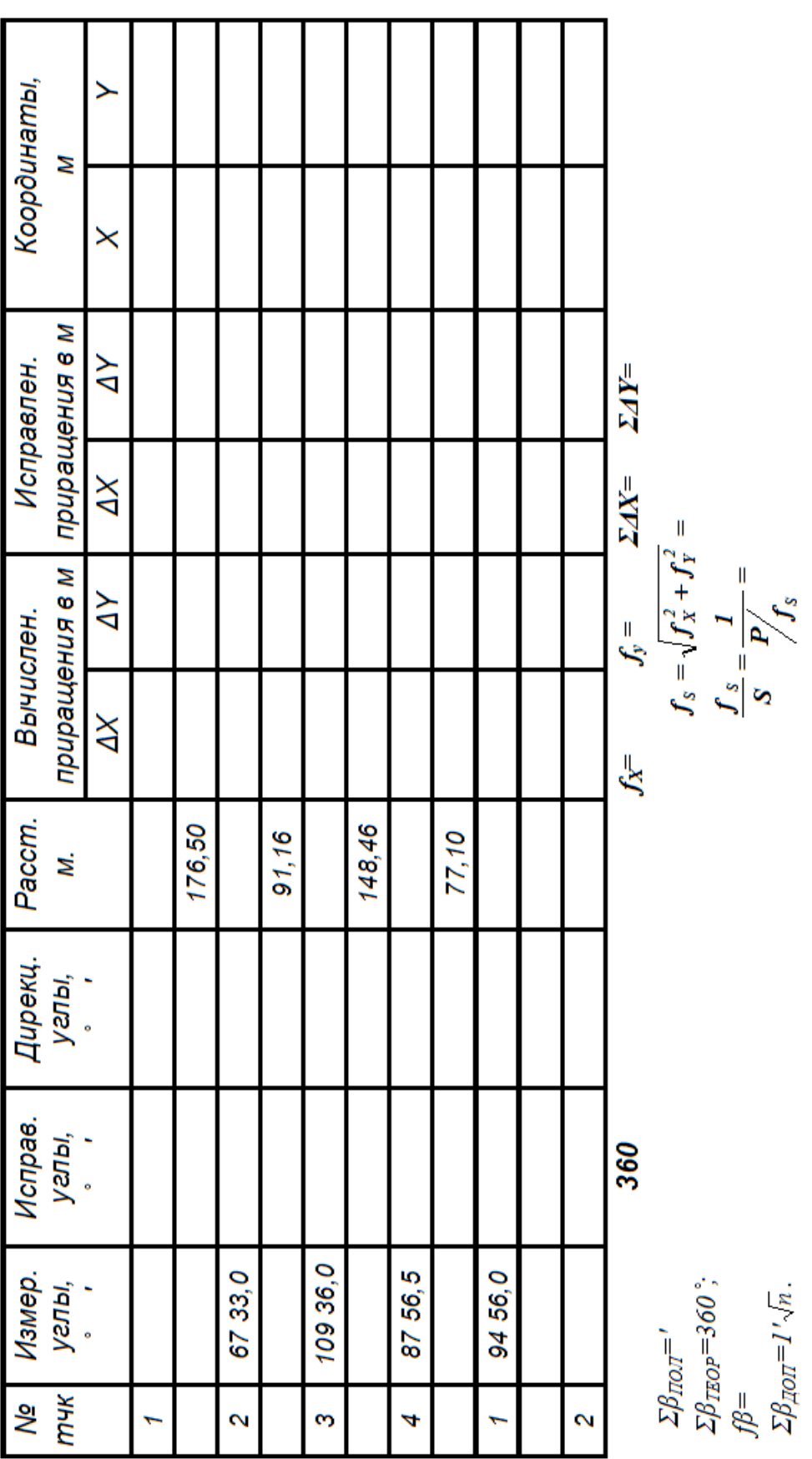

## ПРИЛОЖЕНИЕ В Ведомость вычисления координат

## ПРИЛОЖЕНИЕ Г

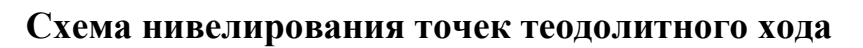

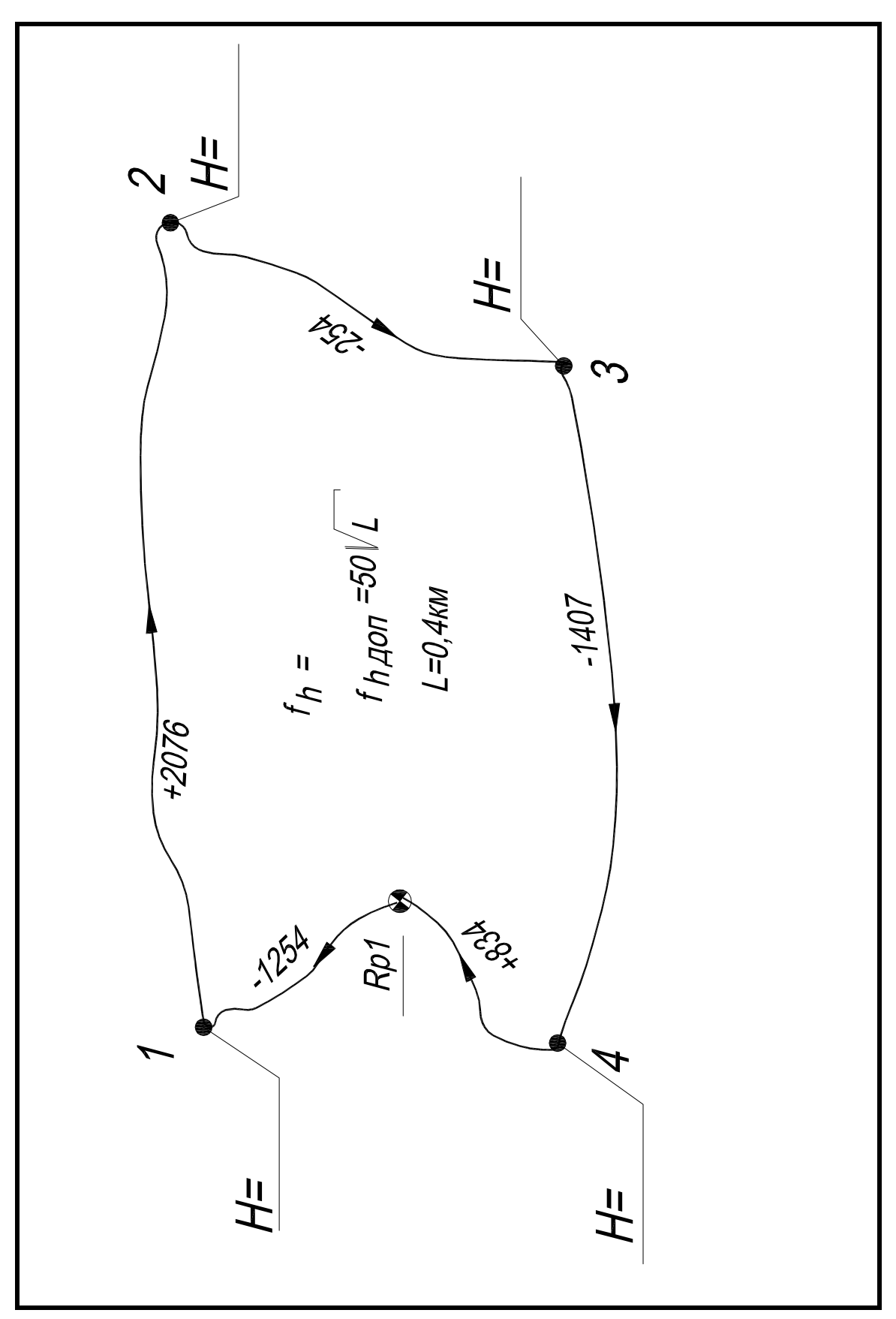

## **ПРИЛОЖЕНИЕ Д**

# **Журнал нивелирования точек теодолитного хода и нивелирной съемки**

*Дата* 21 *июня* 2020*г*. *Исполнитель Петренко А*. *А*.

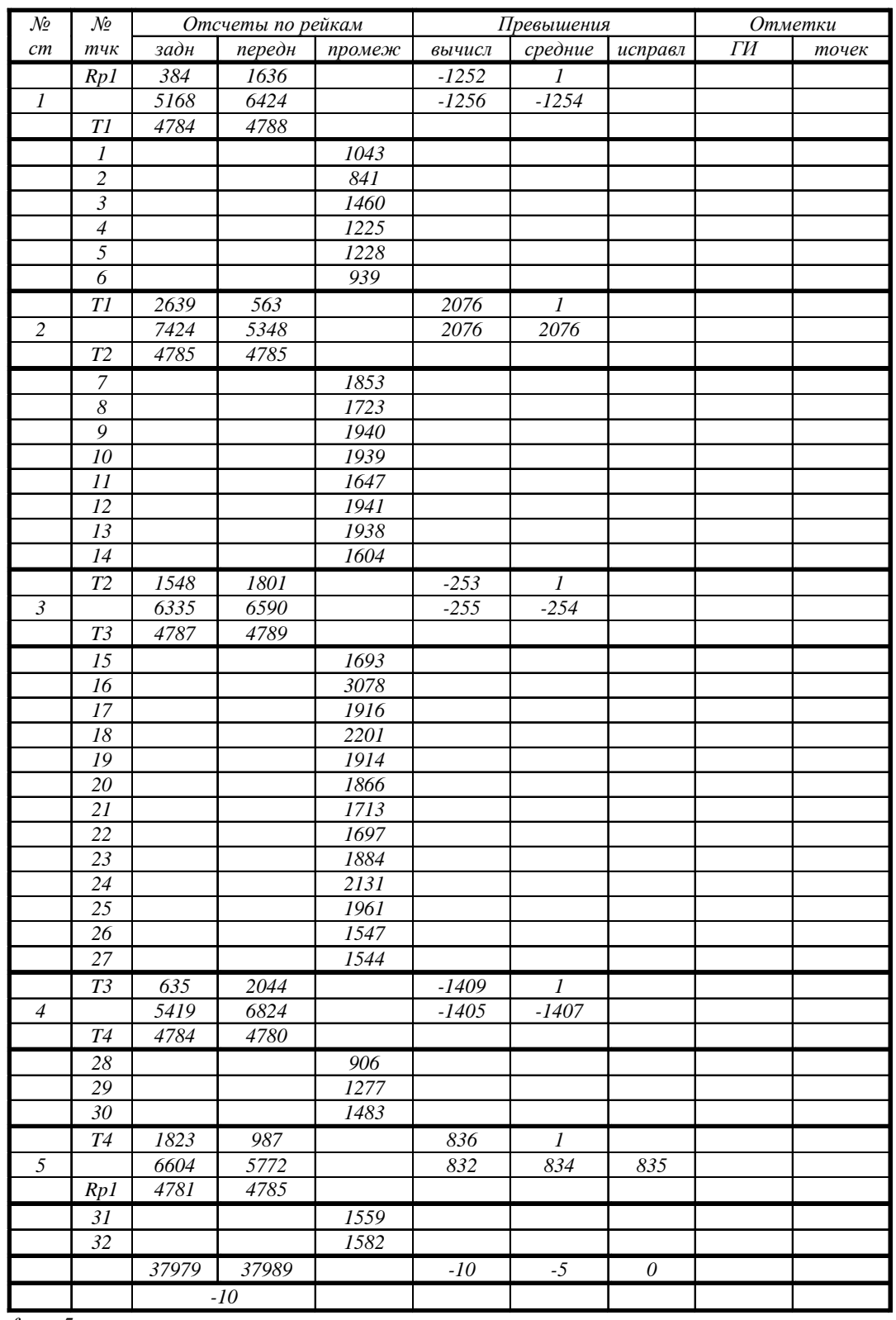

 $f_h = -5$ мм;

 $f h_{A O II} = 50 \sqrt{L} = 50 \times \sqrt{2} = 35 \text{ MM}$ 

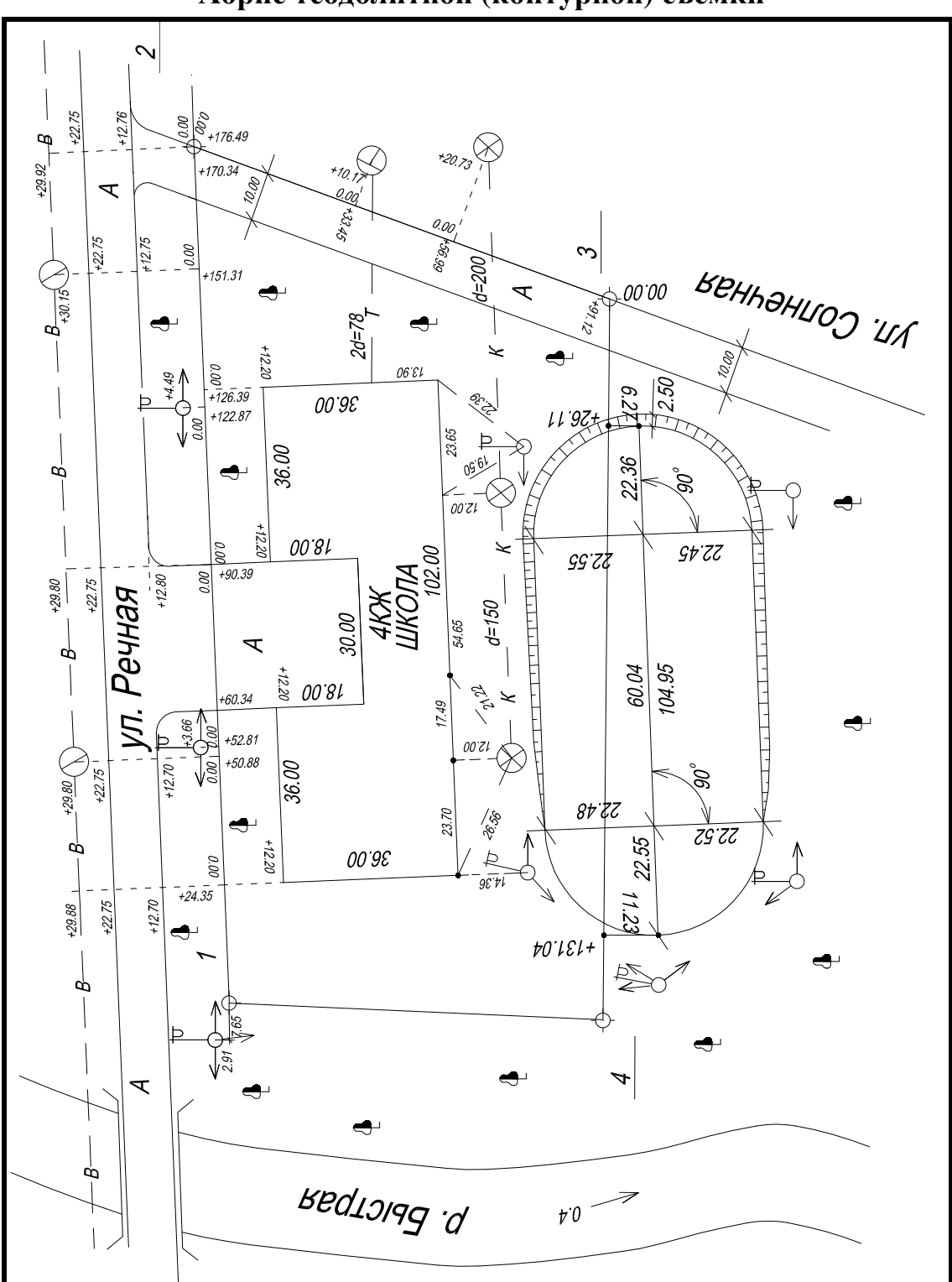

ПРИЛОЖЕНИЕ Е Абрис теодолитной (контурной) съемки

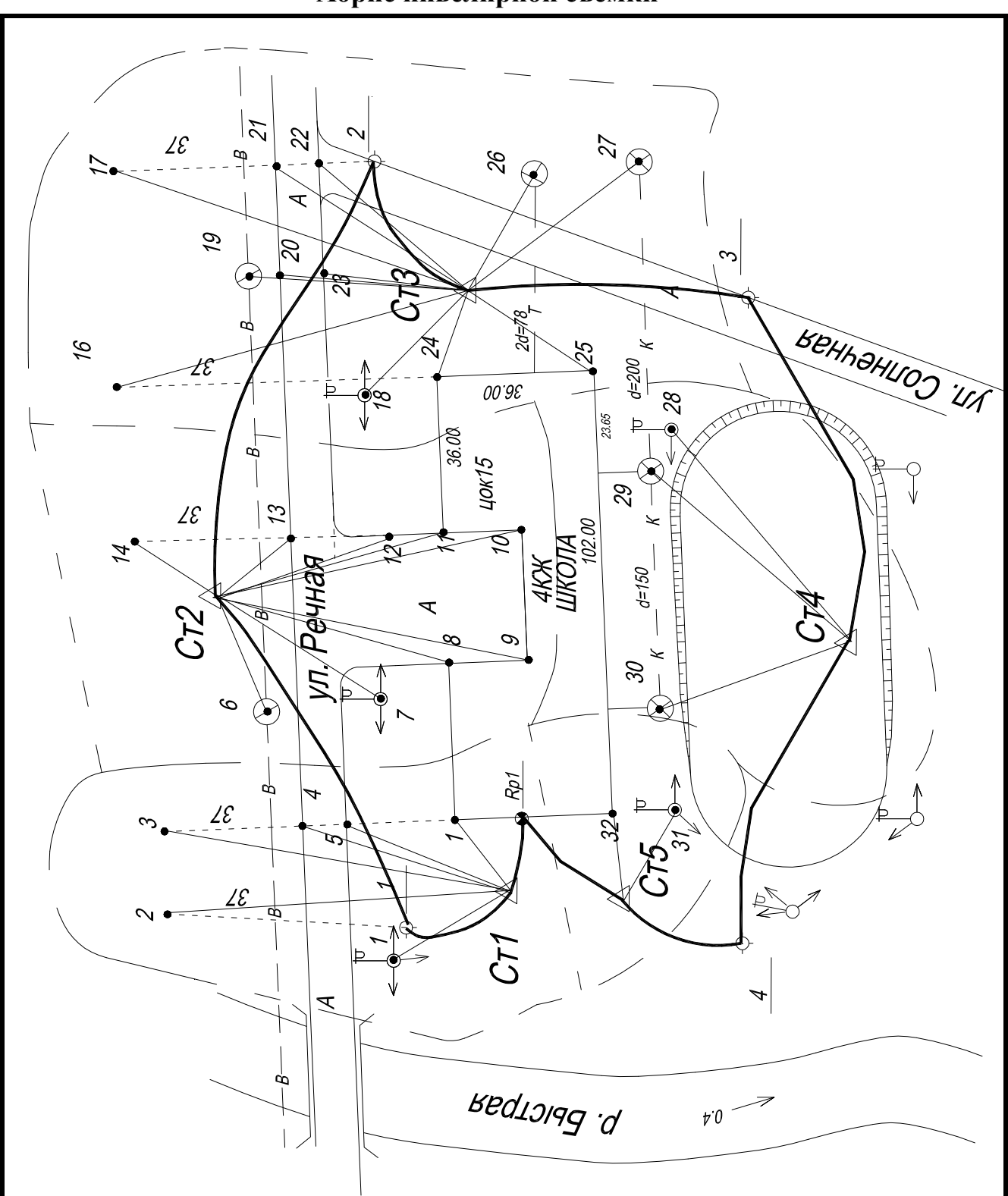

ПРИЛОЖЕНИЕ Ж Абрис нивелирной съемки

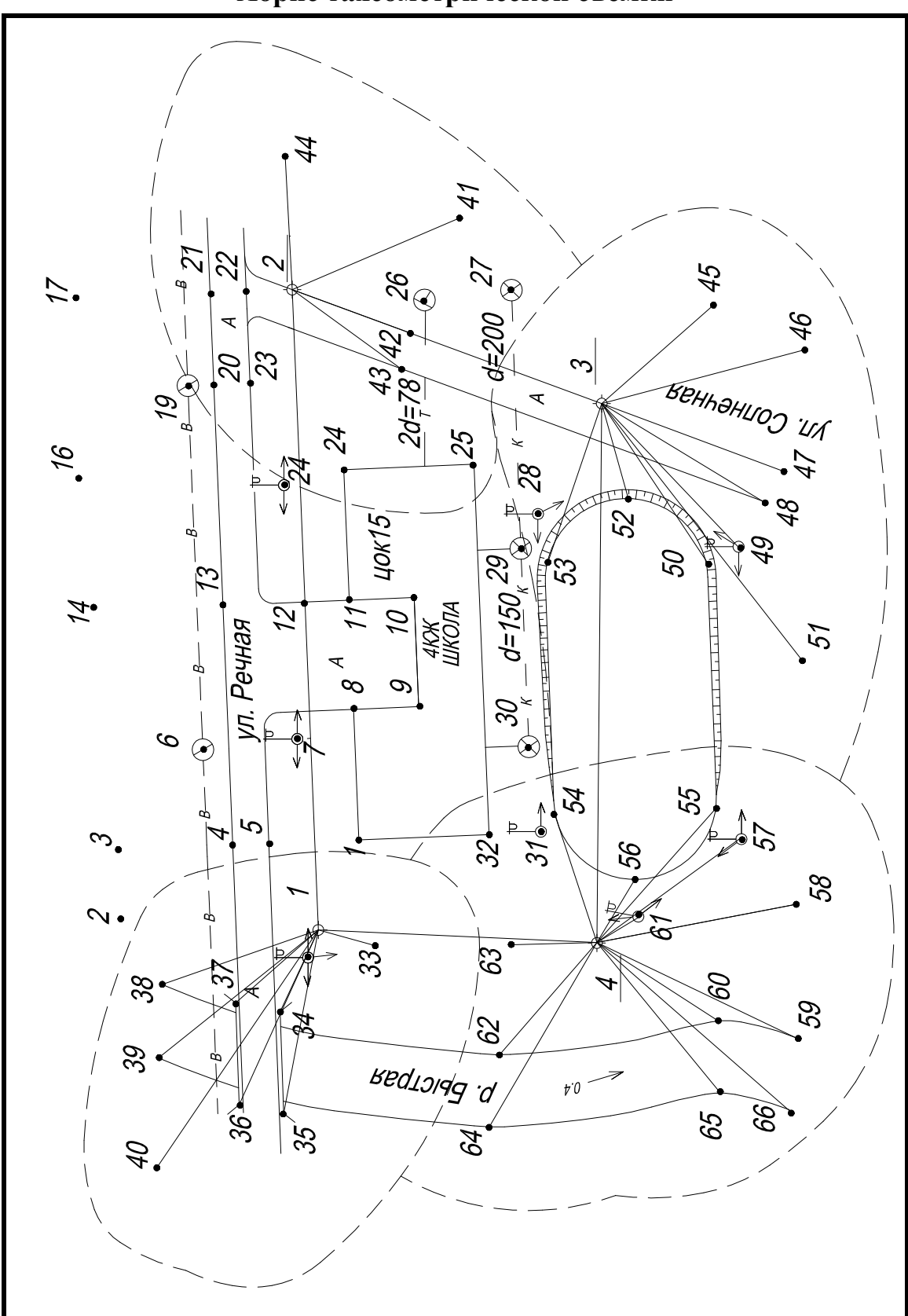

ПРИЛОЖЕНИЕ И Абрис тахеометрической съемки

# ПРИЛОЖЕНИЕ К

# Журнал тахеометрической съемки

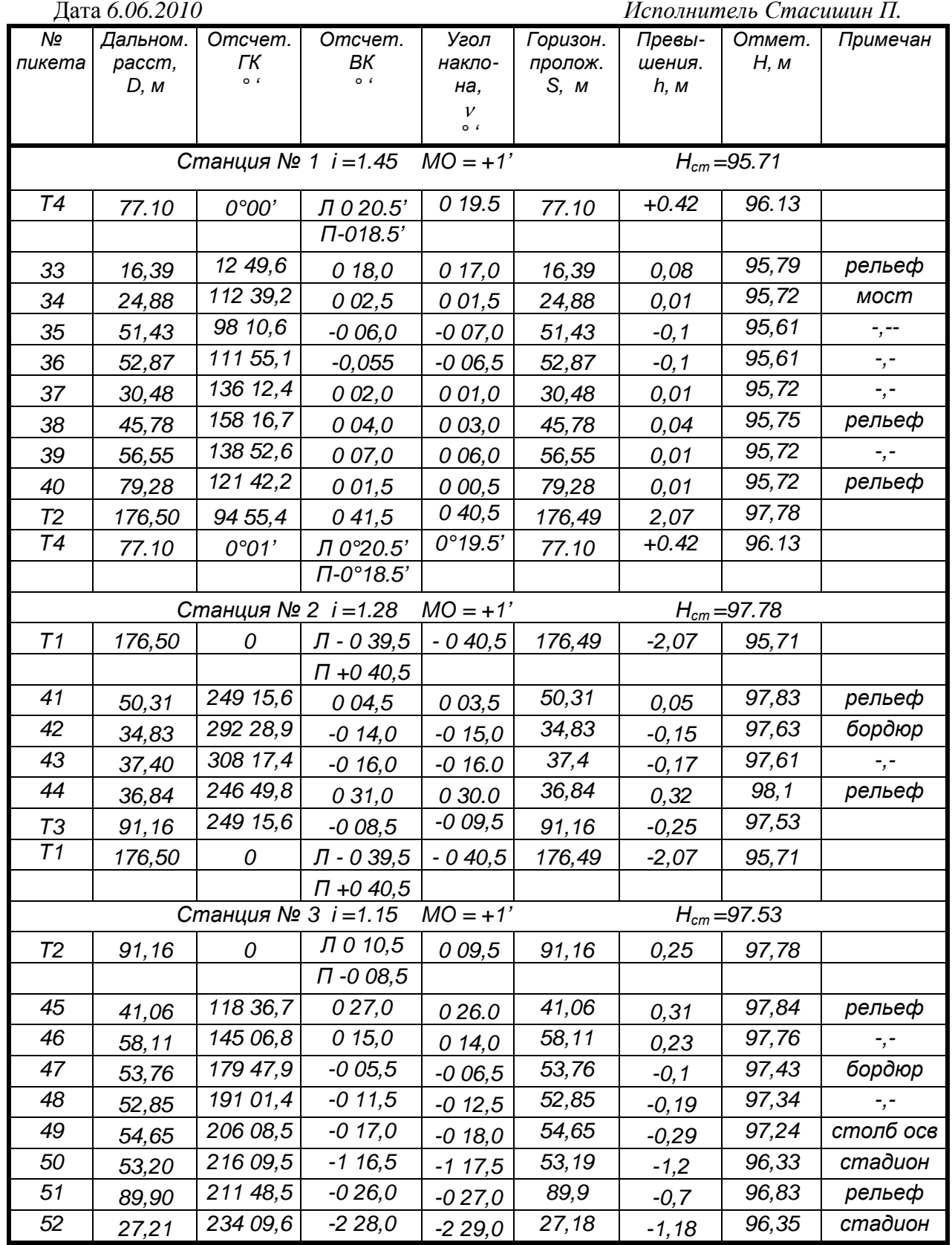

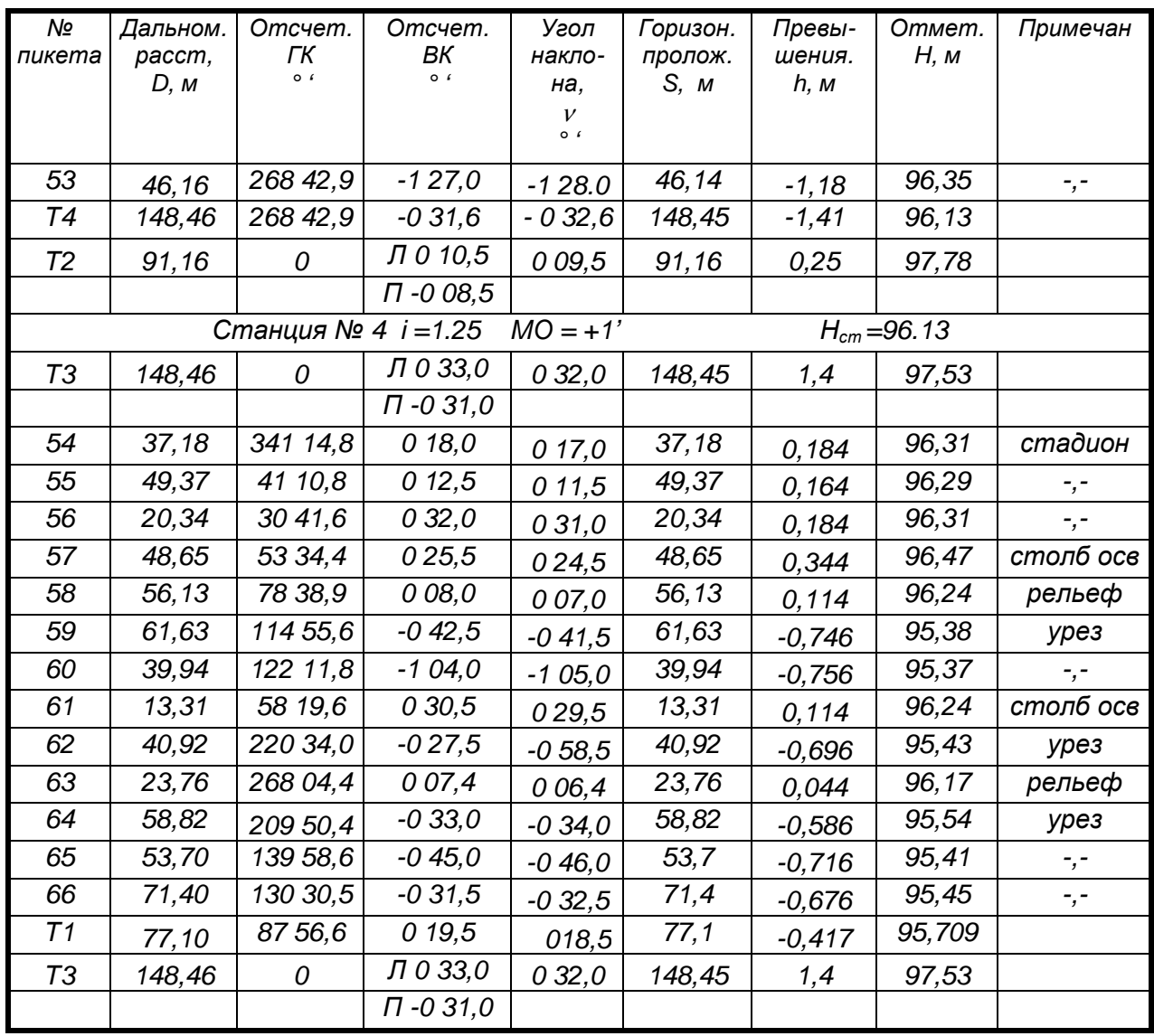

## **ПРИЛОЖЕНИЕ М Условные знаки [ ]**

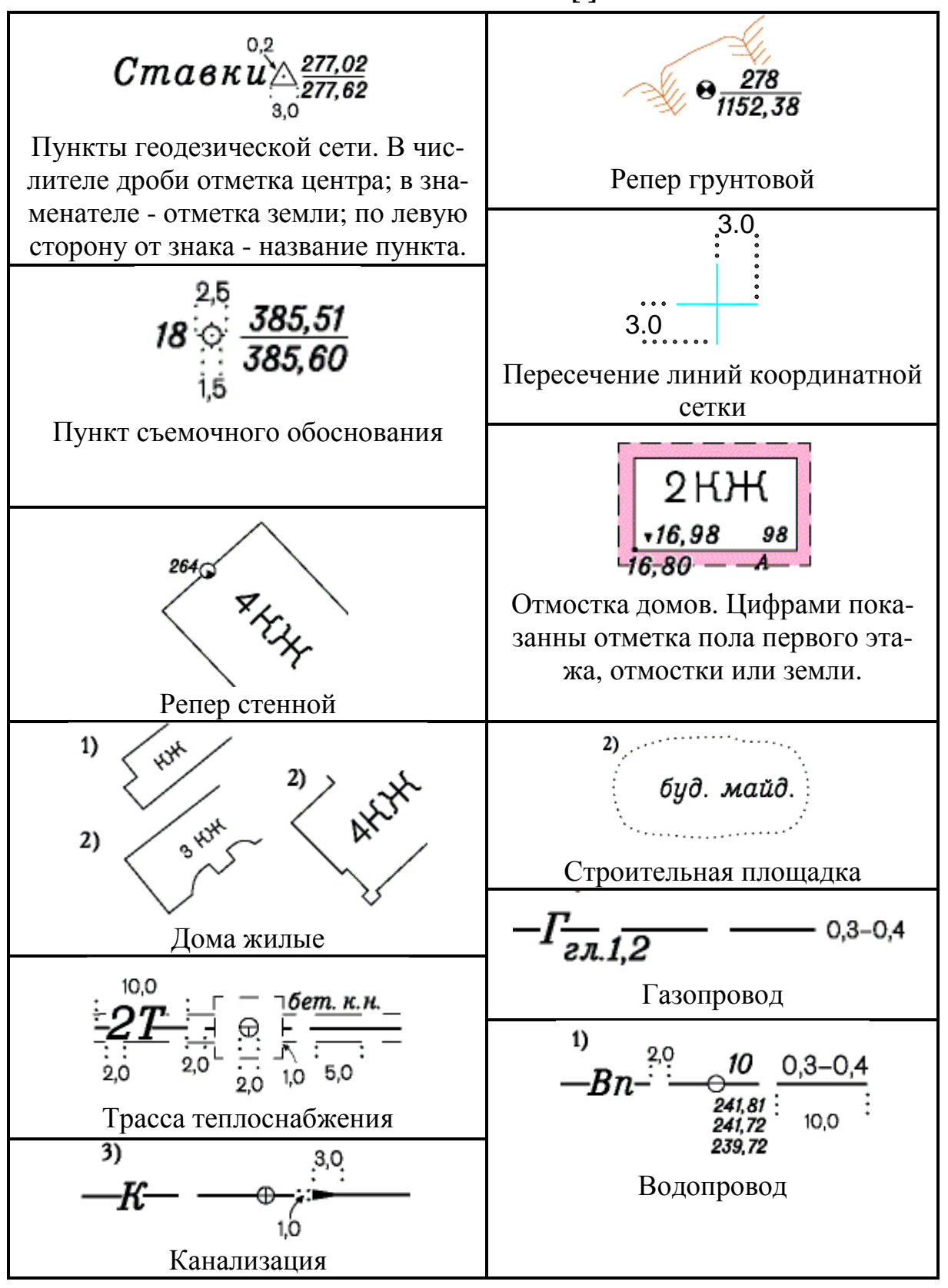

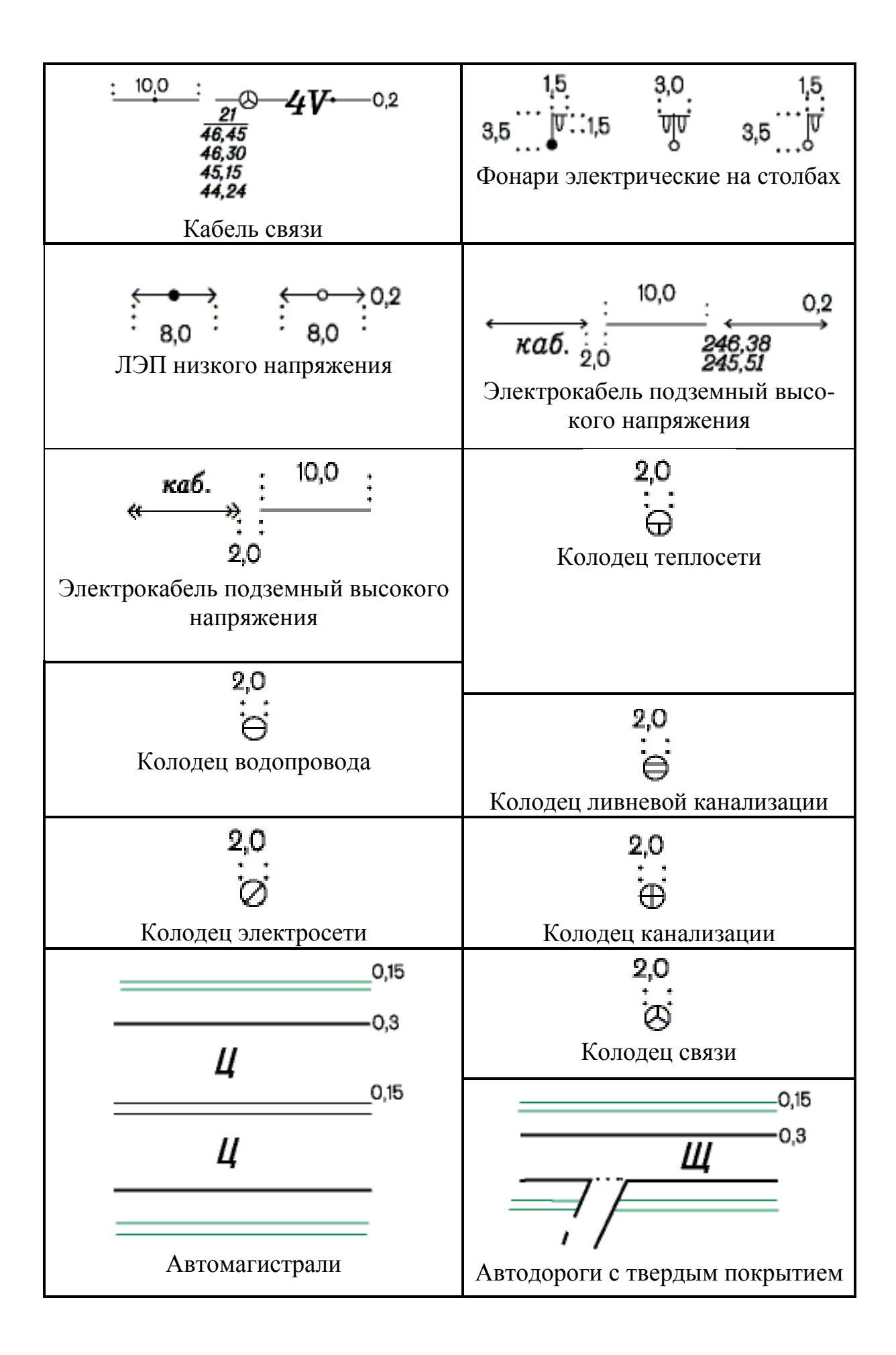

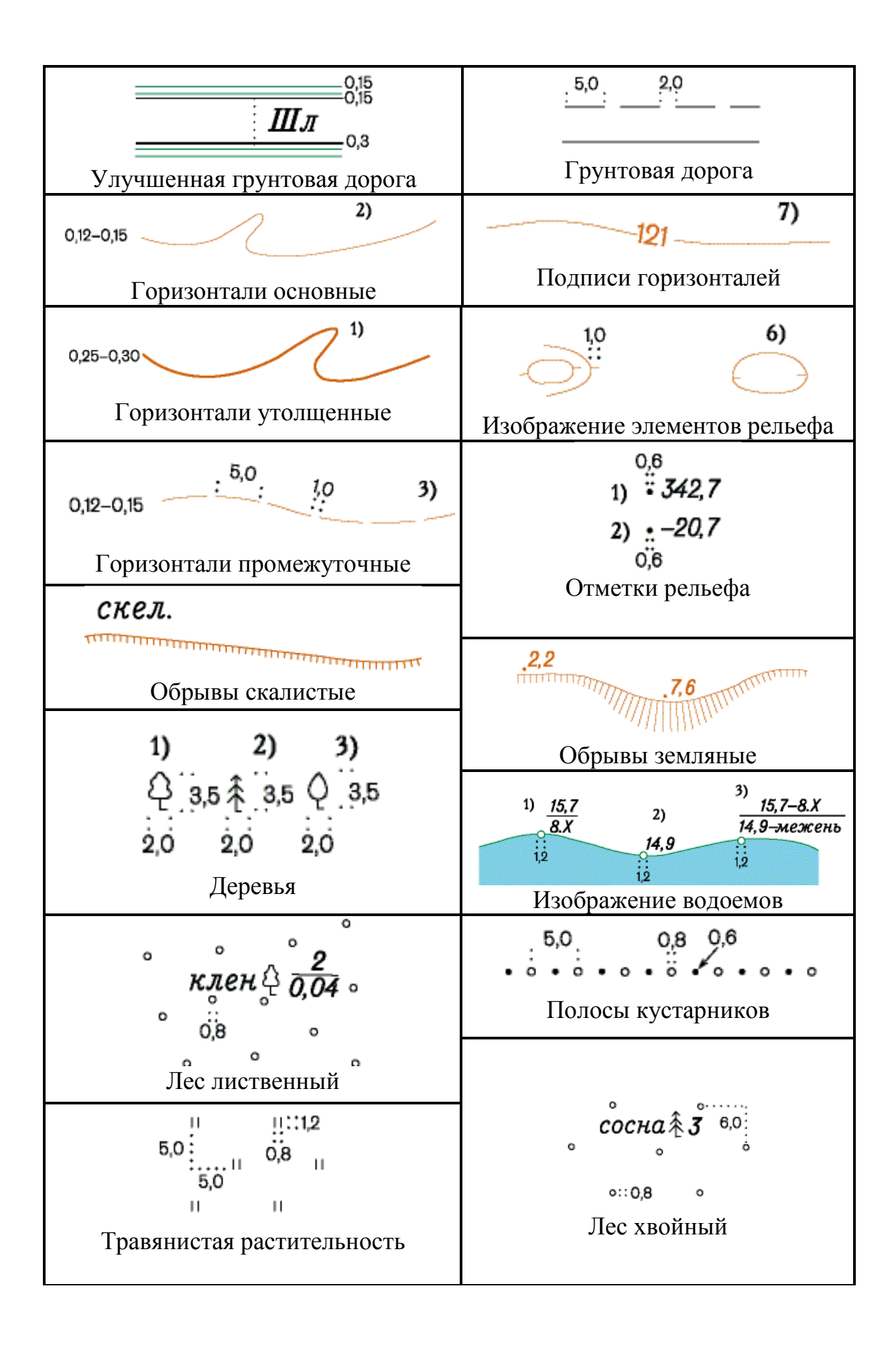

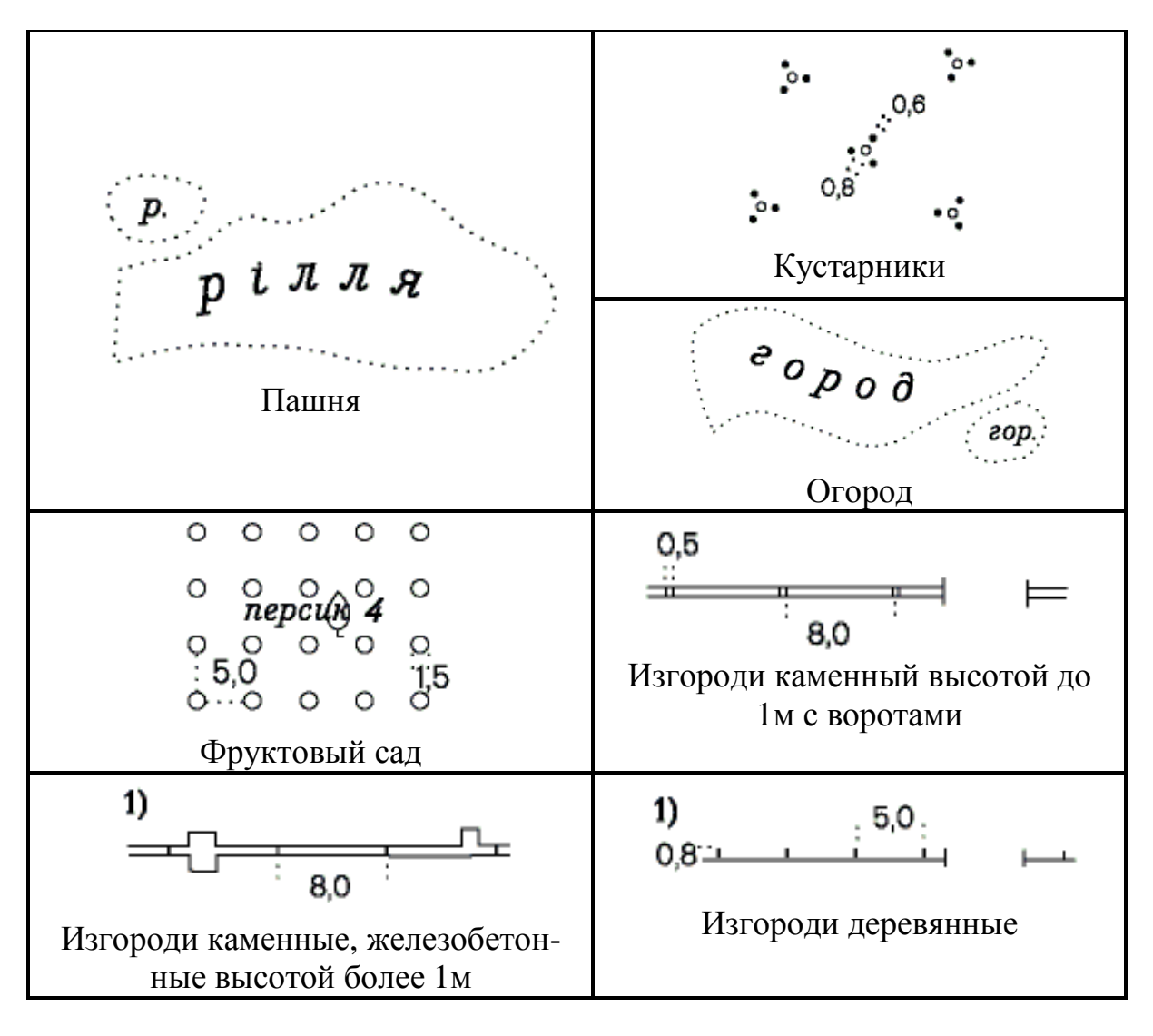

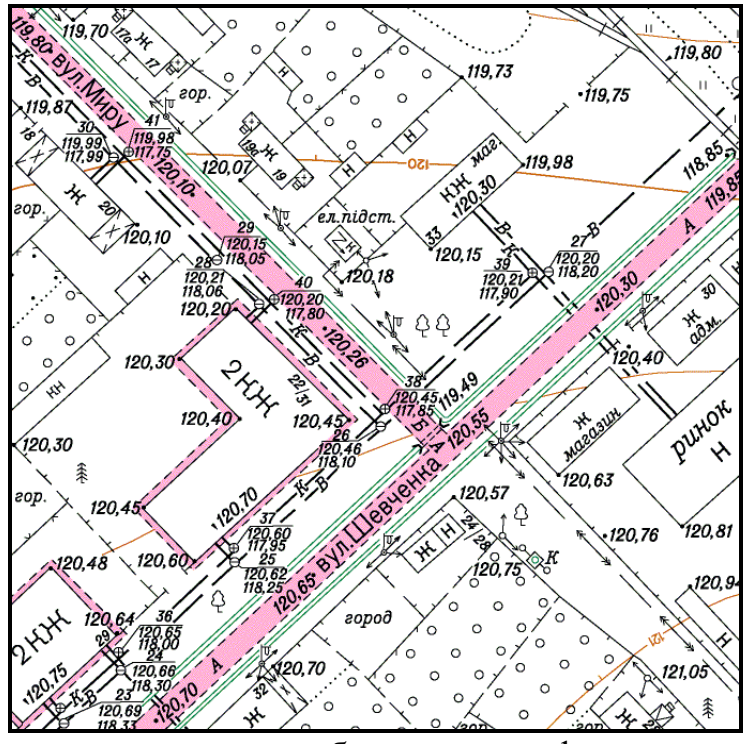

Фрагмент крупномасштабного топографического плана

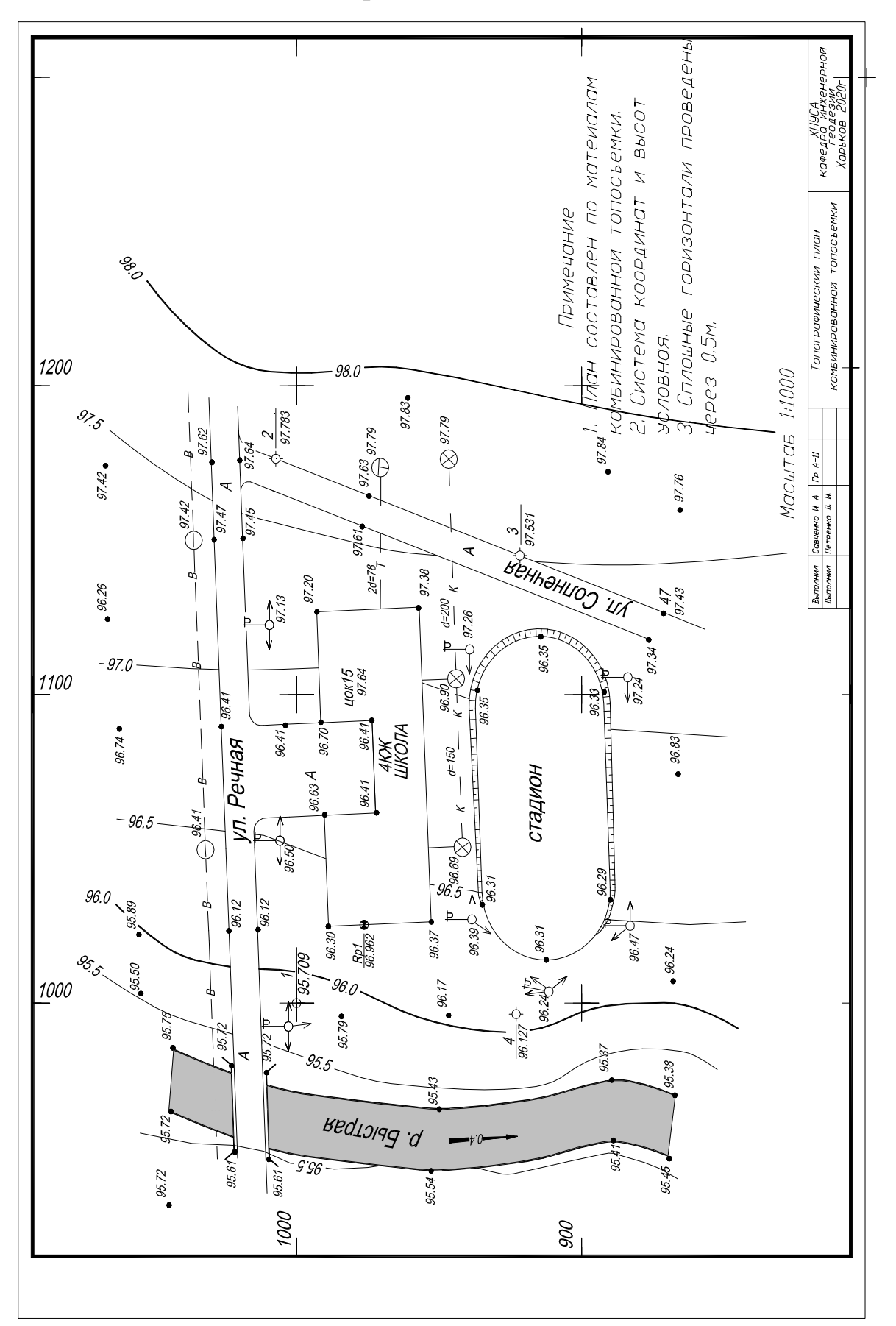

ПРИЛОЖЕНИЕ Н План комбинированной топосъемки

# **СПИСОК ИСТОЧНИКОВ ИНФОРМАЦИИ**

- 1. Войтенко С. П. Інженерна геодезія: підручник// С.П. Войтенко. К: Знання, *2009*
- *2. Гайдай С.А., Защипась С.Я.и др.Условные знаки для топографических планов масштабов 1:5000, 1:2000, 1:1000, 1:500./Министерство экологии и природных ресурсов Украины, 2001.*
- *3. Криворучко В. Т. Компьютерный учебно-методический комплекс по инженерной геодезии серия «Геодезия в архитектуре». Диск CD. - Харьков: ХНУ-СА, 2017*
- *4. Криворучко В. Т. Методическое пособие по геодезической практики. Харьков: ХНУСА, 2017*
- *5. Криворучко В. Т. Инженерная геодезия. Серия «Геодезия в архитектуре»: Учебное пособие для студентов специальности «Архитектура и градостроительство». – Харьков: Изд-во ХНУСА, 2017. – 158 с*
- *6. Криворучко В. Т. Отчетная тетрадь для лабораторных работ. Харьков: ХНУСА, 2017*

## Учебное издание

Компьютерный учебно-методический комплекс по инженерной геодезии. Серия «Геодезия в архитектуре». Методическое пособие для выполнения расчетно-графических работ по дисциплине «Геодезия». Специальность «Архитектура и градостроительство» - Харьков: кафедра геодезии ХНУСА 2017 г.

Автор: Криворучко Владимир Тимофеевич

Копирование и размножение без согласия автора запрещено

## **Ответственный за выпуск Т. А. Наливайко**

Под редакцией автора

План 2017 поз Электронное издание. Подп.в печать Зак. № Бесплатно

ХНУБА, 61002, Харьков ул. Сумская, 40